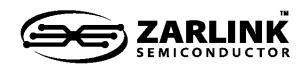

# Managed 16-Port 10/100M Layer-2 Ethernet Switch

Data Sheet

April 2006

Features

- Integrated Single-Chip 10/100M Ethernet Switch
  - Sixteen 10/100 Mbps auto-negotiating Fast Ethernet (FE) ports with RMII or GPSI (7WS) interface options per port
- Supports one Frame Data Buffer (FDB) memory domains (1 MB or 2 MB) with pipelined, sync-burst SRAM at 100 MHz
  - · Applies centralized shared memory architecture
- L2 Switching
  - MAC address self learning, up to 64K MAC addresses
  - Supports port-based and tagged-based VLAN (IEEE 802.1Q)
  - Supports up to 255 VLANs and IP multicast groups
  - VLAN tag insertion and stripping selectable on a per port, per VLAN basis
  - Supports spanning tree on per-system (IEEE 802.1D/w) or per-VLAN basis (IEEE 802.1s)
- Supports IP Multicast with IGMP snooping
- High performance packet classification and switching at full-wire speed
- CPU access supports the following interface options:
  - 8/16-bit ISA interface in managed mode
  - Serial interface in unmanaged mode, with optional I<sup>2</sup>C EEPROM support

#### **Ordering Information**

ZL50416/GKC 553 Pin HSBGA ZL50416GKG2 553 Pin HSBGA\*\*

\*\*Pb Free Tin/Silver/Copper

-40°C to 85°C

- Packet Filtering and Port Security
  - Static address filtering for source and/or destination MAC
  - · Static MAC address not subject to aging
  - Secure mode freezes MAC address learning, each port may independently use this mode
- Supports Ethernet multicasting and broadcasting and flooding control
- Supports per-system option to enable flow control for best effort frames even on QoSenabled ports
- QoS Support
  - 4 transmission priorities for Fast Ethernet ports
  - Per-queue weighted random early discard (WRED) with 2 drop precedence levels
  - Scheduling using delay bounded (DB), strict priority (SP), and Weighted Fair Queuing (WFQ) disciplines
  - · User controlled WRED thresholds

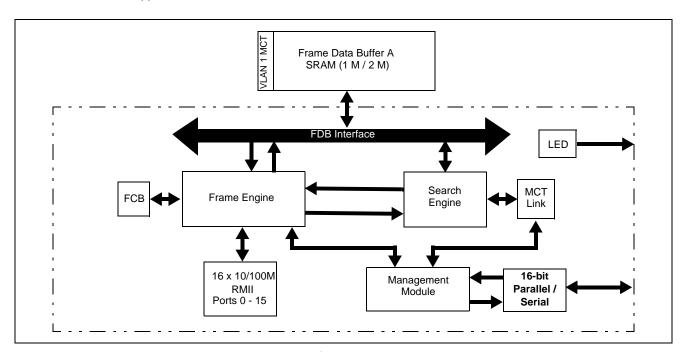

Figure 1 - System Block Diagram

- Buffer management: per-class, shared, and per-port buffer reservations
- Classification based on:
  - Port-based priority: priority in a frame can be overwritten by the priority of port
  - VLAN Priority field in VLAN tagged frame (IEEE 802.1p)
  - DS/TOS field in IP packet
  - UDP/TCP logical ports: 8 hard-wired and 8 programmable ports, including one programmable range
- The drop precedence of the above classifications is programmable
- Supports IEEE 802.3ad link aggregation
  - 2 port trunking groups
  - two groups for 10/100 ports, with up to 4 ports per group
  - Load sharing among trunked ports can be based on:
    - Source and/or destination MAC address
- Port Mirroring
  - supports 2 mirroring ports in managed mode
  - · supports a dedicated mirroring port in unmanaged mode
- Built-in MIB statistics counters
- Full Duplex Ethernet IEEE 802.3x Flow Control
- Backpressure flow control for Half Duplex ports
- Full set of LED signals provided by a serial interface
- Recognizes Simple Bandwidth Management (SBM) and Resource Reservation Protocol (RSVP) packets and forwards to CPU
- Built-in reset logic triggered by system malfunction
- Built-in self test (BIST) for internal and external SRAM

### **Description**

The ZL50416 is a high density, low cost, high performance, non-blocking Ethernet switch chip. A single chip provides 16 ports at 10/100 Mbps and a CPU interface for managed and unmanaged switch applications.

The chip supports up to 64K MAC addresses and up to 255 tagged-based Virtual LANs (VLANs). The centralized shared memory architecture permits a very high performance packet forwarding rate at full wire speed. The chip is optimized to provide low-cost, high-performance workgroup switching.

A Frame Buffer Memory domain utilizes cost-effective, high-performance synchronous SRAM with aggregate bandwidth of 6.4 Gbps to support full wire speed on all ports simultaneously.

With delay bounded, strict priority, and/or WFQ transmission scheduling and WRED dropping schemes, the ZL50416 provides powerful QoS functions for various multimedia and mission-critical applications. The chip provides 4 transmission priorities and 2 levels of dropping precedence. Each packet is assigned a transmission priority and dropping precedence based on the VLAN priority field in a VLAN tagged frame, or the DS/TOS field, or the UDP/TCP logical port fields in IP packets. The ZL50416 recognizes a total of 16 UDP/TCP logical ports, 8 hardwired and 8 programmable (including one programmable range).

The ZL50416 supports 2 groups of port trunking/load sharing. Two groups are dedicated to 10/100 ports, where each 10/100 group can contain up to 4 ports. Port trunking/load sharing can be used to group ports between interlinked switches to increase the effective network bandwidth.

In half-duplex mode all ports support backpressure flow control to minimize the risk of losing data during long activity bursts. In full-duplex mode, IEEE 802.3x flow control is provided. The ZL50416 also supports a per-system option to enable flow control for best effort frames, even on QoS-enabled ports.

Statistical information for SNMP and the Remote Monitoring Management Information Base (RMON MIB) are collected independently for all ports. Access to these statistical counters/registers is provided via the CPU interface. SNMP Management frames can be received and transmitted via the CPU interface creating a complete network management solution.

The ZL50416 is fabricated using 0.25 micron technology. Inputs, however, are 3.3 V tolerant, and the outputs are capable of directly interfacing to LVTTL levels. The ZL50416 is packaged in a 553-pin Ball Grid Array package.

# **Changes Summary**

The April 2006 issue is the starting point for the change summary section.

| Revision Date | Summary of Changes                                                                                                    |
|---------------|----------------------------------------------------------------------------------------------------|
| April 2006    | - Corrected ZL5041x ordering codes (should be /GKC) - Added Pb-free order code (ZL50416GKG2) - Corrected TSTOUT6 boostrap description, and clarified only applicable in "managed" mode - Corrected ECR1Pn default value (should be 0xC0) - Corrected PR100 default value (should be 0x35) - Corrected SFCB default value (should be 0x46) - Corrected CPU addresses for registers CPUQOSC1,2,3 |

| 1.0 | BGA and Ball Signal Descriptions                                                                                                    | . 12                                                                                                    |
|-----|----------------------------------------------------------------------------------------------------|----------------------------------------------------------------------------------------------------|
|     | 1.1 BGA Views (Top-View)                                                                                                    |                                                                                                    |
|     | 1.1.1 Encapsulated view in managed mode                                                                                                    | . 12                                                                                                    |
|     | 1.1.2 Encapsulated view in unmanaged mode                                                                                                    | . 13                                                                                                    |
|     | 1.2 Ball – Signal Descriptions                                                                                                    | . 14                                                                                                    |
|     | 1.3 Ball – Signal Name                                                                                                    |                                                                                                    |
|     | 1.4 Signal Mapping and Internal Pull Up/Down Configuration                                                                                                    | . 29                                                                                                    |
| 2.0 | Block Functionality                                                                                                    | . 31                                                                                                    |
|     | 2.1 Frame Data Buffer (FDB) Interfaces                                                                                                    |                                                                                                    |
|     | 2.2 MAC Modules                                                                                                    | . 31                                                                                                    |
|     | 2.2.1 RMII MAC Module (RMAC)                                                                                                    |                                                                                                    |
|     | 2.2.1.1 GPSI Interface                                                                                                    |                                                                                                    |
|     | 2.2.1.2 SCANLINK and SCANCOL interface                                                                                                    | . 33                                                                                                    |
|     | 2.2.2 CPU MAC Module (CMAC)                                                                                                    | . 33                                                                                                    |
|     | 2.2.3 PHY Addresses                                                                                                    |                                                                                                    |
|     | 2.3 Management Module                                                                                                    |                                                                                                    |
|     | 2.4 Frame Engine                                                                                                    |                                                                                                    |
|     | 2.5 Search Engine                                                                                                    |                                                                                                    |
|     | 2.6 LED Interface                                                                                                    |                                                                                                    |
|     | 2.6.1 Port Status                                                                                                    |                                                                                                    |
|     | 2.6.2 LED Interface Timing Diagram                                                                                                    |                                                                                                    |
|     | 2.7 Internal Memory                                                                                                    |                                                                                                    |
|     | 2.8 Timeout Reset Monitor                                                                                                    |                                                                                                    |
| 3.0 | System Configuration (Stand-alone and Stacking)                                                                                                    | . 36                                                                                                    |
|     | 3.1 Management and Configuration                                                                                                    |                                                                                                    |
|     |                                                                                                    | ~~                                                                                                    |
|     | 3.2 Managed Mode                                                                                                    |                                                                                                    |
|     | 3.2.1 Register Configuration, Frame Transmission, and Frame Reception                                                                                                    | . 36                                                                                                    |
|     | 3.2.1 Register Configuration, Frame Transmission, and Frame Reception                                                                                                    | . 36<br>. 36                                                                                                    |
|     | 3.2.1 Register Configuration, Frame Transmission, and Frame Reception                                                                                                    | . 36<br>. 36<br>. 37                                                                                                 |
|     | 3.2.1 Register Configuration, Frame Transmission, and Frame Reception                                                                                                    | . 36<br>. 36<br>. 37<br>. 37                                                                                         |
|     | 3.2.1 Register Configuration, Frame Transmission, and Frame Reception 3.2.1.1 Register Configuration 3.2.1.2 Rx/Tx of Standard Ethernet Frames 3.2.1.3 Control Frames. 3.3 Unmanaged Mode.                                                                                                    | . 36<br>. 36<br>. 37<br>. 38                                                                                         |
|     | 3.2.1 Register Configuration, Frame Transmission, and Frame Reception 3.2.1.1 Register Configuration 3.2.1.2 Rx/Tx of Standard Ethernet Frames 3.2.1.3 Control Frames. 3.3 Unmanaged Mode. 3.3.1 I2C Interface.                                                                                                    | . 36<br>. 37<br>. 37<br>. 38<br>. 38                                                                                 |
|     | 3.2.1 Register Configuration, Frame Transmission, and Frame Reception 3.2.1.1 Register Configuration 3.2.1.2 Rx/Tx of Standard Ethernet Frames 3.2.1.3 Control Frames. 3.3 Unmanaged Mode. 3.3.1 I2C Interface. 3.3.1.1 Start Condition                                                                                                    | . 36<br>. 37<br>. 37<br>. 38<br>. 38                                                                                 |
|     | 3.2.1 Register Configuration, Frame Transmission, and Frame Reception 3.2.1.1 Register Configuration 3.2.1.2 Rx/Tx of Standard Ethernet Frames. 3.2.1.3 Control Frames. 3.3 Unmanaged Mode. 3.3.1 I2C Interface. 3.3.1.1 Start Condition 3.3.1.2 Address                                                                                                    | . 36<br>. 37<br>. 37<br>. 38<br>. 38<br>. 38                                                                         |
|     | 3.2.1 Register Configuration, Frame Transmission, and Frame Reception 3.2.1.1 Register Configuration 3.2.1.2 Rx/Tx of Standard Ethernet Frames. 3.2.1.3 Control Frames.  3.3 Unmanaged Mode. 3.3.1 I2C Interface. 3.3.1.1 Start Condition 3.3.1.2 Address 3.3.1.3 Data Direction.                                                                                                    | . 36<br>. 37<br>. 37<br>. 38<br>. 38<br>. 38                                                                         |
|     | 3.2.1 Register Configuration, Frame Transmission, and Frame Reception 3.2.1.1 Register Configuration 3.2.1.2 Rx/Tx of Standard Ethernet Frames 3.2.1.3 Control Frames.  3.3 Unmanaged Mode 3.3.1 I2C Interface. 3.3.1.1 Start Condition 3.3.1.2 Address 3.3.1.3 Data Direction. 3.3.1.4 Acknowledgment                                                                                                    | . 36<br>. 37<br>. 37<br>. 38<br>. 38<br>. 38<br>. 38                                                                 |
|     | 3.2.1 Register Configuration, Frame Transmission, and Frame Reception 3.2.1.1 Register Configuration 3.2.1.2 Rx/Tx of Standard Ethernet Frames 3.2.1.3 Control Frames. 3.3 Unmanaged Mode 3.3.1 I2C Interface. 3.3.1.1 Start Condition 3.3.1.2 Address 3.3.1.3 Data Direction. 3.3.1.4 Acknowledgment 3.3.1.5 Data                                                                                                    | . 36<br>. 37<br>. 37<br>. 38<br>. 38<br>. 38<br>. 38<br>. 39                                                         |
|     | 3.2.1 Register Configuration, Frame Transmission, and Frame Reception 3.2.1.1 Register Configuration 3.2.1.2 Rx/Tx of Standard Ethernet Frames 3.2.1.3 Control Frames. 3.3 Unmanaged Mode 3.3.1 I2C Interface. 3.3.1.1 Start Condition 3.3.1.2 Address 3.3.1.3 Data Direction. 3.3.1.4 Acknowledgment 3.3.1.5 Data 3.3.1.6 Stop Condition                                                                                                    | . 36<br>. 37<br>. 37<br>. 38<br>. 38<br>. 38<br>. 39<br>. 39                                                         |
|     | 3.2.1 Register Configuration, Frame Transmission, and Frame Reception 3.2.1.1 Register Configuration 3.2.1.2 Rx/Tx of Standard Ethernet Frames 3.2.1.3 Control Frames. 3.3 Unmanaged Mode 3.3.1 I2C Interface. 3.3.1.1 Start Condition 3.3.1.2 Address 3.3.1.3 Data Direction. 3.3.1.4 Acknowledgment 3.3.1.5 Data 3.3.1.6 Stop Condition 3.3.2 Synchronous Serial Interface.                                                                                                    | . 36<br>. 37<br>. 37<br>. 38<br>. 38<br>. 38<br>. 38<br>. 39<br>. 39                                                 |
|     | 3.2.1 Register Configuration, Frame Transmission, and Frame Reception 3.2.1.1 Register Configuration 3.2.1.2 Rx/Tx of Standard Ethernet Frames 3.2.1.3 Control Frames 3.3 Unmanaged Mode 3.3.1 I2C Interface. 3.3.1.1 Start Condition 3.3.1.2 Address 3.3.1.3 Data Direction. 3.3.1.4 Acknowledgment 3.3.1.5 Data 3.3.1.6 Stop Condition 3.3.2 Synchronous Serial Interface. 3.3.2.1 Write Command                                                                                                    | . 36<br>. 37<br>. 37<br>. 38<br>. 38<br>. 38<br>. 38<br>. 39<br>. 39<br>. 39                                         |
|     | 3.2.1 Register Configuration, Frame Transmission, and Frame Reception 3.2.1.1 Register Configuration 3.2.1.2 Rx/Tx of Standard Ethernet Frames. 3.2.1.3 Control Frames. 3.3 Unmanaged Mode. 3.3.1 I2C Interface. 3.3.1.1 Start Condition 3.3.1.2 Address 3.3.1.3 Data Direction. 3.3.1.4 Acknowledgment 3.3.1.5 Data 3.3.1.6 Stop Condition 3.3.2 Synchronous Serial Interface. 3.3.2.1 Write Command 3.3.2.2 Read Command                                                                                                    | . 36<br>. 37<br>. 37<br>. 38<br>. 38<br>. 38<br>. 39<br>. 39<br>. 39<br>. 40                                         |
| 4.0 | 3.2.1 Register Configuration, Frame Transmission, and Frame Reception 3.2.1.1 Register Configuration 3.2.1.2 Rx/Tx of Standard Ethernet Frames 3.2.1.3 Control Frames 3.3 Unmanaged Mode 3.3.1 IZC Interface 3.3.1.1 Start Condition 3.3.1.2 Address 3.3.1.3 Data Direction 3.3.1.4 Acknowledgment 3.3.1.5 Data 3.3.1.6 Stop Condition 3.3.2 Synchronous Serial Interface 3.3.2.1 Write Command 3.3.2.2 Read Command                                                                                                    | . 36<br>. 37<br>. 37<br>. 38<br>. 38<br>. 38<br>. 39<br>. 39<br>. 39<br>. 40<br>. 40                                 |
| 4.0 | 3.2.1 Register Configuration, Frame Transmission, and Frame Reception 3.2.1.1 Register Configuration 3.2.1.2 Rx/Tx of Standard Ethernet Frames. 3.2.1.3 Control Frames. 3.3 Unmanaged Mode. 3.3.1 I2C Interface. 3.3.1.1 Start Condition 3.3.1.2 Address 3.3.1.3 Data Direction. 3.3.1.4 Acknowledgment 3.3.1.5 Data 3.3.1.5 Data 3.3.1.6 Stop Condition 3.3.2 Synchronous Serial Interface. 3.3.2.1 Write Command 3.3.2.2 Read Command Data Forwarding Protocol. 4.1 Unicast Data Frame Forwarding                                                                                                    | . 36<br>. 37<br>. 37<br>. 38<br>. 38<br>. 38<br>. 39<br>. 39<br>. 39<br>. 40<br>. 40                                 |
| 4.0 | 3.2.1 Register Configuration, Frame Transmission, and Frame Reception 3.2.1.1 Register Configuration 3.2.1.2 Rx/Tx of Standard Ethernet Frames 3.2.1.3 Control Frames 3.3 Unmanaged Mode 3.3.1 I2C Interface. 3.3.1.1 Start Condition 3.3.1.2 Address 3.3.1.3 Data Direction 3.3.1.4 Acknowledgment 3.3.1.5 Data 3.3.1.6 Stop Condition 3.3.2 Synchronous Serial Interface 3.3.2.1 Write Command 3.3.2.2 Read Command Data Forwarding Protocol 4.1 Unicast Data Frame Forwarding 4.2 Multicast Data Frame Forwarding                                                                                                    | . 36<br>. 37<br>. 37<br>. 38<br>. 38<br>. 38<br>. 39<br>. 39<br>. 40<br>. 40<br>. 40                                 |
|     | 3.2.1 Register Configuration, Frame Transmission, and Frame Reception 3.2.1.1 Register Configuration 3.2.1.2 Rx/Tx of Standard Ethernet Frames 3.2.1.3 Control Frames 3.3 Unmanaged Mode 3.3.1 I2C Interface. 3.3.1.1 Start Condition 3.3.1.2 Address 3.3.1.3 Data Direction. 3.3.1.4 Acknowledgment 3.3.1.5 Data 3.3.1.6 Stop Condition 3.3.2 Synchronous Serial Interface. 3.3.2.1 Write Command 3.3.2.2 Read Command Data Forwarding Protocol 4.1 Unicast Data Frame Forwarding 4.2 Multicast Data Frame Forwarding 4.3 Frame Forwarding To and From CPU                                                                                 | . 36<br>. 37<br>. 37<br>. 38<br>. 38<br>. 38<br>. 39<br>. 39<br>. 40<br>. 40<br>. 40<br>. 41<br>. 41                 |
|     | 3.2.1 Register Configuration, Frame Transmission, and Frame Reception 3.2.1.1 Register Configuration 3.2.1.2 Rx/Tx of Standard Ethernet Frames 3.2.1.3 Control Frames. 3.3 Unmanaged Mode 3.3.1 I2C Interface 3.3.1.1 Start Condition 3.3.1.2 Address 3.3.1.3 Data Direction 3.3.1.4 Acknowledgment 3.3.1.5 Data 3.3.1.6 Stop Condition 3.3.2 Synchronous Serial Interface 3.3.2.1 Write Command 3.3.2.2 Read Command Data Forwarding Protocol 4.1 Unicast Data Frame Forwarding 4.2 Multicast Data Frame Forwarding 4.3 Frame Forwarding To and From CPU.                                                                                  | . 36<br>. 37<br>. 37<br>. 38<br>. 38<br>. 38<br>. 39<br>. 39<br>. 40<br>. 40<br>. 41<br>. 41                         |
|     | 3.2.1 Register Configuration, Frame Transmission, and Frame Reception 3.2.1.1 Register Configuration 3.2.1.2 Rx/Tx of Standard Ethernet Frames. 3.2.1.3 Control Frames. 3.2.1.3 Control Frames. 3.3.1 Unmanaged Mode. 3.3.1 I Start Condition 3.3.1.2 Address 3.3.1.3 Data Direction. 3.3.1.4 Acknowledgment 3.3.1.5 Data 3.3.1.6 Stop Condition 3.3.2 Synchronous Serial Interface. 3.3.2.1 Write Command 3.3.2.2 Read Command Data Forwarding Protocol. 4.1 Unicast Data Frame Forwarding 4.2 Multicast Data Frame Forwarding 4.3 Frame Forwarding To and From CPU.  Memory Interface 5.1 Overview                                        | . 36<br>. 37<br>. 37<br>. 38<br>. 38<br>. 38<br>. 39<br>. 39<br>. 40<br>. 40<br>. 41<br>. 41<br>. 42                 |
|     | 3.2.1 Register Configuration, Frame Transmission, and Frame Reception 3.2.1.1 Register Configuration 3.2.1.2 Rx/Tx of Standard Ethernet Frames 3.2.1.3 Control Frames 3.3 Unmanaged Mode 3.3.1 I2C Interface. 3.3.1.1 Start Condition 3.3.1.2 Address 3.3.1.3 Data Direction 3.3.1.4 Acknowledgment 3.3.1.5 Data 3.3.1.6 Stop Condition 3.3.2 Synchronous Serial Interface 3.3.2.1 Write Command 3.3.2.2 Read Command Data Forwarding Protocol 4.1 Unicast Data Frame Forwarding 4.2 Multicast Data Frame Forwarding 4.3 Frame Forwarding To and From CPU  Memory Interface 5.1 Overview 5.2 Memory Requirements                            | . 36<br>. 37<br>. 37<br>. 38<br>. 38<br>. 38<br>. 39<br>. 39<br>. 40<br>. 40<br>. 41<br>. 41<br>. 42<br>. 42         |
| 5.0 | 3.2.1 Register Configuration, Frame Transmission, and Frame Reception 3.2.1.1 Register Configuration 3.2.1.2 Rx/Tx of Standard Ethernet Frames 3.2.1.3 Control Frames 3.3.1 Unmanaged Mode 3.3.1 I2C Interface 3.3.1.1 Start Condition 3.3.1.2 Address 3.3.1.3 Data Direction 3.3.1.4 Acknowledgment 3.3.1.5 Data 3.3.1.6 Stop Condition 3.3.2 Synchronous Serial Interface 3.3.2.1 Write Command 3.3.2.2 Read Command Data Forwarding Protocol 4.1 Unicast Data Frame Forwarding 4.2 Multicast Data Frame Forwarding 4.3 Frame Forwarding To and From CPU  Memory Interface 5.1 Overview 5.2 Memory Requirements 5.3 Memory Configurations | . 36<br>. 37<br>. 37<br>. 38<br>. 38<br>. 38<br>. 39<br>. 39<br>. 40<br>. 40<br>. 41<br>. 41<br>. 42<br>. 42<br>. 43 |
| 5.0 | 3.2.1 Register Configuration, Frame Transmission, and Frame Reception 3.2.1.1 Register Configuration 3.2.1.2 Rx/Tx of Standard Ethernet Frames 3.2.1.3 Control Frames 3.3 Unmanaged Mode 3.3.1 I2C Interface. 3.3.1.1 Start Condition 3.3.1.2 Address 3.3.1.3 Data Direction 3.3.1.4 Acknowledgment 3.3.1.5 Data 3.3.1.6 Stop Condition 3.3.2 Synchronous Serial Interface 3.3.2.1 Write Command 3.3.2.2 Read Command Data Forwarding Protocol 4.1 Unicast Data Frame Forwarding 4.2 Multicast Data Frame Forwarding 4.3 Frame Forwarding To and From CPU  Memory Interface 5.1 Overview 5.2 Memory Requirements                            | . 36<br>. 37<br>. 37<br>. 38<br>. 38<br>. 38<br>. 39<br>. 39<br>. 40<br>. 40<br>. 41<br>. 42<br>. 42<br>. 43<br>. 45 |

|      | 6.2 Basic Flow                             |    |
|------|--------------------------------------------|----|
|      | 6.3 Search, Learning, and Aging            | 46 |
|      | 6.3.1 MAC Search                           | 46 |
|      | 6.3.2 Learning                             | 46 |
|      | 6.3.3 Aging                                | 46 |
|      | 6.4 MAC Address Filtering                  | 47 |
|      | 6.5 Port- and Tagged-Based VLAN            | 47 |
|      | 6.5.1 Port-Based VLAN                      |    |
|      | 6.5.2 Tagged-Based VLAN                    |    |
|      | 6.6 Quality of Service                     |    |
|      | 6.6.1 Priority Classification Rule         |    |
| 7 N  | Frame Engine                               |    |
| 0    | 7.1 Data Forwarding Summary                |    |
|      | 7.2 Frame Engine Details                   |    |
|      | 7.2.1 FCB Manager.                         |    |
|      | 7.2.2 Rx Interface                         |    |
|      | 7.2.3 RxDMA.                               |    |
|      | 7.2.4 TxQ Manager                          |    |
|      | 7.2.5 Port Control                         |    |
|      | 7.2.6 TxDMA                                |    |
|      | Quality of Service and Flow Control        |    |
| 8.0  |                                            |    |
|      | 8.1 Model                                  |    |
|      | 8.2 Four QoS Configurations                |    |
|      | 8.3 Delay Bound                            |    |
|      | 8.4 Strict Priority and Best Effort        |    |
|      | 8.5 Weighted Fair Queuing                  |    |
|      | 8.6 Rate Control                           |    |
|      | 8.7 WRED Drop Threshold Management Support |    |
|      | 8.8 Buffer Management                      |    |
|      | 8.8.1 Dropping When Buffers Are Scarce     |    |
|      | 8.9 Flow Control Basics.                   |    |
|      | 8.9.1 Unicast Flow Control                 |    |
|      | 8.9.2 Multicast Flow Control               |    |
|      | 8.10 Mapping to IETF DiffServ Classes      |    |
| 9.0  | Port Trunking                              |    |
|      | 9.1 Features and Restrictions              | 58 |
|      | 9.2 Unicast Packet Forwarding              |    |
|      | 9.3 Multicast Packet Forwarding            | 58 |
|      | 9.4 Unmanaged Trunking                     | 59 |
| 10.  | 0 Port Mirroring                           | 59 |
|      | 10.1 Port Mirroring Features               |    |
|      | 10.2 Setting Registers for Port Mirroring  |    |
| 11 1 | 0 Hardware Statistics Counter              |    |
|      | 11.1 Hardware Statistics Counters List     |    |
|      | 11.2 IEEE 802.3 HUB Management (RFC 1516)  |    |
|      | 11.2.1 Event Counters                      |    |
|      | 11.2.1.1 Readablectet                      |    |
|      | 11.2.1.1 ReadableCtet                      |    |
|      |                                            |    |
|      | 11.2.1.3 FCSErrors                         |    |
|      | 11.2.1.4 AlignmentErrors                   |    |
|      | 11.2.1.5 FrameTooLongs                     | 62 |
|      |                                            |    |

| 11.2.1.6 ShortEvents                                       |     |
|------------------------------------------------------------|-----|
| 11.2.1.7 Runts                                             | 63  |
| 11.2.1.8 Collisions                                        | 63  |
| 11.2.1.9 LateEvents                                        | 63  |
| 11.2.1.10 VeryLongEvents                                   | 63  |
| 11.2.1.11 DataRateMisatches                                | 63  |
| 11.2.1.12 AutoPartitions                                   |     |
| 11.2.1.13 TotalErrors                                      |     |
| 11.3 IEEE 802.1 Bridge Management (RFC 1286)               |     |
| 11.3.1 Event Counters                                      |     |
| 11.3.1.1 InFrames                                          |     |
| 11.3.1.2 OutFrames                                         |     |
| 11.3.1.3 InDiscards                                        |     |
| 11.3.1.4 DelayExceededDiscards                             |     |
| 11.3.1.5 MtuExceededDiscards                               |     |
| 11.4 RMON – Ethernet Statistic Group (RFC 1757)            |     |
|                                                            |     |
| 11.4.1 Event Counters                                      |     |
| 11.4.1.1 Drop Events                                       |     |
| 11.4.1.2 Octets                                            |     |
| 11.4.1.3 BroadcastPkts                                     |     |
| 11.4.1.4 MulticastPkts                                     |     |
| 11.4.1.5 CRCAlignErrors                                    |     |
| 11.4.1.6 UndersizePkts                                     |     |
| 11.4.1.7 OversizePkts                                      |     |
| 11.4.1.8 Fragments                                         |     |
| 11.4.1.9 Jabbers                                           |     |
| 11.4.1.10 Collisions                                       |     |
| 11.4.1.11 Packet Count for Different Size Groups           |     |
| 11.5 Miscellaneous Counters                                |     |
| 12.0 Register Definition                                   | 67  |
| 12.1 Register Description                                  | 67  |
| 12.2 Directly Accessed Registers (8/16-bit Access Only)    | 72  |
| 12.3 Indirectly Accessed Registers                         | 76  |
| 12.3.1 (Group 0 Address) MAC Ports Group                   |     |
| 12.3.1.1 ECR1Pn: Port n Control Register 1                 | 76  |
| 12.3.1.2 ECR2Pn: Port n Control Register 2                 | 76  |
| 12.3.2 (Group 1 Address) VLAN Group                        |     |
| 12.3.2.1 AVTCL – VLAN Type Code Register Low               |     |
| 12.3.2.2 AVTCH – VLAN Type Code Register High              |     |
| 12.3.2.3 PVMAP00_0 – Port 00 Configuration Register 0      |     |
| 12.3.2.4 PVMAP00_1 – Port 00 Configuration Register 1      |     |
| 12.3.2.5 PVMAP00_2 – Port 00 Configuration Register 2      |     |
| 12.3.2.6 PVMAP00_3 – Port 00 Configuration Register 3      |     |
| 12.3.2.7 PVMAPnn_0,1,2,3 – Port nn Configuration Registers |     |
| 12.3.2.8 PVMODE                                            |     |
| 12.3.2.9 PVROUTE0                                          |     |
| 12.3.2.10 PVROUTE1                                         |     |
| 12.3.2.11 PVROUTE1                                         |     |
| 12.3.2.11 PVROUTE2                                         |     |
|                                                            |     |
| 12.3.2.13 PVROUTE4                                         |     |
| 12.3.2.14 PVROUTE5                                         | 84  |
| 12.3.2.15 PVROUTE6                                         | 0.5 |

| 12.3.2.16 PVROUTE7                                                           | . 85 |
|------------------------------------------------------------------------------|------|
| 12.3.3 (Group 2 Address) Port Trunking Groups                                | . 86 |
| 12.3.3.1 TRUNKO_L - Trunk group 0 Low (Managed mode only)                    | . 86 |
| 12.3.3.2 TRUNKO_M – Trunk group 0 Medium (Managed mode only)                 | . 86 |
| 12.3.3.3 TRUNKO_H – Trunk group 0 High (Managed mode only)                   |      |
| 12.3.3.4 TRUNKO_MODE- Trunk group 0 mode                                     |      |
| 12.3.3.5 TRUNKO_HASH0 – Trunk group 0 hash result 0 destination port number  | . 87 |
| 12.3.3.6 TRUNK0_HASH1 – Trunk group 0 hash result 1 destination port number  |      |
| 12.3.3.7 TRUNK0_HASH2 – Trunk group 0 hash result 2 destination port number  |      |
| 12.3.3.8 TRUNK0_HASH3 – Trunk group 0 hash result 3 destination port number  |      |
| 12.3.3.9 TRUNK1_L – Trunk group 1 Low (Managed mode only)                    |      |
| 12.3.3.10 TRUNK1_M – Trunk group 1 Medium (Managed mode only)                |      |
| 12.3.3.11 TRUNK1_H – Trunk group 1 High (Managed mode only)                  |      |
| 12.3.3.12 TRUNK1_MODE – Trunk group 1 mode                                   |      |
| 12.3.3.13 TRUNK1_HASH0 – Trunk group 1 hash result 0 destination port number |      |
| 12.3.3.14 TRUNK1_HASH1 – Trunk group 1 hash result 1 destination port number |      |
| 12.3.3.15 TRUNK1_HASH2 – Trunk group 1 hash result 2 destination port number |      |
| 12.3.3.16 TRUNK1_HASH3 – Trunk group 1 hash result 3 destination port number |      |
| 12.3.3.17 TRUNK2_MODE – Trunk group 2 mode                                   |      |
| 12.3.3.18 TRUNK2_HASH0 – Trunk group 2 hash result 0 destination port number |      |
| 12.3.3.19 TRUNK2_HASH1 – Trunk group 2 hash result 1 destination port number |      |
| 12.3.3.20 MULTICAST_HASHn_0 – Multicast hash result 0~3 mask byte 0          |      |
| 12.3.3.21 MULTICAST_HASHn_1 – Multicast hash result 0~3 mask byte 1          |      |
| 12.3.3.22 MULTICAST_HASHn_2 – Multicast hash result 0~3 mask byte 2          |      |
| 12.3.3.23 MULTICAST_HASHn_3 – Multicast hash result 0~3 mask byte 3          |      |
| 12.3.4 (Group 3 Address) CPU Port Configuration Group                        |      |
| 12.3.4.1 MAC0 – CPU Mac address byte 0                                       |      |
| 12.3.4.2 MAC1 – CPU Mac address byte 1                                       |      |
| 12.3.4.3 MAC2 – CPU Mac address byte 2                                       |      |
| 12.3.4.4 MAC3 – CPU Mac address byte 3                                       |      |
| 12.3.4.5 MAC4 – CPU Mac address byte 4                                       |      |
| 12.3.4.6 MAC5 – CPU Mac address byte 5                                       |      |
| 12.3.4.7 INT_MASK0 – Interrupt Mask 0                                        |      |
| 12.3.4.8 INTP_MASK0 – Interrupt Mask for MAC Port 0,1                        |      |
| 12.3.4.9 INTP_MASKn – Interrupt Mask for MAC Ports.                          |      |
| 12.3.4.10 RQS – Receive Queue Select                                         |      |
| 12.3.4.11 RQSS – Receive Queue Status                                        |      |
| 12.3.4.11 TX_AGE – Tx Queue Aging timer                                      |      |
| 12.3.5 (Group 4 Address) Search Engine Group                                 |      |
| 12.3.5.1 AGETIME_LOW – MAC address aging time Low                            |      |
| 12.3.5.2 AGETIME_HIGH –MAC address aging time High                           |      |
| 12.3.5.3 V_AGETIME – VLAN to Port aging time                                 |      |
| 12.3.5.4 SE_OPMODE – Search Engine Operation Mode                            |      |
| · · · · · · · · · · · · · · · · · · ·                                        |      |
| 12.3.5.5 SCAN – SCAN Control Register (default 00)                           |      |
|                                                                              |      |
| 12.3.6.1 FCBAT – FCB Aging Timer                                             |      |
| 12.3.6.2 QOSC – QOS Control                                                  |      |
| 12.3.6.3 FCR – Flooding Control Register                                     |      |
| 12.3.6.4 AVPML – VLAN Tag Priority Map.                                      |      |
| 12.3.6.5 AVPMM – VLAN Priority Map                                           |      |
| 12.3.6.6 AVPMH – VLAN Priority Map                                           |      |
| 12.3.6.7 TOSPML – TOS Priority Map                                           | . 99 |

| 12.3.6.8 TOSPMM – TOS Priority Map                                               | 99  |
|----------------------------------------------------------------------------------|-----|
| 12.3.6.9 TOSPMH – TOS Priority Map                                               | 99  |
| 12.3.6.10 AVDM – VLAN Discard Map                                                | 99  |
| 12.3.6.11 TOSDML – TOS Discard Map                                               | 100 |
| 12.3.6.12 BMRC - Broadcast/Multicast Rate Control                                | 100 |
| 12.3.6.13 UCC – Unicast Congestion Control                                       | 101 |
| 12.3.6.14 MCC – Multicast Congestion Control                                     |     |
| 12.3.6.15 PR100 – Port Reservation for 10/100 ports                              | 101 |
| 12.3.6.16 SFCB – Share FCB Size                                                  |     |
| 12.3.6.17 C2RS – Class 2 Reserve Size                                            |     |
| 12.3.6.18 C3RS – Class 3 Reserve Size                                            |     |
| 12.3.6.19 C4RS – Class 4 Reserve Size                                            |     |
| 12.3.6.20 C5RS – Class 5 Reserve Size                                            |     |
| 12.3.6.21 C6RS – Class 6 Reserve Size                                            |     |
| 12.3.6.22 C7RS – Class 7 Reserve Size                                            |     |
| 12.3.6.23 QOSC00~02 - Classes Byte Limit Set 0                                   |     |
| 12.3.6.24 QOSC03~05 - Classes Byte Limit Set 1                                   |     |
| 12.3.6.25 QOSC06~08 - Classes Byte Limit Set 2                                   |     |
| 12.3.6.26 QOSC09~11 - Classes Byte Limit Set 3                                   |     |
| 12.3.6.27 QOSC24~27 - Classes WFQ Credit Set 0                                   |     |
| 12.3.6.28 QOSC28~31 - Classes WFQ Credit Set 1                                   |     |
| 12.3.6.29 QOSC32~35 - Classes WFQ Credit Set 2                                   |     |
| 12.3.6.30 QOSC36~39 - Classes WFQ Credit Set 3                                   |     |
| 12.3.6.31 RDRC0 – WRED Rate Control 0                                            |     |
| 12.3.6.32 RDRC1 – WRED Rate Control 1                                            |     |
| 12.3.6.33 USER_PORT0~7)_L/H – User Define Logical Port (0~7)                     | 107 |
| 12.3.6.34 USER_PORT_[1:0]_PRIORITY - User Define Logic Port 1 and 0 Priority     | 108 |
| 12.3.6.35 USER_PORT_[3:2]_PRIORITY - User Define Logic Port 3 and 2 Priority     |     |
| 12.3.6.36 USER_PORT_[5:4]_PRIORITY - User Define Logic Port 5 and 4 Priority     |     |
| 12.3.6.37 USER_PORT_[7:6]_PRIORITY - User Define Logic Port 7 and 6 Priority     |     |
| 12.3.6.38 USER_PORT_ENABLE[7:0] – User Define Logic 7 to 0 Port Enables          |     |
| 12.3.6.39 WELL_KNOWN_PORT[1:0]_PRIORITY- Well Known Logic Port 1 and 0 Priority  |     |
| 12.3.6.40 WELL_KNOWN_PORT[3:2]_PRIORITY- Well Known Logic Port 3 and 2 Priority  |     |
| 12.3.6.41 WELL_KNOWN_PORT [5:4]_PRIORITY- Well Known Logic Port 5 and 4 Priority |     |
| 12.3.6.42 WELL_KNOWN_PORT [7:6]_PRIORITY- Well Known Logic Port 7 and 6 Priority |     |
| 12.3.6.43 WELL KNOWN_PORT_ENABLE [7:0] – Well Known Logic 7 to 0 Port Enables    |     |
| 12.3.6.44 RLOWL – User Define Range Low Bit 7:0                                  |     |
| 12.3.6.45 RLOWH – User Define Range Low Bit 15:8                                 |     |
| 12.3.6.46 RHIGHL – User Define Range High Bit 7:0                                | 110 |
| 12.3.6.47 RHIGHH – User Define Range High Bit 15:8                               |     |
| 12.3.6.48 RPRIORITY – User Define Range Priority                                 |     |
| 12.3.6.49 CPUQOSC1,2,3                                                           |     |
| 12.3.7 (Group 6 Address) MISC Group                                              | 111 |
| 12.3.7.1 MII_OP0 – MII Register Option 0                                         |     |
| 12.3.7.2 MII_OP1 – MII Register Option 1                                         |     |
| 12.3.7.3 FEN – Feature Register                                                  |     |
| 12.3.7.4 MIIC0 – MII Command Register 0                                          |     |
| 12.3.7.5 MIIC1 – MII Command Register 1                                          |     |
| 12.3.7.6 MIIC2 – MII Command Register 2                                          |     |
| 12.3.7.7 MIIC3 – MII Command Register 3                                          |     |
| 12.3.7.8 MIID0 – MII Data Register 0                                             |     |
| 12.3.7.9 MIID1 – MII Data Register 1                                             |     |

| 40.0 T 40.1 ED M. J I ED O I                            |     |
|---------------------------------------------------------|-----|
| 12.3.7.10 LED Mode – LED Control                        |     |
| 12.3.7.11 DEVICE Mode                                   |     |
| 12.3.7.12 CHECKSUM - EEPROM Checksum                    |     |
| 12.3.8 (Group 7 Address) Port Mirroring Group           |     |
| 12.3.8.1 MIRROR1_SRC - Port Mirror source port          | 115 |
| 12.3.8.2 MIRROR1_DEST – Port Mirror destination         |     |
| 12.3.8.3 MIRROR2_SRC – Port Mirror source port          | 116 |
| 12.3.8.4 MIRROR2_DEST – Port Mirror destination         | 116 |
| 12.3.9 (Group F Address) CPU Access Group               | 117 |
| 12.3.9.1 GCR-Global Control Register                    | 117 |
| 12.3.9.2 DCR - Device Status and Signature Register     | 118 |
| 12.3.9.3 DCR1 - Chip Status                             | 118 |
| 12.3.9.4 DPST – Device Port Status Register             |     |
| 12.3.9.5 DTST – Data read back register                 | 120 |
| 12.3.9.6 DA – Dead or Alive Register                    |     |
| 12.4 Characteristics and Timing                         |     |
| 12.4.1 Absolute Maximum Ratings                         |     |
| 12.4.2 DC Electrical Characteristics                    | 121 |
| 12.4.3 Recommended Operating Conditions                 | 122 |
| 12.5 AC Characteristics and Timing                      |     |
| 12.5.1 Typical Reset & Bootstrap Timing Diagram         | 123 |
| 12.5.2 Typical CPU Timing Diagram for a CPU Write Cycle |     |
| 12.5.3 Typical CPU Timing Diagram for a CPU Read Cycle  |     |
| 12.5.4 Local Frame Buffer SBRAM Memory Interface        |     |
| 12.5.4.1 Local SBRAM Memory Interface A                 |     |
| 12.5.5 Reduced Media Independent Interface              |     |
| 12.5.6 LED Interface                                    |     |
| 12.5.7 SCANLINK, SCANCOL Interface.                     |     |
| 12.6 MDIO Interface                                     |     |
| 12.6.1 I2C Interface.                                   |     |
| 12.6.2 Synchronous Serial Interface                     |     |
|                                                         |     |

# **List of Figures**

| Figure 1 - System Block Diagram                                         | 1    |
|-------------------------------------------------------------------------|------|
| Figure 2 - GPSI (7WS) Mode Connection Diagram                           | . 32 |
| Figure 3 - SCANLINK and SCANCOL Status Diagram                          | . 33 |
| Figure 4 - Timing Diagram of LED Interface                              | . 35 |
| Figure 5 - Overview of the CPU Interface                                | . 36 |
| Figure 6 - Data Transfer Format for I2C Interface                       | . 38 |
| Figure 7 - SRAM Interface Block Diagram (DMAs for 10/100 Ports Only)    | . 42 |
| Figure 8 - Memory Configuration                                         | . 43 |
| Figure 9 - Memory Configuration For 1 M/bank, 1 Layer                   | . 44 |
| Figure 10 - Memory Configuration For 2 M/bank, 2 Layers                 | . 44 |
| Figure 11 - Memory Configuration For 2 M/bank, 1 Layer                  | . 45 |
| Figure 12 - Priority Classification Rule                                |      |
| Figure 13 - Buffer Partition Scheme Used to Implement Buffer Management | . 55 |
| Figure 14 - Typical Reset & Bootstrap Timing Diagram                    | 123  |
| Figure 15 - Typical CPU Timing Diagram for a CPU Write Cycle            | 124  |
| Figure 16 - Typical CPU Timing Diagram for a CPU Read Cycle             | 125  |
| Figure 17 - Local Memory Interface – Input Setup and Hold Timing        | 126  |
| Figure 18 - Local Memory Interface - Output Valid Delay Timing          | 126  |
| Figure 19 - AC Characteristics – Reduced Media Independent Interface    | 128  |
| Figure 20 - AC Characteristics – Reduced Media Independent Interface    | 128  |
| Figure 21 - AC Characteristics – LED Interface                          | 129  |
| Figure 22 - SCANLINK, SCANCOL Output Delay Timing                       |      |
| Figure 23 - SCANLINK, SCANCOL Setup Timing                              | 130  |
| Figure 24 - MDIO Input Setup and Hold Timing                            | 131  |
| Figure 25 - MDIO Output Delay Timing                                    | 131  |
| Figure 26 - I2C Input Setup Timing                                      | 132  |
| Figure 27 - I2C Output Delay Timing                                     | 132  |
| Figure 28 - Serial Interface Setup Timing                               | 133  |
| Figure 29 - Serial Interface Output Delay Timing                        | 133  |

# 1.0 BGA and Ball Signal Descriptions

# 1.1 BGA Views (Top-View)

### 1.1.1 Encapsulated view in managed mode

| 1     | :     | 2          | 3            | 4           | 5           | 6           | 7           | 8            | 9           | 10          | 11          | 12          | 13           | 14           | 15           | 16           | 17           | 18           | 19           | 20           | 21           | 22          | 23          | 24           | 25         | 26           | 27          | 28          | 29          |    |
|-------|-------|------------|--------------|-------------|-------------|-------------|-------------|--------------|-------------|-------------|-------------|-------------|--------------|--------------|--------------|--------------|--------------|--------------|--------------|--------------|--------------|-------------|-------------|--------------|------------|--------------|-------------|-------------|-------------|----|
| Α     |       | L          | .A_D<br>4    | LA_D<br>7   | LA_D<br>10  | LA_D<br>13  | LA_D<br>15  | LA_A         | LA_O<br>E0# | LA_A<br>8   | LA_A<br>13  | LA_A<br>16  | LA_A<br>19   | LA_D<br>33   | LA_D<br>36   | LA_D<br>39   | LA_D<br>42   | LA_D<br>45   | P_DA<br>TA13 | P_DA<br>TA10 | P_DA<br>TA7  | P_DA<br>TA4 | P_DA<br>TA1 | P_A1         | P_A0       | P_WE         | TSTO<br>UT7 |             |             | Α  |
| В     | LA    | \_D L      | .A_D         | LA_D        | LA_D<br>9   | LA_D<br>12  | LA_D<br>14  | LA_A<br>DSC# | LA_0<br>E1# | LA_A        | LA_A<br>12  | LA_A<br>15  | LA_A<br>18   | LA_D<br>32   | LA_A<br>35   | LA_D<br>38   | LA_A<br>41   | LA_D<br>44   | P_DA<br>TA14 | P_DA<br>TA11 | LA_D<br>62   | P_DA<br>TA5 | P_DA<br>TA2 | P_DA<br>TA6  | P_INT<br># | P_RD         | TSTO<br>UT8 | TSTO<br>UT3 |             | В  |
| C LA  |       | A_D L      |              | LA_D        | LA_D        | LA_D        | LA_A        | LA_O         | LA_W        | T_MO        | LA_A        | LA_A        | LA_A         | LA_A         | LA_D         | LA_D         | LA_D         | LA_D         | P_DA         | P_DA         | P_DA         | P_A2        | P_DA        | P_DA         | P_CS       | TSTO         | тѕто        | TSTO        | тѕто        | С  |
| D VSS |       | 0<br>A_D L | 2<br>.A_D    | 5<br>LA_D   | 8<br>LA_D   | 11<br>LA_D  | 3<br>LA_D   | E#           | E#          | DE1         | 11<br>LA_A  | 14<br>LA_W  | 17<br>LD_D   | 20<br>LA_D   | 34<br>LA_D   | 37<br>LA_D   | 40<br>LA_D   | 43<br>LA_D   | TA15         | TA12         | TA9          | SCAN        | TA3<br>SCAN | TA0          | #<br>TSTO  | UT11<br>TSTO | UT9<br>TSTO | UT4<br>TSTO | UT0<br>TSTO | D  |
|       | 1     |            | 19           | 21          | 23          | 25          | 27          | 29           | 31          | 6           | 10          | E0#         | 49           | 51           | 53           | 55           | 57           | 59           | 61           | 63           | 47           | COL         | CLK         | UT14         | UT13       | UT12         | UT10        | UT5         | UT1         |    |
| E SCI |       |            | .A_D<br>18   | LA_D<br>20  | LA_D<br>22  | LA_D<br>24  | LA_D<br>26  | LA_D<br>28   | 1A_D<br>30  | LA_A<br>5   | LA_A<br>9   | LA_W<br>E1# | LA_D<br>48   | LA_D<br>50   | LA_D<br>52   | LA_D<br>54   | LA_D<br>56   | LA_D<br>58   | LA_D<br>60   | P_DA<br>TA8  | LA_D<br>46   | NC          | SCAN<br>LNK | TSTO<br>UT15 | RSVD       | RSVD         | SCAN<br>MD  | TSTO<br>UT6 | TSTO<br>UT2 | E  |
| F VDI |       |            | CAN<br>EN    | RSVD        | RSVD        |             |             |              |             |             |             |             | vcc          | vcc          | vcc          | vcc          | vcc          |              |              |              |              |             |             |              | RSVD       | RSVD         | RSVD        | RSVD        | RSVD        | F  |
| G RS  |       | SO R       | SVD          | RSVD        | RSVD        |             |             |              |             |             |             | ,           |              |              |              |              |              |              |              |              |              |             |             |              | RSVD       | RSVD         | RSVD        | RSVD        | RSVD        | G  |
| H RS  | VD RS | SVD R      | SVD          | RSVD        | RSVD        |             |             |              |             |             |             |             |              |              |              |              |              |              |              |              |              |             |             |              | RSVD       | RSVD         | RSVD        | RSVD        | RSVD        | н  |
| J RS  | VD RS | SVD R      | SVD          | RSVD        | RSVD        |             |             |              |             |             |             |             |              |              |              |              |              |              |              |              |              |             |             |              | RSVD       | RSVD         | RSVD        | RSVD        | RSVD        | J  |
| K RS  | VD RS | SVD R      | SVD          | RSVD        | RSVD        |             |             |              |             |             |             | VDD         | VDD          |              |              |              | VDD          | VDD          |              |              |              |             |             |              | RSVD       | RSVD         | RSVD        | RSVD        | RSVD        | ĸ  |
| L RS  | VD RS | SVD R      | SVD          | RSVD        | RSVD        |             |             |              |             |             |             |             |              |              |              |              |              |              |              |              |              |             |             |              | RSVD       | RSVD         | RSVD        | RSVD        | RSVD        | L  |
| M RS  | VD RS | SVD R      | SVD          | RSVD        | RSVD        |             |             |              |             | VDD         |             | VSS         | VSS          | VSS          | VSS          | VSS          | VSS          | VSS          |              | VDD          |              |             |             |              | RSVD       | RSVD         | RSVD        | RSVD        | RSVD        | м  |
| N RS  | VD RS | SVD R      | SVD          | RSVD        | RSVD        | vcc         |             |              |             | VDD         |             | vss         | vss          | vss          | vss          | VSS          | vss          | VSS          |              | VDD          |              |             |             | vcc          | RSVD       | RSVD         | NC          | NC          | RSVD        | N  |
| P RS  | VD RS | SVD R      | SVD          | RSVD        | RSVD        | vcc         |             |              |             |             |             | vss         | vss          | vss          | vss          | VSS          | vss          | VSS          |              |              | •            |             |             | vcc          | RSVD       | RSVD         | NC          | MDIO        | RSVD        | Р  |
| R RS  | VD RS | SVD R      | SVD          | RSVD        | RSVD        | vcc         |             |              |             |             |             | VSS         | VSS          | VSS          | VSS          | vss          | vss          | vss          |              |              |              |             |             | vcc          | RSVD       | RSVD         | NC          | MDC         | M_CL<br>K   | R  |
| T RS  | VD RS | SVD R      | SVD          | RSVD        | RSVD        | vcc         |             |              |             |             |             | VSS         | VSS          | VSS          | VSS          | VSS          | VSS          | VSS          |              |              |              |             |             | vcc          | RSVD       | RSVD         | RSVD        | RSVD        | RSVD        | т  |
| U RS  | VD RS |            | _MO<br>DE0   | RSVD        | RSVD        | vcc         |             |              |             | VDD         |             | vss         | vss          | vss          | vss          | vss          | vss          | vss          |              | VDD          |              |             |             | vcc          | RSVD       | RSVD         | RSVD        | RSVD        | RSVD        | U  |
| V RS  | VD RS | SVD R      | SVD          | RSVD        | RSVD        |             |             |              |             | VDD         |             | VSS         | VSS          | VSS          | VSS          | VSS          | VSS          | VSS          |              | VDD          |              |             |             |              | RSVD       | RSVD         | RSVD        | RSVD        | RSVD        | v  |
| w RS  | VD RS | SVD R      | SVD          | RSVD        | RSVD        |             |             |              |             |             |             |             |              |              |              |              |              |              |              |              |              |             |             |              | RSVD       | RSVD         | RSVD        | RSVD        | RSVD        | w  |
| Y RS  | VD RS | SVD R      | SVD          | RSVD        | RSVD        |             |             |              |             |             |             | VDD         | VDD          |              |              |              | VDD          | VDD          | Ī            |              |              |             |             |              | RSVD       | RSVD         | RSVD        | RSVD        | RSVD        | Υ  |
| AA RS | VD RS | SVD R      | SVD          | RSVD        | RSVD        |             |             |              |             |             |             |             |              |              |              |              |              |              |              |              |              |             |             |              | RSVD       | RSVD         | RSVD        | RSVD        | RSVD        | AA |
| AB RS | VD RS | SVD R      | SVD          | RSVD        | RSVD        |             |             |              |             |             |             |             |              |              |              |              |              |              |              |              |              |             |             |              | RSVD       | RSVD         | RSVD        | RSVD        | RSVD        | АВ |
| AC RS | VD RS | SVD R      | SVD          | RSVD        | RSVD        |             |             |              |             |             |             |             |              |              |              |              |              |              |              |              |              |             |             |              | RSVD       | RSVD         | RSVD        | RSVD        | RSVD        | AC |
| AD RS | VD RS | SVD R      | SVD          | RSVD        | RSVD        |             |             |              |             |             |             |             | vcc          | vcc          | vcc          | vcc          | vcc          |              |              |              |              |             |             |              | RSVD       | RSVD         | RSVD        | RSVD        | RSVD        | AD |
| AE MO |       | 0_T N      | //0_T<br>XD1 | M3_T<br>XD1 | M3_T<br>XEN | M3_R<br>XD0 | M5_T<br>XD1 | M5_T<br>XEN  | M5_R<br>XD0 | M8_T<br>XD1 | M8_T<br>XEN | M8_R<br>XD0 | M10_<br>TXD1 | M10_<br>TXEN | M10_<br>RXD0 | M13_<br>TXD1 | RSVD         | M15_<br>TXD1 | RSVD         | M15_<br>TXEN | M15_<br>RXD0 | RSVD        | RSVD        | RSVD         | RSVD       | RSVD         | RSVD        | RSVD        | NC          | AE |
| AF MO |       |            | 10_C<br>RS   | M3_T<br>XD0 | M3_C<br>RS  | M3_R<br>XD1 | M5_T<br>XD0 | M5_C<br>RS   | M5_R<br>XD1 | M8_T<br>XD0 | M8_C<br>RS  | M8_R<br>XD1 | M10_<br>TXD0 | M10_<br>CRS  | M10_<br>RXD1 | M13_<br>TXD0 | M13_<br>CRS  | M13_<br>RXD1 | M14_<br>CRS  | RSVD         | M15_<br>RXD1 | RSVD        | RSVD        | RSVD         | RSVD       | RSVD         | RSVD        | RSVD        | RSVD        | AF |
| AG M1 |       |            | //1_T<br>XD1 | M2_T<br>XD1 | M2_C<br>RS  | M4_T<br>XD1 | M4_C<br>RS  | M6_T<br>XD1  | M6_C<br>RS  | M7_T<br>XD1 | M7_C<br>RS  | M9_T<br>XD1 | M9_C<br>RS   | M11_<br>TXD1 | M11_<br>CRS  | M12_<br>TXD1 | M12_<br>CRS  | M14_<br>TXD1 | M15_<br>TXD0 | RSVD         | RSVD         | RSVD        | RSVD        | RSVD         | RSVD       | RSVD         | RSVD        | RSVD        | RSVD        | AG |
| АН    |       |            | M1_C<br>RS   | M2_T<br>XD0 | M2_R<br>XD0 | M4_T<br>XD0 | M4_R<br>XD0 | M6_T<br>XD0  | M7_R<br>XD0 | M7_T<br>XD0 | M7_R<br>XD0 | M9_T<br>XD0 | M9_R<br>XD0  | M11_<br>TXD0 | M11_<br>RXD0 | M12_<br>TXD0 | M12_<br>RXD0 | M14_<br>TXD0 | M14_<br>RXD0 | M13_<br>RXD0 | M15_<br>CRS  | RSVD        | RSVD        | RSVD         | RSVD       | RSVD         | RSVD        | RSVD        |             | АН |
| AJ    | Ľ     | M          |              | M2_T<br>XEN | M2_R<br>XD1 | M4_T<br>XEN | M4_R<br>XD1 | M6_T<br>XEN  | M7_R<br>XD1 | M7_T<br>XEN | M7_R<br>XD1 | M9_T<br>XEN | M9_R<br>XD1  | M11_<br>TXEN | M11_<br>RXD1 | M12_<br>TXEN | M12_<br>RXD1 | M14_<br>TXEN | M14_<br>RXD1 | RSVD         | M13_<br>TXEN | RSVD        | RSVD        | RSVD         | RSVD       | RSVD         | RSVD        |             |             | AJ |
| 1     | :     | , Ľ        | 3            | 4           | 5           | 6           | 7           | 8            | 9           | 10          | 11          | 12          | 13           | 14<br>14     | 15           | 16<br>16     | 17           | 18<br>18     | 19           | 20           | 21           | 22          | 23          | 24           | 25         | 26           | 27          | 28          | 29          |    |

### 1.1.2 Encapsulated view in unmanaged mode

|    | 1           | 2           | 3           | 4           | 5           | 6           | 7           | 8            | 9           | 10          | 11          | 12          | 13           | 14           | 15           | 16           | 17           | 18           | 19           | 20           | 21           | 22          | 23          | 24           | 25           | 26           | 27           | 28          | 29          |    |
|----|-------------|-------------|-------------|-------------|-------------|-------------|-------------|--------------|-------------|-------------|-------------|-------------|--------------|--------------|--------------|--------------|--------------|--------------|--------------|--------------|--------------|-------------|-------------|--------------|--------------|--------------|--------------|-------------|-------------|----|
| A  |             |             | LA_D<br>4   | LA_D<br>7   | LA_D<br>10  | LA_D<br>13  | LA_D<br>15  | LA_A<br>4    | LA_O<br>E0# | LA_A<br>8   | LA_A<br>13  | LA_A<br>16  | LA_A<br>19   | LA_D<br>33   | LA_D<br>36   | LA_D<br>39   | LA_D<br>42   | LA_D<br>45   | OE_C<br>LK0  | LA_C<br>LK0  | TRUN<br>K1   | MIRR<br>OR4 | MIRR<br>OR1 | SCL          | SDA          | STRO<br>BE   | TSTO<br>UT7  |             |             | A  |
| В  |             | LA_D<br>1   | LA_D<br>3   | LA_D<br>6   | LA_D<br>9   | LA_D<br>12  | LA_D<br>14  | LA_A<br>DSC# | LA_O<br>E1# | LA_A<br>7   | LA_A<br>12  | LA_A<br>15  | LA_A<br>18   | LA_D<br>32   | LA_A<br>35   | LA_D<br>38   | LA_A<br>41   | LA_D<br>44   | OE_C<br>LK1  | LA_C<br>LK1  | LA_D<br>62   | MIRR<br>OR5 | MIRR<br>OR2 | RSVD         | RSVD         | D0           | TSTO<br>UT8  | TSTO<br>UT3 |             | В  |
| С  | LA_C<br>LK  | LA_D<br>0   | LA_D<br>2   | LA_D<br>5   | LA_D<br>8   | LA_D<br>11  | LA_A<br>3   | LA_O<br>E#   | LA_W<br>E#  | T_MO<br>DE1 | LA_A<br>11  | LA_A<br>14  | LA_A<br>17   | LA_A<br>20   | LA_D<br>34   | LA_D<br>37   | LA_D<br>40   | LA_D<br>43   | OE_C<br>LK2  | LA_C<br>LK2  | P_D          | TRUN<br>K0  | MIRR<br>OR3 | MIRR<br>OR0  | AUTO<br>FD   | TSTO<br>UT11 | TSTO<br>UT9  | TSTO<br>UT4 | TSTO<br>UT0 | С  |
| D  | VSSA        | LA_D<br>17  | LA_D<br>19  | LA_D<br>21  | LA_D<br>23  | LA_D<br>25  | LA_D<br>27  | LA_D<br>29   | LA_D<br>31  | LA_A<br>6   | LA_A<br>10  | LA_W<br>E0# | LD_D<br>49   | LA_D<br>51   | LA_D<br>53   | LA_D<br>55   | LA_D<br>57   | LA_D<br>59   | LA_D<br>61   | LA_D<br>63   | LA_D<br>47   | SCAN<br>COL | SCAN<br>CLK | TSTO<br>UT14 | TSTO<br>UT13 | TSTO<br>UT12 | TSTO<br>UT10 | TSTO<br>UT5 | TSTO<br>UT1 | D  |
| E  | SCLK        | LA_D<br>16  | LA_D<br>18  | LA_D<br>20  | LA_D<br>22  | LA_D<br>24  | LA_D<br>26  | LA_D<br>28   | LA_D<br>30  | LA_A<br>5   | LA_A<br>9   | LA_W<br>E1# | LA_D<br>48   | LA_D<br>50   | LA_D<br>52   | LA_D<br>54   | LA_D<br>56   | LA_D<br>58   | LA_D<br>60   | RSVD         | LA_D<br>46   | NC          | SCAN<br>LNK | TSTO<br>UT15 | RSVD         | RSVD         | SCAN<br>MD   | TSTO<br>UT6 | TSTO<br>UT2 | E  |
| F  | VDDA        | RESI<br>N#  | SCAN<br>EN  | RSVD        | RSVD        |             |             |              |             |             |             |             | vcc          | vcc          | vcc          | vcc          | vcc          |              |              |              |              |             |             |              | RSVD         | RSVD         | RSVD         | RSVD        | RSVD        | F  |
| G  | RSVD        | RESO<br>UT# | RSVD        | RSVD        | RSVD        |             |             |              |             |             |             | •           |              |              |              |              |              | •            |              |              |              |             |             |              | RSVD         | RSVD         | RSVD         | RSVD        | RSVD        | G  |
| н  | RSVD        | RSVD        | RSVD        | RSVD        | RSVD        |             |             |              |             |             |             |             |              |              |              |              |              |              |              |              |              |             |             |              | RSVD         | RSVD         | RSVD         | RSVD        | RSVD        | н  |
| J  | RSVD        | RSVD        | RSVD        | RSVD        | RSVD        |             |             |              |             |             |             |             |              | 1            |              |              |              |              |              |              |              |             |             |              | RSVD         | RSVD         | RSVD         | RSVD        | RSVD        | J  |
| K  | RSVD        | RSVD        | RSVD        | RSVD        | RSVD        |             |             |              |             |             |             | VDD         | VDD          |              |              |              | VDD          | VDD          |              |              |              |             |             |              | RSVD         | RSVD         | RSVD         | RSVD        | RSVD        | K  |
| L  | RSVD        | RSVD        | RSVD        | RSVD        | RSVD        |             |             |              |             |             |             |             |              |              |              |              |              |              | ='           |              |              |             |             |              | RSVD         | RSVD         | RSVD         | RSVD        | RSVD        | L  |
| М  | RSVD        | RSVD        | RSVD        | RSVD        | RSVD        |             | 1           |              |             | VDD         |             | vss         | vss          | VSS          | vss          | vss          | vss          | vss          |              | VDD          |              |             |             |              | RSVD         | RSVD         | RSVD         | RSVD        | RSVD        | M  |
| N  | RSVD        | RSVD        | RSVD        | RSVD        | RSVD        | VCC         |             |              |             | VDD         |             | VSS         | VSS          | VSS          | VSS          | VSS          | VSS          | VSS          |              | VDD          |              |             |             | VCC          | RSVD         | RSVD         | NC           | NC          | RSVD        | N  |
| Р  | RSVD        | RSVD        | RSVD        | RSVD        | RSVD        | vcc         |             |              |             |             |             | vss         | vss          | VSS          | VSS          | VSS          | VSS          | VSS          |              |              |              |             |             | vcc          | RSVD         | RSVD         | NC           | MDIO        | RSVD        | Р  |
| R  | RSVD        | RSVD        | RSVD        | RSVD        | RSVD        | vcc         |             |              |             |             |             | vss         | vss          | vss          | vss          | vss          | vss          | vss          |              |              |              |             |             | vcc          | RSVD         | RSVD         | NC           | MDC         | M_CL<br>K   | R  |
| т  | RSVD        | RSVD        | RSVD        | RSVD        | RSVD        | vcc         |             |              |             |             |             | vss         | vss          | vss          | vss          | VSS          | VSS          | VSS          | i            |              |              |             |             | vcc          | RSVD         | RSVD         | RSVD         | RSVD        | RSVD        | т  |
| U  | RSVD        | RSVD        | T_MO<br>DE0 | RSVD        | RSVD        | vcc         |             |              |             | VDD         |             | vss         | vss          | vss          | vss          | vss          | vss          | vss          |              | VDD          |              |             |             | vcc          | RSVD         | RSVD         | RSVD         | RSVD        | RSVD        | U  |
| v  | RSVD        | RSVD        | RSVD        | RSVD        | RSVD        |             | l           |              |             | VDD         |             | vss         | VSS          | VSS          | VSS          | VSS          | VSS          | VSS          |              | VDD          |              |             |             |              | RSVD         | RSVD         | RSVD         | RSVD        | RSVD        | ٧  |
| w  | RSVD        | RSVD        | RSVD        | RSVD        | RSVD        |             |             |              |             |             | l           |             |              |              |              |              |              |              |              |              | l            |             |             |              | RSVD         | RSVD         | RSVD         | RSVD        | RSVD        | w  |
| Υ  | RSVD        | RSVD        | RSVD        | RSVD        | RSVD        |             |             |              |             |             |             | VDD         | VDD          |              |              |              | VDD          | VDD          |              |              |              |             |             |              | RSVD         | RSVD         | RSVD         | RSVD        | RSVD        | Υ  |
| AA | RSVD        | RSVD        | RSVD        | RSVD        | RSVD        |             |             |              |             |             |             |             |              |              |              |              |              |              | •            |              |              |             |             |              | RSVD         | RSVD         | RSVD         | RSVD        | RSVD        | AA |
| AB | RSVD        | RSVD        | RSVD        | RSVD        | RSVD        |             |             |              |             |             |             |             |              |              |              |              |              |              |              |              |              |             |             |              | RSVD         | RSVD         | RSVD         | RSVD        | RSVD        | АВ |
| AC | RSVD        | RSVD        | RSVD        | RSVD        | RSVD        |             |             |              |             |             |             |             |              |              |              |              |              |              |              |              |              |             |             |              | RSVD         | RSVD         | RSVD         | RSVD        | RSVD        | AC |
| AD | RSVD        | RSVD        | RSVD        | RSVD        | RSVD        |             |             |              |             |             |             | 1           | vcc          | vcc          | vcc          | vcc          | vcc          | 1            |              |              |              |             |             |              | RSVD         | RSVD         | RSVD         | RSVD        | RSVD        | AD |
| AE | M0_T<br>XEN | M0_T<br>XD0 | M0_T<br>XD1 | M3_T<br>XD1 | M3_T<br>XEN | M3_R<br>XD0 | M5_T<br>XD1 | M5_T<br>XEN  | M5_R<br>XD0 | M8_T<br>XD1 | M8_T<br>XEN | M8_R<br>XD0 | M10_<br>TXD1 | M10_<br>TXEN | M10_<br>RXD0 | M13_<br>TXD1 | RSVD         | M15_<br>TXD1 | RSVD         | M15_<br>TXEN | M15_<br>RXD0 | RSVD        | RSVD        | RSVD         | RSVD         | RSVD         | RSVD         | RSVD        | NC          | ΑE |
| AF | M0_R<br>XD1 | M0_R<br>XD0 | M0_C<br>RS  | M3_T<br>XD0 | M3_C<br>RS  | M3_R<br>XD1 | M5_T<br>XD0 | M5_C<br>RS   | M5_R<br>XD1 | M8_T<br>XD0 | M8_C<br>RS  | M8_R<br>XD1 | M10_<br>TXD0 | M10_<br>CRS  | M10_<br>RXD1 | M13_<br>TXD0 | M13_<br>CRS  | M13_<br>RXD1 | M14_<br>CRS  | RSVD         | M15_<br>RXD1 | RSVD        | RSVD        | RSVD         | RSVD         | RSVD         | RSVD         | RSVD        | RSVD        | AF |
| AG | M1_T<br>XEN | M1_T<br>XD0 | M1_T<br>XD1 | M2_T<br>XD1 | M2_C<br>RS  | M4_T<br>XD1 | M4_C<br>RS  | M6_T<br>XD1  | M6_C<br>RS  | M7_T<br>XD1 | M7_C<br>RS  | M9_T<br>XD1 | M9_C<br>RS   | M11_<br>TXD1 | M11_<br>CRS  | M12_<br>TXD1 | M12_<br>CRS  | M14_<br>TXD1 | M15_<br>TXD0 | RSVD         | RSVD         | RSVD        | RSVD        | RSVD         | RSVD         | RSVD         | RSVD         | RSVD        | RSVD        | AG |
| АН |             | M1_R<br>XD0 | M1_C<br>RS  | M2_T<br>XD0 | M2_R<br>XD0 | M4_T<br>XD0 | M4_R<br>XD0 | M6_T<br>XD0  | M7_R<br>XD0 | M7_T<br>XD0 | M7_R<br>XD0 | M9_T<br>XD0 | M9_R<br>XD0  | M11_<br>TXD0 | M11_<br>RXD0 | M12_<br>TXD0 | M12_<br>RXD0 | M14_<br>TXD0 | M14_<br>RXD0 | M13_<br>RXD0 | M15_<br>CRS  | RSVD        | RSVD        | RSVD         | RSVD         | RSVD         | RSVD         | RSVD        |             | АН |
| AJ |             |             | M1_R<br>XD1 | M2_T<br>XEN | M2_R<br>XD1 | M4_T<br>XEN | M4_R<br>XD1 | M6_T<br>XEN  | M7_R<br>XD1 | M7_T<br>XEN | M7_R<br>XD1 | M9_T<br>XEN | M9_R<br>XD1  | M11_<br>TXEN | M11_<br>RXD1 | M12_<br>TXEN | M12_<br>RXD1 | M14_<br>TXEN | M14_<br>RXD1 | RSVD         | M13_<br>TXEN | RSVD        | RSVD        | RSVD         | RSVD         | RSVD         | RSVD         |             |             | AJ |
|    | 1           | 2           | 3           | 4           | 5           | 6           | 7           | 8            | 9           | 10          | 11          | 12          | 13           | 14           | 15           | 16           | 17           | 18           | 19           | 20           | 21           | 22          | 23          | 24           | 25           | 26           | 27           | 28          | 29          |    |

### 1.2 Ball - Signal Descriptions

All pins are CMOS type; all Input Pins are 5 Volt tolerance; and all Output Pins are 3.3 CMOS drive.

Notes:

# = Active low signal

Weak internal pull-up/down resistors are nominal 100k ohm

Input = Input signal

In-ST = Input signal with Schmitt-Trigger

Output = Output signal (Tri-State driver)

Out-OD = Output signal with Open-Drain driver

I/O-TS = Input & Output signal with Tri-State driver

I/O-OD = Input & Output signal with Open-Drain driver

| Ball No(s)                                                                              | Symbol              | I/O                                                                                 | Description                                                       |  |  |  |  |  |  |
|-----------------------------------------------------------------------------------------|---------------------|-------------------------------------------------------------------------------------|-------------------------------------------------------------------|--|--|--|--|--|--|
| CPU BUS Interface in I                                                                  | Managed Mode        |                                                                                     |                                                                   |  |  |  |  |  |  |
| C19, B19, A19, C20,<br>B20, A20, C21, E20,<br>A21, B24, B22, A22,<br>C23, B23, A23, C24 | P_DATA[15:0]        | I/O-TS with weak internal pull-up (except P_DATA[7:6] with weak internal pull-down) | Processor Bus Data Bit [15:0]. P_DATA[7:0] is used in 8-bit mode. |  |  |  |  |  |  |
| C22, A24, A25                                                                           | P_A[2:0]            | Input                                                                               | Processor Bus Address Bit [2:0]                                   |  |  |  |  |  |  |
| A26                                                                                     | P_WE#               | Input with weak internal pull-up                                                    | CPU Bus-Write Enable                                              |  |  |  |  |  |  |
| B26                                                                                     | P_RD#               | Input with weak internal pull-up                                                    | CPU Bus-Read Enable                                               |  |  |  |  |  |  |
| C25                                                                                     | P_CS#               | Input with weak internal pull-up                                                    | Chip Select                                                       |  |  |  |  |  |  |
| B25                                                                                     | P_INT#              | Output                                                                              | CPU Interrupt                                                     |  |  |  |  |  |  |
| CPU BUS Interface in U                                                                  | Jnmanaged Mode - U  | se I2C and Serial contro                                                            | ol interface to configure the system                              |  |  |  |  |  |  |
| A24                                                                                     | SCL                 | Output                                                                              | I2C Data Clock                                                    |  |  |  |  |  |  |
| A25                                                                                     | SDA                 | I/O-TS with weak internal pull-up                                                   | I2C Data I/O                                                      |  |  |  |  |  |  |
| A26                                                                                     | STROBE              | Input with weak internal pull-up                                                    | Serial Strobe Pin                                                 |  |  |  |  |  |  |
| B26                                                                                     | DATAIN (D0)         | Input with weak internal pull-up                                                    | Serial Data Input (D0)                                            |  |  |  |  |  |  |
| C25                                                                                     | DATAOUT<br>(AUTOFD) | Output with weak internal pull-up                                                   | Serial Data Output (AutoFD)                                       |  |  |  |  |  |  |

| Ball No(s)                                                                                                    | Symbol            | I/O                               | Description                                                                     |  |  |  |  |  |  |  |
|----------------------------------------------------------------------------------------------------|-------------------|-----------------------------------|---------------------------------------------------------------------------------|--|--|--|--|--|--|--|
| Frame Buffer Interface                                                                                                    | L                 |                                   |                                                                                 |  |  |  |  |  |  |  |
| D20, B21, D19,<br>E19,D18, E18, D17,<br>E17, D16, E16, D15,<br>E15, D14, E14, D13,<br>E13, D21, E21, A18,<br>B18, C18, A17, B17,<br>C17, A16, B16, C16,<br>A15, B15, C15, A14,<br>B14, D9, E9, D8, E8,<br>D7, E7, D6, E6, D5,<br>E5, D4, E4, D3, E3,<br>D2, E2, A7, B7, A6, B6,<br>C6, A5, B5, C5, A4,<br>B4, C4, A3, B3, C3,<br>B2, C2 | LA_D[63:0]        | I/O-TS with weak internal pull-up | Frame Bank A– Data Bit [63:0]                                                   |  |  |  |  |  |  |  |
| C14, A13, B13, C13,<br>A12, B12, C12, A11,<br>B11, C11, D11, E11,<br>A10, B10, D10, E10,<br>A8, C7                                                                                                    | LA_A[20:3]        | Output                            | Frame Bank A – Address Bit [20:3]                                               |  |  |  |  |  |  |  |
| B8                                                                                                    | LA_ADSC#          | Output with weak internal pull-up | Frame Bank A Address Status Control                                             |  |  |  |  |  |  |  |
| C1                                                                                                    | LA_CLK            | Output                            | Frame Bank A Clock Input                                                        |  |  |  |  |  |  |  |
| C9                                                                                                    | LA_WE#            | Output with weak internal pull-up | Frame Bank A Write Chip Select for one layer SRAM configuration                 |  |  |  |  |  |  |  |
| D12                                                                                                    | LA_WE0#           | Output with weak internal pull-up | Frame Bank A Write Chip Select for lower layer of two layers SRAM configuration |  |  |  |  |  |  |  |
| E12                                                                                                    | LA_WE1#           | Output with weak internal pull-up | Frame Bank A Write Chip Select for upper layer of two layers SRAM configuration |  |  |  |  |  |  |  |
| C8                                                                                                    | LA_OE#            | Output with weak internal pull-up | Frame Bank A Read Chip Select for one bank SRAM configuration                   |  |  |  |  |  |  |  |
| A9                                                                                                    | LA_OE0#           | Output with weak internal pull-up | Frame Bank A Read Chip Select for lower layer of two layers SRAM configuration  |  |  |  |  |  |  |  |
| B9                                                                                                    | LA_OE1#           | Output with weak internal pull-up | Frame Bank A Read Chip Select for upper layer of two layers SRAM configuration  |  |  |  |  |  |  |  |
| Fast Ethernet Access F                                                                                                    | Ports [15:0] RMII |                                   |                                                                                 |  |  |  |  |  |  |  |
| R28                                                                                                    | M_MDC             | Output                            | MII Management Data Clock –<br>(Common for all MII Ports [15:0])                |  |  |  |  |  |  |  |
| P28                                                                                                    | M_MDIO            | I/O-TS with weak internal pull-up | MII Management Data I/O – (Common for all MII Ports –[15:0]))                   |  |  |  |  |  |  |  |

| Ball No(s)                                                                                          | Symbol                  | I/O                                        | Description                                                    |
|----------------------------------------------------------------------------------------------------|-------------------------|--------------------------------------------|----------------------------------------------------------------|
| R29                                                                                                 | M_CLK                   | Input                                      | Reference Input Clock                                          |
| AF21, AJ19, AF18,<br>AJ17, AJ15, AF15,<br>AJ13, AF12, AJ11,<br>AJ9, AF9, AJ7, AF6,<br>AJ5, AJ3, AF1 | M[15:0]_RXD[1]          | Input with weak internal pull-up           | Ports [15:0] – Receive Data Bit [1]                            |
| AE21, AH19, AH20,<br>AH17, AH15, AE15,<br>AH13, AE12, AH11,<br>AH9, AE9, AH7, AE6,<br>AH5, AH2, AF2 | M[15:0]_RXD[0]          | Input with weak internal pull-up           | Ports [15:0] – Receive Data Bit [0]                            |
| AH21, AF19, AF17,<br>AG17, AG15, AF14,<br>AG13, AF11, AG11,<br>AG9, AF8, AG7, AF5,<br>AG5, AH3, AF3 | M[15:0]_CRS_DV          | Input with weak internal pull-down         | Ports [15:0] – Carrier Sense and<br>Receive Data Valid         |
| AE20, AJ18, AJ21,<br>AJ16, AJ14, AE14,<br>AJ12, AE11, AJ10,<br>AJ8, AE8, AJ6, AE5,<br>AJ4, AG1, AE1 | M[15:0]_TXEN            | I/O-TS, slew with<br>weak internal pull-up | Ports [15:0] – Transmit Enable  Bootstrap option for RMII/GPSI |
| AE18, AG18, AE16,<br>AG16, AG14, AE13,<br>AG12, AE10, AG10,<br>AG8, AE7, AG6, AE4,<br>AG4, AG3, AE3 | M[15:0]_TXD[1]          | Output, slew                               | Ports [15:0] – Transmit Data Bit [1]                           |
| AG19, AH18, AF16,<br>AH16, AH14, AF13,<br>AH12, AF10, AH10,<br>AH8, AF7, AH6, AF4,<br>AH4, AG2, AE2 | M[15:0]_TXD[0]          | Output, slew                               | Ports [15:0] – Transmit Data Bit [0]                           |
| LED Interface                                                                                       |                         |                                            |                                                                |
| C29                                                                                                 | LED_CLK/<br>TSTOUT0     | I/O-TS with weak internal pull-up          | LED Serial Interface Output Clock                              |
| D29                                                                                                 | LED_SYN/<br>TSTOUT1     | I/O-TS with weak internal pull-up          | LED Output Data Stream Envelope                                |
| E29                                                                                                 | LED_BIT/<br>TSTOUT2     | I/O-TS with weak internal pull-up          | LED Serial Data Output Stream                                  |
| B27, A27, E28, D28,<br>C28, B28                                                                     | TSTOUT[8:3]             | I/O- TS with pull up                       | Reserved                                                       |
| C27                                                                                                 | INIT_DONE/<br>TSTOUT9   | I/O-TS with weak internal pull-up          | System start operation                                         |
| D27                                                                                                 | INIT_START/<br>TSTOUT10 | I/O-TS with weak internal pull-up          | Start initialization                                           |

| Ball No(s)                                                                                                    | Symbol                   | 1/0                                  | Description                                                                                                    |
|----------------------------------------------------------------------------------------------------|--------------------------|--------------------------------------|----------------------------------------------------------------------------------------------------|
| C26                                                                                                    | CHECKSUM_OK/<br>TSTOUT11 | I/O-TS with weak internal pull-up    | EEPROM read OK                                                                                                    |
| D26                                                                                                    | FCB_ERR/<br>TSTOUT12     | I/O-TS with weak internal pull-up    | FCB memory self test fail                                                                                                    |
| D25                                                                                                    | MCT_ERR/<br>TSTOUT13     | I/O-TS with weak internal pull-up    | MCT memory self test fail                                                                                                    |
| D24                                                                                                    | BIST_IN_PRC/<br>TSTOUT14 | I/O-TS with weak internal pull-up    | Processing memory self test                                                                                                    |
| E24                                                                                                    | BIST_DONE/<br>TSTOUT15   | I/O-TS with weak internal pull-up    | Memory self test done                                                                                                    |
| Test Facility                                                                                                    |                          |                                      |                                                                                                    |
| U3, C10                                                                                                    | T_MODE0,<br>T_MODE1      | I/O-TS  Must be externally pulled-up | Test Pins. Manufacturing test option.  00 – Test mode – Set test mode upon reset, and provides NANDTree test output during test mode  01 - Reserved - Do not use  10 - Reserved - Do not use  11 – Normal mode |
|                                                                                                    |                          |                                      | Use external pull-ups for normal mode                                                                                                    |
| F3                                                                                                    | SCAN_EN                  | Input with weak internal pull-down   | Scan Enable. Manufacturing test option.  Should not be connected for proper operation.                                                                                                    |
| E27                                                                                                    | SCANMODE                 | Input with weak internal pull-down   | Scan Mode Enable. Manufacturing test option.  1 – Enable Test mode  0 - Normal mode (open)  Should not be connected for proper operation.                                                                      |
| System Clock, Power,                                                                                              | and Ground Pins          | 1                                    |                                                                                                    |
| E1                                                                                                    | SCLK                     | Input                                | System Clock at 100 MHz                                                                                                    |
| K12, K13, K17,K18<br>M10, N10, M20, N20,<br>U10, V10, U20, V20,<br>Y12, Y13, Y17, Y18                             | VDD                      | Power                                | +2.5 Volt DC Supply                                                                                                    |
| F13, F14, F15, F16,<br>F17, N6, P6, R6, T6,<br>U6, N24, P24, R24,<br>T24, U24, AD13,<br>AD14, AD15, AD16,<br>AD17 | VCC                      | Power                                | +3.3 Volt DC Supply                                                                                                    |

| Ball No(s)                                                                                                    | Symbol    | I/O           | Description                                    |  |
|----------------------------------------------------------------------------------------------------|-----------|---------------|------------------------------------------------|--|
| M12, M13, M14, M15, M16, M17, M18, N12, N13, N14, N15, N16, N17, N18, P12, P13, P14, P15, P16, P17, P18, R12, R13, R14, R15, R16, R17, R18, T12, T13, T14, T15, T16, T17, T18, U12, U13, U14, U15, U16, U17, U18, V12, V13, V14, V15, V16, V17, V18, | VSS       | Power Ground  | Ground                                         |  |
| F1                                                                                                    | VDDA      | Analog Power  | Analog +2.5 Volt DC Supply                     |  |
| D1                                                                                                    | VSSA      | Analog Ground | Analog Ground                                  |  |
| MISC                                                                                                    |           |               |                                                |  |
| D22                                                                                                    | SCANCOL   | I/O           | Scans the Collision signal of Home PHY         |  |
| D23                                                                                                    | SCANCLK   | Output        | Clock for scanning Home PHY collision and link |  |
| E23                                                                                                    | SCANLINK  | I/O           | Link up signal from Home PHY                   |  |
| F2                                                                                                    | RESIN#    | Input         | Reset Input                                    |  |
| G2                                                                                                    | RESETOUT# | Output        | Reset PHY                                      |  |
| E22, N27, N28, P27,<br>R27, AE29                                                                                                    | NC        | NC            | No Internal Connect                            |  |

| Ball No(s)                                                                                                    | Symbol                | I/O                                                 | Description                                                       |
|----------------------------------------------------------------------------------------------------|-----------------------|-----------------------------------------------------|-------------------------------------------------------------------|
| , F4, F5, G4, G5, H4, H5, J4, J5, K4, K5, L4, L5, M4, M5, N4, N5, G3, H1, H2, H3, J1, J2, J3, K1, K2, K3, L1, L2, L3, M1, M2, M3, U4, U5, V4, V5, W4, W5, Y4, Y5, AA4, AA5, AB4, AB5, AC4, AC5, AD4, AD5, W1, Y1, Y2, Y3, AA1, AA2, AA3, AB1, AB2, AB3, AC1, AC2, AC3, AD1, AD2, AD3, N3, N2, N1, P3, P2, P1, R5, R4, R3, R2, R1, T5, T4, T3, T2, T1, W3, W2, V1, G1, V3, P4, P5, V2, U1, U2, U26, U25, V26, V25, W26, W25, U27, V29, V28, V27, W29, W28, G26, G25, H26, H25, J26, J25, G27,H29, H28, H27, J29, J28, AC29, AE28, AJ27, AF27, AJ25, AF24, AH23, AE19, AC28, AF28, AH27, AE27, AH25, AE24, AF22, AF20, AC27, AF29, AG27, AF26, AG25, AG23, AF23, AG21, AD29, AG28, AJ26, AE26, AJ24, AE23, AJ22, AJ20, AD27, AH28, AG26, AE25, AG24, AE22, AJ23, AG20, AD28, AG29, AH26, AF25, AH24, AG22, AH22, AE17  Bootstrap Pins (1= pull After reset TSTOUT0 to | -up 0= pull-down) (De |                                                     | Reserved. Leave unconnected.                                      |
| C29                                                                                                    | TSTOUT0               | Input (Reset Only)                                  | Reserved                                                          |
|                                                                                                    |                       | with weak internal pull-up                          |                                                                   |
| D29                                                                                                    | TSTOUT1               | Input (Reset Only)<br>with weak internal<br>pull-up | RMII MAC Power Saving Enable 1 – power saving 0 – No power saving |

| Ball No(s) | Symbol   | I/O                                                 | Description                                                                                |
|------------|----------|-----------------------------------------------------|--------------------------------------------------------------------------------------------|
| E29        | TSTOUT2  | Input (Reset Only)<br>with weak internal<br>pull-up | Manufacturing Option. Must be '0'.                                                         |
|            |          | Must be externally pulled-down                      |                                                                                            |
| B28        | TSTOUT3  | Input (Reset Only)<br>with weak internal<br>pull-up | Reserved                                                                                   |
| C28        | TSTOUT4  | Input (Reset Only)<br>with weak internal<br>pull-up | Reserved                                                                                   |
| D28        | TSTOUT5  | Input (Reset Only)<br>with weak internal<br>pull-up | Scan Speed: ¼ SCLK or SCLK<br>1 - SCLK<br>0 - ¼ SCLK (HPNA)                                |
| E28        | TSTOUT6  | Input (Reset Only)<br>with weak internal<br>pull-up | CPU Port Mode<br>1 - 16 bit Bus Mode<br>0 - 8 bit Bus Mode                                 |
|            |          |                                                     | Only applicable in managed mode (TSTOUT14='0').                                            |
| A27        | TSTOUT7  | Input (Reset Only)<br>with weak internal<br>pull-up | Memory Size 1 - 128 K x 32 or 128 K x 64 (1 M total) 0256 K x 32 or 256 K x 64 (2 M total) |
| B27        | TSTOUT8  | Input (Reset Only)<br>with weak internal<br>pull-up | EEPROM Installed 1 – EEPROM not installed 0 – EEPROM installed                             |
|            |          |                                                     | Only applicable in unmanaged mode.                                                         |
| C27        | TSTOUT9  | Input (Reset Only) with weak internal pull-up       | MCT Aging 1 – MCT aging enable 0 – MCT aging disable                                       |
| D27        | TSTOUT10 | Input (Reset Only)<br>with weak internal<br>pull-up | Manufacturing Option. Must be '0'.                                                         |
|            |          | Must be externally pulled-down                      |                                                                                            |
| C26        | TSTOUT11 | Input (Reset Only)<br>with weak internal<br>pull-up | Timeout Reset 1 – Time out reset enable 0 – Time out reset disable                         |
|            |          |                                                     | If enabled, issue reset if any state machine did not go back to idle for 5sec.             |

| Ball No(s)                                                                                                    | Symbol                      | 1/0                                                                           | Description                                                                                                    |
|----------------------------------------------------------------------------------------------------|-----------------------------|-------------------------------------------------------------------------------|----------------------------------------------------------------------------------------------------|
| D26                                                                                                    | TSTOUT12                    | Input (Reset Only)<br>with weak internal<br>pull-up                           | Manufacturing Option. Must be '1'.                                                                                 |
| D25                                                                                                    | TSTOUT13                    | Input (Reset Only)<br>with weak internal<br>pull-up                           | FDB RAM depth (1 or 2 layers) 1 – 1 layer 0 – 2 layer                                                              |
| D24                                                                                                    | TSTOUT14                    | Input (Reset Only)<br>with weak internal<br>pull-up                           | CPU installed 1 – CPU not installed 0 – CPU installed                                                              |
| E24                                                                                                    | TSTOUT15                    | Input (Reset Only)<br>with weak internal<br>pull-up                           | SRAM Test Mode 1 – Normal operation 0 – Enable test mode                                                           |
| AD29, AG28, AJ26,<br>AE26, AJ24, AE23,<br>AJ22, AJ20, AE20,<br>AJ18, AJ21, AJ16,<br>AJ14, AE14, AJ12,<br>AE11, AJ10, AJ8, AE8,<br>AJ6, AE5, AJ4, AG1,<br>AE1 | M[15:0]_TXEN                | Input (Reset Only)<br>with weak internal<br>pull-up                           | 1 – RMII<br>0 – GPSI                                                                                               |
| C21                                                                                                    | P_D[9] (P_D)                | Input (Reset Only) with weak internal pull-up  Must be externally pulled-down | Manufacturing Option. Must be '0'.                                                                                 |
| C19, B19, A19                                                                                                    | P_D[15:13]<br>(OE_CLK[2:0]) | Input (Reset Only)<br>with weak internal<br>pull-up                           | Programmable delay for internal OE_CLK from SCLK input.                                                            |
|                                                                                                    |                             | Recommend 001 with external pull-downs                                        | The OE_CLK is used for generating the OE0 and OE1 signals.                                                         |
|                                                                                                    |                             | on P_D[15:14]<br>(OE_CLK[2:1]).                                               | Suggested value is 001.                                                                                            |
| C20, B20, A20                                                                                                    | P_D[12:10]<br>(L_CLK[2:0])  | Input (Reset Only)<br>with weak internal<br>pull-up                           | Programmable delay for LA_CLK from internal OE_CLK.                                                                |
|                                                                                                    |                             | Recommend 011 with external pull-down on P_D[12] (L_CLK[2]).                  | The LA_CLK delay from SCLK is the sum of the delay programmed in here and the delay in P_D[15:13] (OE_CLK[2:0]).   |
|                                                                                                    |                             |                                                                               | Suggested value is 011.                                                                                            |
| B22, A22, C23, B23,<br>A23, C24                                                                                                    | P_D[5:0]<br>(MIRROR[5:0])   | Input (Reset Only) with weak internal                                         | Dedicated Port Mirror Mode.                                                                                        |
| 7.120, 027                                                                                                    | (                           | pull-up                                                                       | The first 5 bits ([4:0]) select the port to be mirrored. The last bit ([5]) selects either ingress or egress data. |

| Ball No(s) | Symbol          | I/O                                                   | Description                                       |
|------------|-----------------|-------------------------------------------------------|---------------------------------------------------|
| C22        | P_A[0] (TRUNK0) | Input (Reset Only)<br>with weak internal<br>pull-down | Trunk Group 0 Enable<br>0 – Disable<br>1 – Enable |
| A21        | P_D[7] (TRUNK1) | Input (Reset Only)<br>with weak internal<br>pull-down | Trunk Group 1 Enable<br>0 – Disable<br>1 – Enable |

# 1.3 Ball - Signal Name

| Ball No. | Signal Name | Ball No. | Signal Name | Ball No. | Signal Name |
|----------|-------------|----------|-------------|----------|-------------|
| D20      | LA_D[63]    | D3       | LA_D[19]    | A9       | LA_OE0#     |
| B21      | LA_D[62]    | E3       | LA_D[18]    | В9       | LA_OE1#     |
| D19      | LA_D[61]    | D2       | LA_D[17]    | F4       | RSVD        |
| E19      | LA_D[60]    | E2       | LA_D[16]    | F5       | RSVD        |
| D18      | LA_D[59]    | A7       | LA_D[15]    | G4       | RSVD        |
| E18      | LA_D[58]    | B7       | LA_D[14]    | G5       | RSVD        |
| D17      | LA_D[57]    | A6       | LA_D[13]    | H4       | RSVD        |
| E17      | LA_D[56]    | B6       | LA_D[12]    | H5       | RSVD        |
| D16      | LA_D[55]    | C6       | LA_D[11]    | J4       | RSVD        |
| E16      | LA_D[54]    | A5       | LA_D[10]    | J5       | RSVD        |
| D15      | LA_D[53]    | B5       | LA_D[9]     | K4       | RSVD        |
| E15      | LA_D[52]    | C5       | LA_D[8]     | K5       | RSVD        |
| D14      | LA_D[51]    | A4       | LA_D[7]     | L4       | RSVD        |
| E14      | LA_D[50]    | B4       | LA_D[6]     | L5       | RSVD        |
| D13      | LA_D[49]    | C4       | LA_D[5]     | M4       | RSVD        |
| E13      | LA_D[48]    | A3       | LA_D[4]     | M5       | RSVD        |
| D21      | LA_D[47]    | В3       | LA_D[3]     | N4       | RSVD        |
| E21      | LA_D[46]    | C3       | LA_D[2]     | N5       | RSVD        |
| A18      | LA_D[45]    | B2       | LA_D[1]     | G3       | RSVD        |
| B18      | LA_D[44]    | C2       | LA_D[0]     | H1       | RSVD        |
| C18      | LA_D[43]    | C14      | LA_A[20]    | H2       | RSVD        |
| A17      | LA_D[42]    | A13      | LA_A[19]    | H3       | RSVD        |
| B17      | LA_D[41]    | B13      | LA_A[18]    | J1       | RSVD        |
| C17      | LA_D[40]    | C13      | LA_A[17]    | J2       | RSVD        |
| A16      | LA_D[39]    | A12      | LA_A[16]    | J3       | RSVD        |
| B16      | LA_D[38]    | B12      | LA_A[15]    | K1       | RSVD        |
| C16      | LA_D[37]    | C12      | LA_A[14]    | K2       | RSVD        |
| A15      | LA_D[36]    | A11      | LA_A[13]    | K3       | RSVD        |
| B15      | LA_D[35]    | B11      | LA_A[12]    | L1       | RSVD        |
| C15      | LA_D[34]    | C11      | LA_A[11]    | L2       | RSVD        |
| A14      | LA_D[33]    | D11      | LA_A[10]    | L3       | RSVD        |
| B14      | LA_D[32]    | E11      | LA_A[9]     | M1       | RSVD        |

| Ball No. | Signal Name | Ball No. | Signal Name  | Ball No. | Signal Name  |
|----------|-------------|----------|--------------|----------|--------------|
| D9       | LA_D[31]    | A10      | LA_A[8]      | M2       | RSVD         |
| E9       | LA_D[30]    | B10      | LA_A[7]      | МЗ       | RSVD         |
| D8       | LA_D[29]    | D10      | LA_A[6]      | U4       | RSVD         |
| E8       | LA_D[28]    | E10      | LA_A[5]      | U5       | RSVD         |
| D7       | LA_D[27]    | A8       | LA_A[4]      | V4       | RSVD         |
| E7       | LA_D[26]    | C7       | LA_A[3]      | V5       | RSVD         |
| D6       | LA_D[25]    | B8       | LA_DSC#      | W4       | RSVD         |
| E6       | LA_D[24]    | C1       | LA_CLK       | W5       | RSVD         |
| D5       | LA_D[23]    | C9       | LA_WE#       | Y4       | RSVD         |
| E5       | LA_D[22]    | D12      | LA_WE0#      | Y5       | RSVD         |
| D4       | LA_D[21]    | E12      | LA_WE1#      | AA4      | RSVD         |
| E4       | LA_D[20]    | C8       | LA_OE#       | AA5      | RSVD         |
| AB4      | RSVD        | U2       | RSVD         | AH7      | M[4]_RXD[0]  |
| AB5      | RSVD        | R28      | MDC          | AE6      | M[3]_RXD[0]  |
| AC4      | RSVD        | P28      | MDIO         | AH5      | M[2]_RXD[0]  |
| AC5      | RSVD        | R29      | M_CLK        | AH2      | M[1]_RXD[0]  |
| AD4      | RSVD        | AC29     | RSVD         | AF2      | M[0]_RXD[0]  |
| AD5      | RSVD        | AE28     | RSVD         | AC27     | RSVD         |
| W1       | RSVD        | AJ27     | RSVD         | AF29     | RSVD         |
| Y1       | RSVD        | AF27     | RSVD         | AG27     | RSVD         |
| Y2       | RSVD        | AJ25     | RSVD         | AF26     | RSVD         |
| Y3       | RSVD        | AF24     | RSVD         | AG25     | RSVD         |
| AA1      | RSVD        | AH23     | RSVD         | AG23     | RSVD         |
| AA2      | RSVD        | AE19     | RSVD         | AF23     | RSVD         |
| AA3      | RSVD        | AF21     | M[15]_RXD[1] | AG21     | RSVD         |
| AB1      | RSVD        | AJ19     | M[14]_RXD[1] | AH21     | M[15]_CRS_DV |
| AB2      | RSVD        | AF18     | M[13]_RXD[1] | AF19     | M[14]_CRS_DV |
| AB3      | RSVD        | AJ17     | M[12]_RXD[1] | AF17     | M[13]_CRS_DV |
| AC1      | RSVD        | AJ15     | M[11]_RXD[1] | AG17     | M[12]_CRS_DV |
| AC2      | RSVD        | AF15     | M[10]_RXD[1] | AG15     | M[11]_CRS_DV |
| AC3      | RSVD        | AJ13     | M[9]_RXD[1]  | AF14     | M[10]_CRS_DV |
| AD1      | RSVD        | AF12     | M[8]_RXD[1]  | AG13     | M[9]_CRS_DV  |
| AD2      | RSVD        | AJ11     | M[7]_RXD[1]  | AF11     | M[8]_CRS_DV  |

| Ball No. | Signal Name | Ball No. | Signal Name  | Ball No. | Signal Name |
|----------|-------------|----------|--------------|----------|-------------|
| AD3      | RSVD        | AJ9      | M[6]_RXD[1]  | AG11     | M[7]_CRS_DV |
| N3       | RSVD        | AF9      | M[5]_RXD[1]  | AG9      | M[6]_CRS_DV |
| N2       | RSVD        | AJ7      | M[4]_RXD[1]  | AF8      | M[5]_CRS_DV |
| N1       | RSVD        | AF6      | M[3]_RXD[1]  | AG7      | M[4]_CRS_DV |
| P3       | RSVD        | AJ5      | M[2]_RXD[1]  | AF5      | M[3]_CRS_DV |
| P2       | RSVD        | AJ3      | M[1]_RXD[1]  | AG5      | M[2]_CRS_DV |
| P1       | RSVD        | AF1      | M[0]_RXD[1]  | AH3      | M[1]_CRS_DV |
| R5       | RSVD        | AC28     | RSVD         | AF3      | M[0]_CRS_DV |
| R4       | RSVD        | AF28     | RSVD         | AD29     | RSVD        |
| R3       | RSVD        | AH27     | RSVD         | AG28     | RSVD        |
| R2       | RSVD        | AE27     | RSVD         | AJ26     | RSVD        |
| R1       | RSVD        | AH25     | RSVD         | AE26     | RSVD        |
| T5       | RSVD        | AE24     | RSVD         | AJ24     | RSVD        |
| T4       | RSVD        | AF22     | RSVD         | AE23     | RSVD        |
| Т3       | RSVD        | AF20     | RSVD         | AJ22     | RSVD        |
| T2       | RSVD        | AE21     | M[15]_RXD[0] | AJ20     | RSVD        |
| T1       | RSVD        | AH19     | M[14]_RXD[0] | AE20     | M[15]_TXEN  |
| W3       | RSVD        | AH20     | M[13]_RXD[0] | AJ18     | M[14]_TXEN  |
| W2       | RSVD        | AH17     | M[12]_RXD[0] | AJ21     | M[13]_TXEN  |
| V1       | RSVD        | AH15     | M[11]_RXD[0] | AJ16     | M[12]_TXEN  |
| G1       | RSVD        | AE15     | M[10]_RXD[0] | AJ14     | M[11]_TXEN  |
| V3       | RSVD        | AH13     | M[9]_RXD[0]  | AE14     | M[10]_TXEN  |
| P4       | RSVD        | AE12     | M[8]_RXD[0]  | AJ12     | M[9]_TXEN   |
| P5       | RSVD        | AH11     | M[7]_RXD[0]  | AE11     | M[8]_TXEN   |
| V2       | RSVD        | AH9      | M[6]_RXD[0]  | AJ10     | M[7]_TXEN   |
| U1       | RSVD        | AE9      | M[5]_RXD[0]  | AJ8      | M[6]_TXEN   |
| AE8      | M[5]_TXEN   | AH8      | M[6]_TXD[0]  | G27      | RSVD        |
| AJ6      | M[4]_TXEN   | AF7      | M[5]_TXD[0]  | H29      | RSVD        |
| AE5      | M[3]_TXEN   | AH6      | M[4]_TXD[0]  | H28      | RSVD        |
| AJ4      | M[2]_TXEN   | AF4      | M[3]_TXD[0]  | H27      | RSVD        |
| AG1      | M[1]_TXEN   | AH4      | M[2]_TXD[0]  | J29      | RSVD        |
| AE1      | M[0]_TXEN   | AG2      | M[1]_TXD[0]  | J28      | RSVD        |
| AD27     | RSVD        | AE2      | M[0]_TXD[0]  | J27      | RSVD        |

| Ball No. | Signal Name  | Ball No. | Signal Name | Ball No. | Signal Name |
|----------|--------------|----------|-------------|----------|-------------|
| AH28     | RSVD         | U26      | RSVD        | K29      | RSVD        |
| AG26     | RSVD         | U25      | RSVD        | K28      | RSVD        |
| AE25     | RSVD         | V26      | RSVD        | K27      | RSVD        |
| AG24     | RSVD         | V25      | RSVD        | L29      | RSVD        |
| AE22     | RSVD         | W26      | RSVD        | L28      | RSVD        |
| AJ23     | RSVD         | W25      | RSVD        | L27      | RSVD        |
| AG20     | RSVD         | Y27      | RSVD        | M29      | RSVD        |
| AE18     | M[15]_TXD[1] | Y26      | RSVD        | M28      | RSVD        |
| AG18     | M[14]_TXD[1] | AA26     | RSVD        | M27      | RSVD        |
| AE16     | M[13]_TXD[1] | AA25     | RSVD        | G26      | RSVD        |
| AG16     | M[12]_TXD[1] | AB26     | RSVD        | G25      | RSVD        |
| AG14     | M[11]_TXD[1] | AB25     | RSVD        | H26      | RSVD        |
| AE13     | M[10]_TXD[1] | AC26     | RSVD        | H25      | RSVD        |
| AG12     | M[9]_TXD[1]  | AC25     | RSVD        | J26      | RSVD        |
| AE10     | M[8]_TXD[1]  | AD26     | RSVD        | J25      | RSVD        |
| AG10     | M[7]_TXD[1]  | AD25     | RSVD        | K25      | RSVD        |
| AG8      | M[6]_TXD[1]  | U27      | RSVD        | K26      | RSVD        |
| AE7      | M[5]_TXD[1]  | V29      | RSVD        | M25      | RSVD        |
| AG6      | M[4]_TXD[1]  | V28      | RSVD        | L26      | RSVD        |
| AE4      | M[3]_TXD[1]  | V27      | RSVD        | M26      | RSVD        |
| AG4      | M[2]_TXD[1]  | W29      | RSVD        | L25      | RSVD        |
| AG3      | M[1]_TXD[1]  | W28      | RSVD        | N26      | RSVD        |
| AE3      | M[0]_TXD[1]  | W27      | RSVD        | N25      | RSVD        |
| AD28     | RSVD         | Y29      | RSVD        | P26      | RSVD        |
| AG29     | RSVD         | Y28      | RSVD        | P25      | RSVD        |
| AH26     | RSVD         | Y25      | RSVD        | F28      | RSVD        |
| AF25     | RSVD         | AA29     | RSVD        | G28      | RSVD        |
| AH24     | RSVD         | AA28     | RSVD        | E25      | RSVD        |
| AG22     | RSVD         | AA27     | RSVD        | G29      | RSVD        |
| AH22     | RSVD         | AB29     | RSVD        | F29      | RSVD        |
| AE17     | RSVD         | AB28     | RSVD        | F26      | RSVD        |
| AG19     | M[15]_TXD[0] | AB27     | RSVD        | E26      | RSVD        |
| AH18     | M[14]_TXD[0] | R26      | RSVD        | F25      | RSVD        |

| Ball No. | Signal Name        | Ball No. | Signal Name      | Ball No. | Signal Name             |
|----------|--------------------|----------|------------------|----------|-------------------------|
| AF16     | M[13]_TXD[0]       | T25      | RSVD             | E24      | BIST_DONE/TSTOUT[15]    |
| AH16     | M[12]_TXD[0]       | T26      | RSVD             | D24      | BIST_IN_PRC/TST0UT[14]  |
| AH14     | M[11]_TXD[0]       | T28      | RSVD             | D25      | MCT_ERR/TSTOUT[13]      |
| AF13     | M[10]_TXD[0]       | U28      | RSVD             | D26      | FCB_ERR/TSTOUT[12]      |
| AH12     | M[9]_TXD[0]        | R25      | RSVD             | C26      | CHECKSUM_OK/TSTOUT [11] |
| AF10     | M[8]_TXD[0]        | U29      | RSVD             | D27      | INIT_START/TSTOUT[10]   |
| AH10     | M[7]_TXD[0]        | T29      | RSVD             | C27      | INIT_DONE/TSTOUT[9]     |
| B27      | TSTOUT[8]          | U18      | VSS              | N12      | VSS                     |
| A27      | TSTOUT[7]          | V12      | VSS              | N13      | VSS                     |
| E28      | TSTOUT[6]          | V13      | VSS              | K17      | VDD                     |
| D28      | TSTOUT[5]          | V14      | VSS              | K18      | VDD                     |
| C28      | TSTOUT[4]          | V15      | VSS              | M10      | VDD                     |
| B28      | TSTOUT[3]          | V16      | VSS              | N10      | VDD                     |
| E29      | LED_BIT/TSTOUT[2]  | V17      | VSS              | M20      | VDD                     |
| D29      | LED_SYN/TSTOUT[ 1] | V18      | VSS              | N20      | VDD                     |
| C29      | LED_CLK/TSTOUT[0]  | N14      | VSS              | U10      | VDD                     |
| N29      | RSVD               | N15      | VSS              | V10      | VDD                     |
| P29      | RSVD               | C19      | P_DATA15/OE_CLK2 | U20      | VDD                     |
| F3       | SCAN_EN            | B19      | P_DATA14/OE_CLK1 | V20      | VDD                     |
| E1       | SCLK               | A19      | P_DATA13/OE_CLK0 | Y12      | VDD                     |
| U3       | T_MODE0            | P12      | VSS              | Y13      | VDD                     |
| C10      | T_MODE1            | P13      | VSS              | Y17      | VDD                     |
| B24      | P_DATA6/RSVD       | P14      | VSS              | Y18      | VDD                     |
| A21      | P_DATA7/TRUNK1     | P15      | VSS              | K12      | VDD                     |
| C22      | P_A2/TRUNK0        | P16      | VSS              | K13      | VDD                     |
| A26      | P_WE/STROBE        | N16      | VSS              | M16      | VSS                     |
| B26      | P_RD/D0            | N17      | VSS              | M17      | VSS                     |
| C25      | P_CS/AUTOFD        | N18      | VSS              | M18      | VSS                     |
| A24      | P_A1/SCL           | R13      | VSS              | F16      | VCC                     |
| A25      | P_A0/SDA           | R14      | VSS              | F17      | VCC                     |

| Ball No. | Signal Name     | Ball No. | Signal Name | Ball No. | Signal Name |
|----------|-----------------|----------|-------------|----------|-------------|
| F1       | VDDA            | R15      | VSS         | N6       | VCC         |
| D1       | VSSA            | R16      | VSS         | P6       | VCC         |
| D22      | SCANCOL         | R17      | VSS         | R6       | VCC         |
| E23      | SCANLINK        | R18      | VSS         | Т6       | VCC         |
| E27      | SCANMODE        | T12      | VSS         | U6       | VCC         |
| N28      | NC              | T13      | VSS         | N24      | VCC         |
| N27      | NC              | T14      | VSS         | P24      | VCC         |
| F2       | RESIN#          | T15      | VSS         | R24      | VCC         |
| G2       | RESETOUT#       | T16      | VSS         | T24      | VCC         |
| B22      | P_DATA5/MIRROR5 | T17      | VSS         | U24      | VCC         |
| A22      | P_DATA4/MIRROR4 | T18      | VSS         | AD13     | VCC         |
| C23      | P_DATA3/MIRROR3 | U12      | VSS         | AD14     | VCC         |
| B23      | P_DATA2/MIRROR2 | U13      | VSS         | AD15     | VCC         |
| A23      | P_DATA1/MIRROR1 | U14      | VSS         | AD16     | VCC         |
| C24      | P_DATA0/MIRROR0 | U15      | VSS         | AD17     | VCC         |
| D23      | SCANCLK         | U16      | VSS         | F13      | VCC         |
| T27      | RSVD            | U17      | VSS         | F14      | VCC         |
| F27      | RSVD            | M12      | VSS         | F15      | VCC         |
| C20      | P_DATA12/L_CLK2 | M13      | VSS         |          |             |
| B20      | P_DATA11/L_CLK1 | M14      | VSS         |          |             |
| A20      | P_DATA10/L_CLK0 | M15      | VSS         |          |             |
| C21      | P_DATA9/P_D     | P17      | VSS         |          |             |
| E20      | P_DATA8         | P18      | VSS         |          |             |
| B25      | P_INT           | R12      | VSS         |          |             |

# 1.4 Signal Mapping and Internal Pull Up/Down Configuration

The ZL50416 Fast Ethernet ports (0-15) support 2 interface options: RMII & GPSI. The table below summarizes the interface signals required for each interface and how they relate back to the Pin Symbol name shown in "Ball – Signal Descriptions" on page 14.

Notes: I – Input O – Output NC - No Connect

| Fast Ethernet Ports Pin Symbol | RMII Mode<br>(Bootstrap Mn_TXEN='1') | GPSI Mode<br>(Bootstrap Mn_TXEN='0') |
|--------------------------------|--------------------------------------|--------------------------------------|
| Mn_RXD0                        | Mn_RXD0 (I)                          | Mn_RXD (I)                           |
| Mn_RXD1                        | Mn_RXD1 (I)                          | Mn_RXCLK (I)                         |
| Mn_CRS_DV                      | Mn_CRS_DV (I)                        | Mn_CRS (I)                           |
| Mn_TXD0                        | Mn_TXD0 (O)                          | Mn_TXD (O)                           |
| Mn_TXD1                        | Mn_TXD1 (O)                          | Mn_TXCLK (I)                         |
| Mn_TXEN                        | Mn_TXEN (O)                          | Mn_TXEN (O)                          |
| M_CLK                          | M_CLK (I)                            | M_CLK (I)                            |
| SCANCLK                        | NC                                   | SCANCLK (O)                          |
| SCANLINK                       | NC                                   | SCANLINK (IO)                        |
| SCANCOL                        | NC                                   | SCANCOL (IO)                         |

Table 1 - Fast Ethernet Ports Signal Mapping In Different Operation Mode

The ZL50416 CPU access support 3 interface options: 8 or 16-bit parallel and unmanaged serial (with optional EEPROM). The table below summarizes the interface signals required for each interface, and how they relate back to the Pin Symbol name shown in "Ball – Signal Descriptions" on page 14.

#### Notes:

- I Input
- O Output
- U Pull-up
- D Pull-down
- NC No Connect

| Management Interface Pin Symbol 16-bit CPU (Bootstrap TSTOUT6='1' and TSTOUT14='0') |                | 8-bit CPU<br>(Bootstrap<br>TSTOUT6='0' and<br>TSTOUT14='0') | Serial<br>(Bootstrap TSTOUT14='1' and<br>TSTOUT8='1') | Serial, I <sup>2</sup> C<br>(Bootstrap TSTOUT14='1' and<br>TSTOUT8='0') |  |
|-------------------------------------------------------------------------------------|----------------|-------------------------------------------------------------|-------------------------------------------------------|-------------------------------------------------------------------------|--|
| P_A[0]                                                                              | P_A[0] (I)     | P_A[0] (I)                                                  | NC                                                    | SDA (IO)                                                                |  |
| P_A[1]                                                                              | P_A[1] (I)     | P_A[1] (I)                                                  | NC                                                    | SCL (O)                                                                 |  |
| P_A[2]                                                                              | P_A[2] (I)     | P_A[2] (I)                                                  | NC                                                    | NC                                                                      |  |
| P_WE#                                                                               | P_WE# (I)      | P_WE# (I)                                                   | STROBE (IU)                                           | STROBE (IU)                                                             |  |
| P_RD#                                                                               | P_RD# (I)      | P_RD# (I)                                                   | DATAOUT (O)                                           | DATAOUT (O)                                                             |  |
| P_CS#                                                                               | P_CS# (I)      | P_CS# (I)                                                   | DATAIN (IU)                                           | DATAIN (IU)                                                             |  |
| P_INT#                                                                              | P_INT# (O)     | P_INT# (O)                                                  | NC (O)                                                | NC (O)                                                                  |  |
| P_DATA0                                                                             | P_DATA0 (IOU)  | P_DATA0 (IOU)                                               | NC (U)                                                | NC (U)                                                                  |  |
| P_DATA1                                                                             | P_DATA1 (IOU)  | P_DATA1 (IOU)                                               | NC (U)                                                | NC (U)                                                                  |  |
| P_DATA2                                                                             | P_DATA2 (IOU)  | P_DATA2 (IOU)                                               | NC (U)                                                | NC (U)                                                                  |  |
| P_DATA3                                                                             | P_DATA3 (IOU)  | P_DATA3 (IOU)                                               | NC (U)                                                | NC (U)                                                                  |  |
| P_DATA4                                                                             | P_DATA4 (IOU)  | P_DATA4 (IOU)                                               | NC (U)                                                | NC (U)                                                                  |  |
| P_DATA5                                                                             | P_DATA5 (IOU)  | P_DATA5 (IOU)                                               | NC (U)                                                | NC (U)                                                                  |  |
| P_DATA6                                                                             | P_DATA6 (IOD)  | P_DATA6 (IOD)                                               | NC (D)                                                | NC (D)                                                                  |  |
| P_DATA7                                                                             | P_DATA7 (IOD)  | P_DATA7 (IOD)                                               | NC (D)                                                | NC (D)                                                                  |  |
| P_DATA8                                                                             | P_DATA8 (IOU)  | NC (U)                                                      | NC (U)                                                | NC (U)                                                                  |  |
| P_DATA9                                                                             | P_DATA9 (IOU)  | NC (U)                                                      | NC (U)                                                | NC (U)                                                                  |  |
| P_DATA10                                                                            | P_DATA10 (IOU) | NC (U)                                                      | NC (U)                                                | NC (U)                                                                  |  |
| P_DATA11                                                                            | P_DATA11 (IOU) | NC (U)                                                      | NC (U)                                                | NC (U)                                                                  |  |
| P_DATA12                                                                            | P_DATA12 (IOU) | NC (U)                                                      | NC (U)                                                | NC (U)                                                                  |  |
| P_DATA13                                                                            | P_DATA13 (IOU) | NC (U)                                                      | NC (U)                                                | NC (U)                                                                  |  |
| P_DATA14                                                                            | P_DATA14 (IOU) | NC (U)                                                      | NC (U)                                                | NC (U)                                                                  |  |
| P_DATA15                                                                            | P_DATA15 (IOU) | NC (U)                                                      | NC (U)                                                | NC (U)                                                                  |  |

Table 2 - CPU Interface Signal Mapping in Different Operation Mode

### 2.0 Block Functionality

#### 2.1 Frame Data Buffer (FDB) Interfaces

The FDB interface supports pipelined synchronous burst SRAM (SBRAM) memory at 100 MHz. To ensure a non-blocking switch, one memory domain with a 64-bit wide memory bus is required. At 100 MHz, the aggregate memory bandwidth is 6.4 Gbps which is enough to support 16 10/100 M ports at full wire speed switching.

The Switching Database is also located in the external SRAM; it is used for storing MAC addresses and their physical port number.

#### 2.2 MAC Modules

### 2.2.1 RMII MAC Module (RMAC)

The 10/100 M Media Access Control (RMAC) module provides the necessary buffers and control interface between the Frame Engine (FE) and the external physical device (PHY).

The ZL50416 RMAC implements two interfaces, RMII or GPSI (7WS) (only for 10 M), and fully meets the IEEE 802.3 specification. It is able to operate in either Half or Full Duplex mode with a back pressure/flow control mechanism. In addition, it will automatically retransmit upon collision for up to 16 total transmissions.

The PHY addresses for 16 RMACs are from 08h to 17h. These sixteen ports are denoted as ports 0 to 15.

#### 2.2.1.1 GPSI Interface

The 10/100 M RMII ethernet port can function in GPSI (7WS) mode when the corresponding TXEN pin is strapped low with a 1 K pull down resistor. In this mode, the TXD[0], TXD[1], RXD[0] and RXD[1] serve as TX data, TX clock, RX data and RX clock respectively. The link status and collision from the PHY are multiplexed and shifted into the switch device through external glue logic. The duplex of the port can be controlled by programming the ECR register.

The GPSI interface can be operated in port based VLAN mode only.

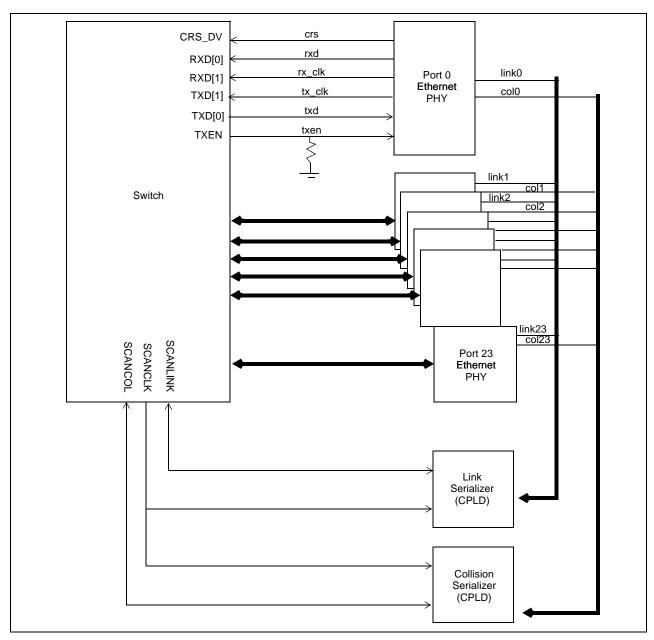

Figure 2 - GPSI (7WS) Mode Connection Diagram

#### 2.2.1.2 SCANLINK and SCANCOL interface

An external CPLD logic is required to take the link signals and collision signals from the GPSI PHYs and shift them into the switch device. The switch device will drive out a signature to indicate the start of the sequence. After that, the CPLD should shift in the link and collision status of the PHYS as shown in the figure. The extra link status indicates the polarity of the link signal. One indicates the polarity of the link signal is active high.

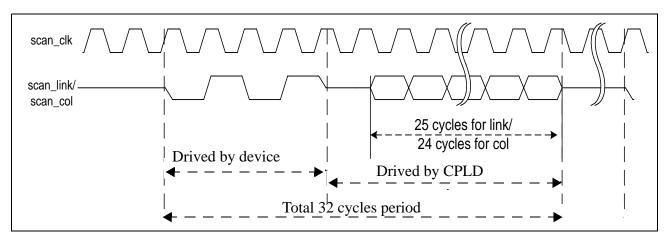

Figure 3 - SCANLINK and SCANCOL Status Diagram

### 2.2.2 CPU MAC Module (CMAC)

The CPU Media Access Control (CMAC) module provides the necessary buffers and control interface between the Frame Engine (FE) and the external CPU device. It support a register access mechanism via the 8/16-bit CPU interface (bootstrap pin TSTOUT6 makes the selection).

The CMAC port is denoted as port 24.

#### 2.2.3 PHY Addresses

The table below provides an overview of the PHY addresses required for each port in order for the MDIO autonegotiation to work between the ZL50416 MAC and the PHY device. If a different PHY address is used, then the port must be manually brought up and the PHY will need to be polled for link status via the MIIC/D registers.

| MAC Port     | PHY Address |
|--------------|-------------|
| RMAC Port 0  | 0x08        |
| RMAC Port 1  | 0x09        |
|              |             |
| RMAC Port 15 | 0x17        |
| CMAC Port    | N/A         |

**Table 3 - PHY Addresses** 

#### 2.3 Management Module

The CPU can send a control frame to access or configure the internal databases within the ZL50416 device. The Management Module decodes the control frame and executes the functions requested by the CPU. The management module then sends a response or acknowledgment back to the CPU.

This Module is only active in managed mode. In unmanaged mode, no control frame is accepted by the device.

#### 2.4 Frame Engine

The main function of the frame engine is to forward a frame to its proper destination port or ports. When a frame arrives, the frame engine parses the frame header (64 bytes) and formulates a switching request which is sent to the search engine to resolve the destination port. The arriving frame is moved to the FDB. After receiving a switch response from the search engine, the frame engine performs transmission scheduling based on the frame's priority. The frame engine forwards the frame to the MAC module when the frame is ready to be sent.

#### 2.5 Search Engine

The search engine resolves the frame's destination port or ports by searching the appropriate ZL50416 databases. To achieve its objective, the search engine may use the destination MAC address, IP multicast address (IP multicast packet), and VLAN fields in the packet header. The search engine is also responsible for MAC and VLAN learning, assignment of transmission priority based on IEEE 802.1p or IP TOS/DS fields, and port trunking functions.

#### 2.6 LED Interface

The LED interface provides a serial interface for carrying 16 port status signals.

A serial output channel provides port status information from the ZL50416 chips. It requires three additional pins.

LED\_CLK at 12.5 MHz

LED\_SYN a sync pulse that defines the boundary between status frames

LED\_DATA a continuous serial stream of data for all status LEDs that repeats once every frame time

A low cost external device (44 pin PAL) is used to decode the serial data and to drive an LED array for display. This device can be customized for different needs.

#### 2.6.1 Port Status

In the ZL50416, each port has 8 status indicators, each represented by a single bit. The 8 LED status indicators are:

Bit 0: Flow control

Bit 1: Transmit data

Bit 2: Receive data

Bit 3: Activity (where activity includes either transmission or reception of data)

Bit 4: Link up

Bit 5: Speed (1= 100 Mb/s; 0= 10 Mb/s)

Bit 6: Full-duplex

Bit 7: Collision

Eight clocks are required to cycle through the eight status bits for each port.

When the LED\_SYN pulse is asserted, the LED interface will present 256 LED clock cycles with the clock cycles providing information for the following ports.

Port 0 (10/100M): cycles #0 to cycle #7 Port 1 (10/100M): cycles#8 to cycle #15

. . .

Port 14 (10/100M): cycle #112 to cycle #119

Port 15 (10/100M): cycle #120 to cycle #127

RSVD: cycle #128 to cycle #207

Byte 26 (additional status): cycle #208 to cycle #215 Byte 27 (additional status): cycle #216 to cycle #223 Cycles #224 to 256 present data with a value of zero.

The first two bits of byte 26 are reserved while the remainder of byte 26 and byte 27 provides bist status.

26[0]: RSVD

26[1]: RSVD

26[2]: initialization done

26[3]: initialization start

26[4]: checksum ok

26[5]: link\_init\_complete

26[6]: bist\_fail

26[7]: ram\_error

27[0]: bist\_in\_process

27[1]: bist\_done

### 2.6.2 LED Interface Timing Diagram

The signal from the ZL50416 to the LED decoder is shown in Figure 7.

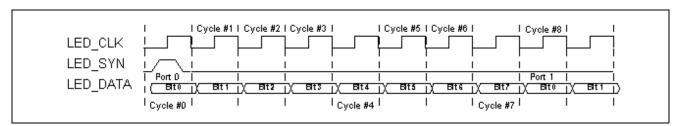

Figure 4 - Timing Diagram of LED Interface

#### 2.7 Internal Memory

Several internal tables are required and are described as follows:

- Frame Control Block (FCB) Each FCB entry contains the control information of the associated frame stored in the FDB, e.g., frame size, read/write pointer, transmission priority, etc.
- Network Management (NM) Database The NM database contains the information in the statistics counters and MIB.
- MAC address Control Table (MCT) Link Table The MCT Link Table stores the linked list of MCT entries that have collisions in the external MAC Table.

Note that the external MAC table is located in the external SRAM Memory.

#### 2.8 Timeout Reset Monitor

The ZL50416 supports a state machine monitoring block which can trigger a reset if any state machine is determined to be stuck in a non-idle state for more than 5 seconds. This feature is enabled via a bootstrap pin (TSTOUT11).

### 3.0 System Configuration (Stand-alone and Stacking)

#### 3.1 Management and Configuration

Two modes are supported in the ZL50416: managed and unmanaged. In managed mode, the ZL50416 uses an 8-or 16-bit CPU interface very similar to the Industry Standard Architecture (ISA) specification. In unmanaged mode, the ZL50416 has no CPU but can be configured by EEPROM using an I<sup>2</sup>C interface at bootup, or via a synchronous serial interface otherwise.

### 3.2 Managed Mode

In managed mode, the ZL50416 uses an 8- or 16-bit CPU interface very similar to the ISA bus. The ZL50416 CPU interface provides for easy and effective management of the switching system. Figure 5 provides an overview of the CPU interface.

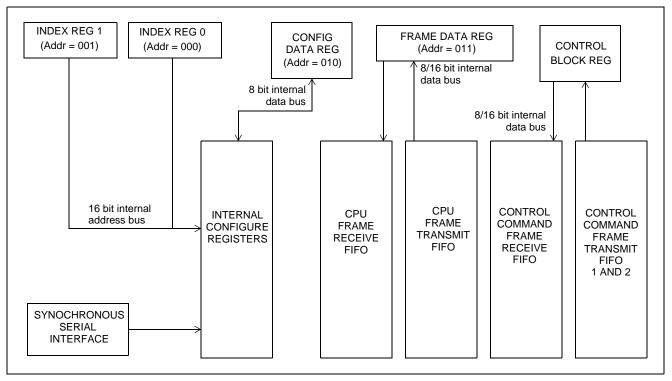

Figure 5 - Overview of the CPU Interface

#### 3.2.1 Register Configuration, Frame Transmission, and Frame Reception

#### 3.2.1.1 Register Configuration

The ZL50416 has many programmable parameters, covering such functions as QoS weights, VLAN control and port mirroring setup. In managed mode, the CPU interface provides an easy way of configuring these parameters. The parameters are contained in 8-bit configuration registers. The ZL50416 allows indirect access to these registers, as follows:

• If operating in 8 bits-interface mode, two "index" registers (addresses 000 and 001) need to be written to indicate the desired 8-bit register address. In 16-bit mode, only one register (address 000) needs to be written for the desired 16-bit register address.

- To indirectly configure the register addressed by the two index registers, a "configure data" register (address 010) must be written with the desired 8-bit data.
- Similarly, to read the value in the register addressed by the two index registers, the "configure data" register can now simply be read.

In summary, access to the many internal registers is carried out simply by directly accessing only three registers – two registers to indicate the address of the desired parameter, and one register to read or write a value. Of course, because there is only one bus master, there can never be any conflict between reading and writing the configuration registers.

#### 3.2.1.2 Rx/Tx of Standard Ethernet Frames

The CPU interface is also responsible for receiving and transmitting standard Ethernet frames to and from the CPU.

To transmit a frame from the CPU:

- The CPU writes a "data frame" register (address 011) with the data it wants to transmit (minimum 64 bytes). After writing all the data, it then writes the frame size, destination port number and frame status.
- The ZL50416 forwards the Ethernet frame to the desired destination port, no longer distinguishing the fact that the frame originated from the CPU.

To receive a frame into the CPU:

- The CPU receives an interrupt when an Ethernet frame is available to be received.
- Frame information arrives first in the data frame register. This includes source port number, frame size and VLAN tag.
- The actual data follows the frame information. The CPU uses the frame size information to read the frame out.

In summary, receiving and transmitting frames to and from the CPU is a simple process that uses one direct access register only.

### 3.2.1.3 Control Frames

In addition to standard Ethernet frames described in the preceding section, the CPU is also called upon to handle special "Control frames," generated by the ZL50416 and sent to the CPU. These proprietary frames are related to such tasks as statistics collection, MAC address learning and aging etc. All Control frames are up to 40 bytes long. Transmitting and receiving these frames is similar to transmitting and receiving Ethernet frames, except that the register accessed is the "Control frame data" register (address 111).

Specifically, there are eight types of control frames generated by the CPU and sent to the ZL50416:

- · Memory read request
- Memory write request
- Learn MAC address
- Delete MAC address
- Search MAC address
- Learn IP Multicast address
- Delete IP Multicast address
- Search IP Multicast address

**Note:** Memory read and write requests by the CPU may include VLAN table, spanning tree, statistic counters and similar updates.

ZL50416 Data Sheet

In addition, there are nine types of Control frames generated by the ZL50416 and sent to the CPU:

- Interrupt CPU when statistics counter rolls over
- Response to memory read request from CPU
- Learn MAC address
- Delete MAC address
- Delete IP Multicast address
- New VLAN port
- Age out VLAN port
- Response to search MAC address request from CPU
- Response to search IP Multicast address request from CPU

The format of the Control Frame is described in the processor interface application note.

# 3.3 Unmanaged Mode

In unmanaged mode, the ZL50416 can be configured by EEPROM (24C02 or compatible) via an I<sup>2</sup>C interface at boot time, or via a synchronous serial interface during operation.

# 3.3.1 I<sup>2</sup>C Interface

The I<sup>2</sup>C interface serves the function of configuring the ZL50416 at boot time. The master is the ZL50416, and the slave is the EEPROM memory.

The I<sup>2</sup>C interface uses two bus lines, a serial data line (SDA) and a serial clock line (SCL). The SCL line carries the control signals that facilitate the transfer of information from EEPROM to the switch. Data transfer is 8-bit serial and bidirectional at 50 Kbps. Data transfer is performed between master and slave IC using a request / acknowledgment style of protocol. The master IC generates the timing signals and terminates data transfer. Figure 3 depicts the data transfer format. The slave address is the memory address of the EEPROM. Refer to "Register Definition" on page 67 for I<sup>2</sup>C address for each register.

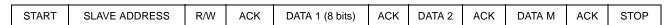

Figure 6 - Data Transfer Format for I<sup>2</sup>C Interface

# 3.3.1.1 Start Condition

Generated by the master (in our case, the ZL50416). The bus is considered to be busy after the Start condition is generated. The Start condition occurs if while the SCL line is High, there is a High-to-Low transition of the SDA line.

Other than in the Start condition (and Stop condition), the data on the SDA line must be stable during the High period of SCL. The High or Low state of SDA can only change when SCL is Low. In addition, when the I<sup>2</sup>C bus is free, both lines are High.

#### 3.3.1.2 Address

The first byte after the Start condition determines which slave the master will select. The slave in our case is the EEPROM. The first seven bits of the first data byte make up the slave address.

### 3.3.1.3 Data Direction

The eighth bit in the first byte after the Start condition determines the direction (R/W) of the message. A master transmitter sets this bit to W; a master receiver sets this bit to R.

# 3.3.1.4 Acknowledgment

Like all clock pulses, the acknowledgment-related clock pulse is generated by the master. However, the transmitter releases the SDA line (High) during the acknowledgment clock pulse. Furthermore, the receiver must pull down the SDA line during the acknowledge pulse so that it remains stable Low during the High period of this clock pulse. An acknowledgment pulse follows every byte transfer.

If a slave receiver does not acknowledge after any byte, then the master generates a Stop condition and aborts the transfer.

If a master receiver does not acknowledge after any byte, then the slave transmitter must release the SDA line to let the master generate the Stop condition.

### 3.3.1.5 Data

After the first byte containing the address, all bytes that follow are data bytes. Each byte must be followed by an acknowledge bit. Data is transferred MSB first.

# 3.3.1.6 Stop Condition

Generated by the master. The bus is considered to be free after the Stop condition is generated. The Stop condition occurs if while the SCL line is High, there is a Low-to-High transition of the SDA line.

# 3.3.2 Synchronous Serial Interface

The synchronous serial interface (SSI) serves the function of configuring the ZL50416, not at boot time, but via a PC. The PC serves as master and the ZL50416 serves as slave. The protocol for the synchronous serial interface is nearly identical to the I<sup>2</sup>C protocol. The main difference is that there is no acknowledgment bit after each byte of data transferred.

The unmanaged ZL50416 uses a synchronous serial interface to program the internal registers. To reduce the number of signals required, the register address, command and data are shifted in serially through the D0 pin. STROBE pin is used as the shift clock. AUTOFD pin is used as data return path.

Each command consists of four parts.

- START pulse
- Register Address
- · Read or Write command
- Data to be written or read back

Any command can be aborted in the middle by sending a ABORT pulse to the ZL50416.

A START command is detected when D0 is sampled high when STROBE rise and D0 is sampled low when STROBE fall.

An ABORT command is detected when D0 is sampled low when STROBE rise and D0 is sampled high when STROBE fall.

All registers in ZL50416 can be modified through this synchronous serial interface.

### 3.3.2.1 Write Command

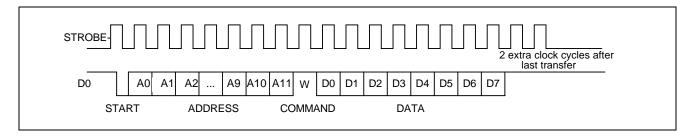

# 3.3.2.2 Read Command

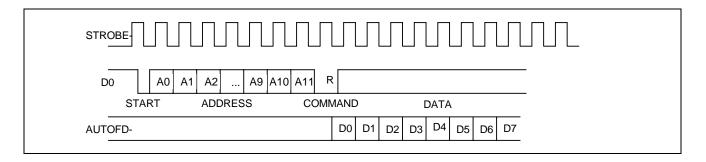

# 4.0 Data Forwarding Protocol

# 4.1 Unicast Data Frame Forwarding

When a frame arrives, it is assigned a handle in memory by the Frame Control Buffer Manager (FCB Manager). An FCB handle will always be available because of advance buffer reservations.

The memory (SRAM) interface consists of one 64-bit bus, connected to one SRAM bank, A. The Receive DMA (RxDMA) is responsible for multiplexing the data and the address. On a port's "turn," the RxDMA will move 8 bytes (or up to the end-of-frame) from the port's associated RxFIFO into memory (Frame Data Buffer, or FDB).

Once an entire frame has been moved to the FDB, and a good end-of-frame (EOF) has been received, the Rx interface makes a switch request. The RxDMA arbitrates among multiple switch requests.

The switch request consists of the first 64 bytes of a frame, containing among other things, the source and destination MAC addresses of the frame. The search engine places a switch response in the switch response queue of the frame engine when done. Among other information, the search engine will have resolved the destination port of the frame and will have determined that the frame is unicast.

After processing the switch response, the Transmission Queue Manager (TxQ manager) of the frame engine is responsible for notifying the destination port that it has a frame to forward to it. But first, the TxQ manager has to decide whether or not to drop the frame, based on global FDB reservations and usage, as well as TxQ occupancy at the destination. If the frame is not dropped, then the TxQ manager links the frame's FCB to the correct per-port-per-class TxQ. Unicast TxQ's are linked lists of transmission jobs, represented by their associated frames' FCB's. There is one linked list for each transmission class for each port. There are 4 transmission classes for each of the 16 10/100 M ports – a total of 64 unicast queues.

The TxQ manager is responsible for scheduling transmission among the queues representing different classes for a port. When the port control module determines that there is room in the MAC Transmission FIFO (TxFIFO) for

another frame, it requests the handle of a new frame from the TxQ manager. The TxQ manager chooses among the head-of-line (HOL) frames from the per-class queues for that port using a Zarlink Semiconductor scheduling algorithm.

The Transmission DMA (TxDMA) is responsible for multiplexing the data and the address. On a port's turn, the TxDMA will move 8 bytes (or up to the EOF) from memory into the port's associated TxFIFO. After reading the EOF, the port control requests a FCB release for that frame. The TxDMA arbitrates among multiple buffer release requests.

The frame is transmitted from the TxFIFO to the line.

# 4.2 Multicast Data Frame Forwarding

After receiving the switch response, the TxQ manager has to make the dropping decision. A global decision to drop can be made, based on global FDB utilization and reservations. If so, then the FCB is released and the frame is dropped. In addition, a selective decision to drop can be made, based on the TxQ occupancy at some subset of the multicast packet's destinations. If so, then the frame is dropped at some destinations but not others and the FCB is not released.

If the frame is not dropped at a particular destination port, then the TxQ manager formats an entry in the multicast queue for that port and class. Multicast queues are physical queues (unlike the linked lists for unicast frames). There are 2 multicast queues for each of the 16 10/100 M ports. The queue with higher priority has room for 32 entries and the queue with lower priority has room for 64 entries. For the 10/100 M ports to map the 8 transmit priorities into 2 multicast queues, the 2 LSB are discarded.

During scheduling, the TxQ manager treats the unicast queue and the multicast queue of the same class as one logical queue. The older head of line of the two queues is forwarded first.

The port control requests a FCB release only after the EOF for the multicast frame has been read by all ports to which the frame is destined.

# 4.3 Frame Forwarding To and From CPU

Frame forwarding from the CPU port to a regular transmission port is nearly the same as forwarding between transmission ports. The only difference is that the physical destination port must be indicated in addition to the destination MAC address.

Frame forwarding to the CPU port is nearly the same as forwarding to a regular transmission port. The only difference is in frame scheduling. Instead of using the patent-pending Zarlink Semiconductor scheduling algorithms, scheduling for the CPU port is simply based on strict priority. That is, a frame in a high priority queue will always be transmitted before a frame in a lower priority queue. There are four output queues to the CPU and one receive queue.

# 5.0 Memory Interface

### 5.1 Overview

The ZL50416 provides one 64-bit wide SRAM bank, SRAM Bank A. Each DMA can read and write from bank A. The following figure provides an overview of the ZL50416 SRAM banks.

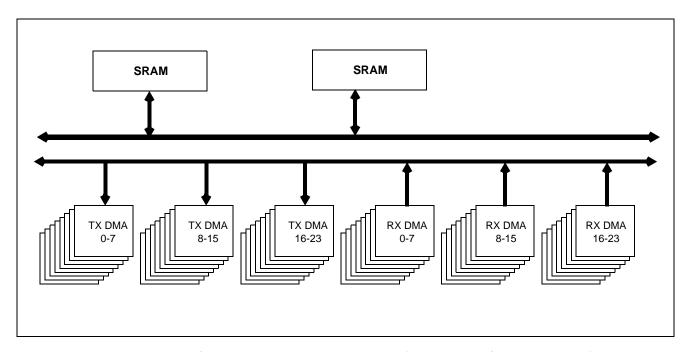

Figure 7 - SRAM Interface Block Diagram (DMAs for 10/100 Ports Only)

Because the bus for the bank is 64 bits wide, frames are broken into 8-byte granules, written to and read from memory.

# 5.2 Memory Requirements

To support 64 K MAC address, 2 MB memory is required. When VLAN support is enabled, 512 entries of the MAC address table are used for storing the VLAN ID in the VLAN Index Mapping Table.

Up to 1K Ethernet frame buffers are supported and they will use 1.5 MB of memory. Each frame uses 1536 bytes. The maximum system memory requirement is 2 MB. If less memory is desired, the configuration can scale down.

| Bank A | Tagged-based<br>VLAN | Max. Frame<br>Buffers | Max MAC Address |
|--------|----------------------|-----------------------|-----------------|
| 1 M    | Disable              | 0.5 K                 | 32 K            |
| 1 M    | Enable               | 0.5 K                 | 31.5 K          |
| 2 M    | Disable              | 1 K                   | 64 K            |
| 2 M    | Enable               | 1 K                   | 63.5 K          |

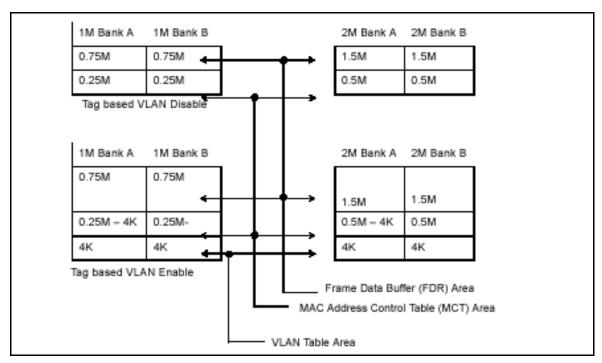

Figure 8 - Memory Configuration

# 5.3 Memory Configurations

The ZL50416 supports pipelined SBRAM with 1 M and 2 M per bank configurations. For detail connection information, please reference the Memory Interface Application Note, MSAN-211.

| SBRAM<br>Configurations                                      | 1 M per bank<br>(Bootstrap pin<br>TSTOUT7 = open)            | 2 M per bank<br>(Bootstrap pin<br>TSTOUT7 = pulled down)      | Connections                                          |
|--------------------------------------------------------------|--------------------------------------------------------------|---------------------------------------------------------------|------------------------------------------------------|
| Single Layer<br>(Bootstrap pin<br>TSTOUT13 = open)           | Two 128 K x 32 SBRAM/bank<br>or<br>One 128 K x 64 SBRAM/bank | Two 256 K x 32 SBRAM/bank<br>or<br>One 256 K x 64 SBRAM/bank  | Connect 0E# and<br>WE#                               |
| Double Layer<br>(Bootstrap pin<br>TSTOUT13 = pulled<br>down) | NA                                                           | Four 128 K x 32 SBRAM/bank<br>or<br>Two 128 K x 64 SBRAM/bank | Connect 0E0# and<br>WE0#<br>Connect 0E1# and<br>WE1# |

**Table 4 - Supported Memory Configurations (SBRAM Mode)** 

**Table 5 - Options for Memory Configuration** 

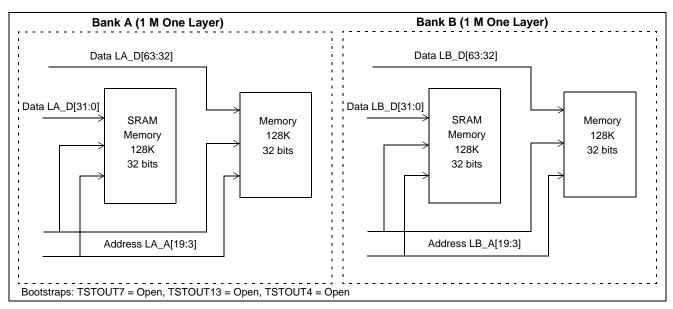

Figure 9 - Memory Configuration For 1 M/bank, 1 Layer

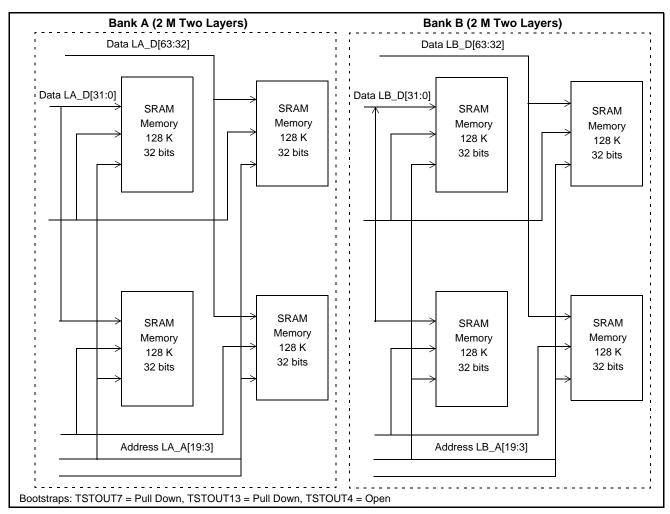

Figure 10 - Memory Configuration For 2 M/bank, 2 Layers

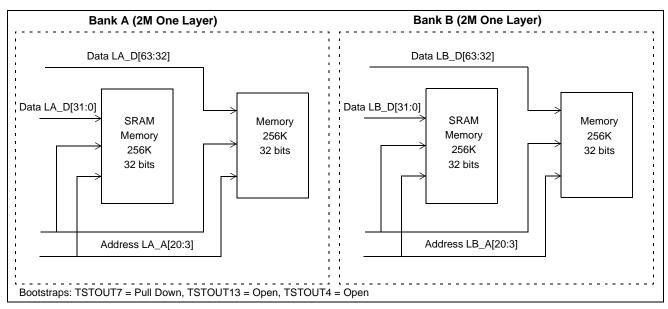

Figure 11 - Memory Configuration For 2 M/bank, 1 Layer

# 6.0 Search Engine

# 6.1 Search Engine Overview

The ZL50416 search engine is optimized for high throughput searching, with enhanced features to support:

- Up to 64 K MAC addresses
- Up to 255 tagged-based VLAN and IP Multicast groups
- 2 groups of port trunking
- Traffic classification into 4 transmission priorities and 2 drop precedence levels
- Packet filtering
- Security
- IP Multicast
- · Flooding, Broadcast, Multicast Storm Control
- MAC address learning and aging

### 6.2 Basic Flow

Shortly after a frame enters the ZL50416 and is written to the Frame Data Buffer (FDB), the frame engine generates a Switch Request, which is sent to the search engine. The switch request consists of the first 64 bytes of the frame, which contain all the necessary information for the search engine to perform its task. When the search engine is done, it writes to the Switch Response Queue and the frame engine uses the information provided in that queue for scheduling and forwarding.

In performing its task, the search engine extracts and compresses the useful information from the 64-byte switch request. Among the information extracted are the source and destination MAC addresses, the transmission and discard priorities, whether the frame is unicast or multicast, and VLAN ID. Requests are sent to the external SRAM to locate the associated entries in the external hash table.

When all the information has been collected from external SRAM, the search engine has to compare the MAC address on the current entry with the MAC address for which it is searching. If it is not a match, the process is repeated on the internal MCT Table. All MCT entries other than the first of each linked list are maintained internal to

ZL50416 Data Sheet

the chip. If the desired MAC address is still not found, then the result is either learning (source MAC address unknown) or flooding (destination MAC address unknown).

In addition, VLAN information is used to select the correct set of destination ports for the frame (for multicast), or to verify that the frame's destination port is associated with the VLAN (for unicast).

If the destination MAC address belongs to a port trunk, then the trunk number is retrieved instead of the port number. But on which port of the trunk will the frame be transmitted? This is easily computed using a hash of the source and destination MAC addresses.

When all the information is compiled, the switch response is generated, as stated earlier. The search engine also interacts with the CPU with regard to learning and aging.

# 6.3 Search, Learning, and Aging

### 6.3.1 MAC Search

The search block performs source MAC address and destination MAC address (or destination IP address for IP multicast) searching. As we indicated earlier, if a match is not found, then the next entry in the linked list must be examined and so on until a match is found or the end of the list is reached.

In tag-based VLAN mode, if the frame is unicast, and the destination port is not a member of the correct VLAN, then the frame is dropped; otherwise, the frame is forwarded. If the frame is multicast, this same table is used to indicate all the ports to which the frame will be forwarded. Moreover, if port trunking is enabled, this block selects the destination port (among those in the trunk group).

In port-based VLAN mode, a bitmap is used to determine whether the frame should be forwarded to the outgoing port. The main difference in this mode is that the bitmap is not dynamic. Ports cannot enter and exit groups because of real-time learning made by a CPU.

The MAC search block is also responsible for updating the source MAC address timestamp and the VLAN port association timestamp, used for aging.

### 6.3.2 Learning

The learning module learns new MAC addresses and performs port change operations on the MCT database. The goal of learning is to update this database as the networking environment changes over time.

When CPU reporting is enabled, learning and port change will be performed when the CPU request queue has room, and a memory slot is available, and a "Learn MAC Address" message is sent to the CPU. When fast learning mode is enabled, learning and port change will be performed when memory slot is available and a latter "Learn MAC Address" message is sent to the CPU when CPU queue has room.

When CPU reporting is disabled, learning and port change will be performed based on memory slot availability only.

In tag based VLAN mode, if the source port is not a member of a classified VLAN a "New VLAN Port" message is sent to the CPU. The CPU can decide whether or not the source port can be added to the VLAN.

### **6.3.3** Aging

Aging time is controlled by register 400h and 401h.

The aging module scans and ages MCT entries based on a programmable "age out" time interval. As we indicated earlier, the search module updates the source MAC address and VLAN port association timestamps for each frame it processes. When an entry is ready to be aged, the entry is removed from the table and a "Delete MAC Address" message is sent to inform the CPU.

Supported MAC entry types are: dynamic, static, source filter, destination filter, IP multicast, source and destination filter and secure MAC address. Only dynamic entries can be aged; all others are static. The MAC entry type is stored in the "status" field of the MCT data structure.

# 6.4 MAC Address Filtering

The ZL50416's implementation of intelligent traffic switching provides filters for source and destination MAC addresses. This feature filters unnecessary traffic, thereby providing intelligent control over traffic flows and broadcast traffic.

MAC address filtering allows the ZL50416 to block an incoming packet to an interface when it sees a specified MAC address in either the source address or destination address of the incoming packet. For example, if your network is congested because of high utilization from a MAC address you can filter all traffic transmitted from that address and restore network flow while you troubleshoot the problem.

# 6.5 Port- and Tagged-Based VLAN

The ZL50416 supports two models for determining and controlling how a packet gets assigned to a VLAN: port-based and tagged-based.

#### 6.5.1 Port-Based VLAN

An administrator can use the PVMAP registers to configure the ZL50416 for port-based VLAN (See "Register Definition" on page 67.). For example, ports 1-3 might be assigned to the Marketing VLAN, ports 4-6 to the Engineering VLAN and ports 7-9 to the Administrative VLAN. The ZL50416 determines the VLAN membership of each packet by noting the port on which it arrives. From there, the ZL50416 determines which outgoing port(s) is/are eligible to transmit each packet or whether the packet should be discarded.

|                                                           | Destination Port Numbers Bit Map |  |   |   | ар |
|-----------------------------------------------------------|----------------------------------|--|---|---|----|
| Port Registers                                            | 26                               |  | 2 | 1 | 0  |
| Register for Port #0<br>PVMAP00_0[7:0] to PVMAP00_3[2:0]  | 0                                |  | 1 | 1 | 0  |
| Register for Port #1 PVMAP01_0[7:0] to PVMAP01_3[2:0]     | 0                                |  | 1 | 0 | 1  |
| Register for Port #2<br>PVMAP02_0[7:0] to PVMAP02_3[2:0]  | 0                                |  | 0 | 0 | 0  |
|                                                           |                                  |  |   |   |    |
| Register for Port #26<br>PVMAP26_0[7:0] to PVMAP26_3[2:0] | 0                                |  | 0 | 0 | 0  |

Table 6 - PVMAP Register

For example, in the above table, a "1" denotes that an outgoing port is eligible to receive a packet from an incoming port. A 0 (zero) denotes that an outgoing port is not eligible to receive a packet from an incoming port.

In this example:

Data packets received at port #0 are eligible to be sent to outgoing ports 1 and 2.

Data packets received at port #1 are eligible to be sent to outgoing ports 0 and 2.

Data packets received at port #2 are **NOT** eligible to be sent to ports 0 and 1.

# 6.5.2 Tagged-Based VLAN

The ZL50416 supports the IEEE 802.1Q specification for "tagging" frames. The specification defines a way to coordinate VLANs across multiple switches. In the specification, an additional 4-octet header (or "tag") is inserted in a frame after the source MAC address and before the frame type. 12 bits of the tag are used to define the VLAN ID. Packets are then switched through the network with each ZL50416 simply swapping the incoming tag for an appropriate forwarding tag rather than processing each packet's contents to determine the path. This approach minimizes the processing needed once the packet enters the tag-switched network. In addition, coordinating VLAN IDs across multiple switches enables VLANs to extend to multiple switches.

Up to 255 VLANs are supported in the ZL50416. The 4 K VLANs specified in the IEEE 802.1Q are mapped to 255 VLAN indexes. The mapping is made within the VLAN index (VIX) mapping table. Based on the VIXn, the source and destination port membership is checked against the content in the VLAN Index Port Association Table. If the destination port is a member of the VLAN, the packet is forwarded; otherwise it is discarded. If the source port is not a member, a "New VLAN Port" message is sent to the CPU. A filter can be applied to discard the packet if the source port is not a member of the VLAN.

For more information on VLANs and details of the VLAN tables, please refer to the IEEE 802.1Q VLAN Setup Application Note, ZLAN-06.

# 6.6 Quality of Service

Quality of Service (QoS) refers to the ability of a network to provide better service to selected network traffic over various technologies. Primary goals of QoS include dedicated bandwidth, controlled jitter and latency (required by some real-time and interactive traffic) and improved loss characteristics.

Traditional Ethernet networks have had no prioritization of traffic. Without a protocol to prioritize or differentiate traffic, a service level known as "best effort" attempts to get all the packets to their intended destinations with minimum delay; however, there are no guarantees. In a congested network or when a low-performance switch/router is overloaded, "best effort" becomes unsuitable for delay-sensitive traffic and mission-critical data transmission.

The advent of QoS for packet-based systems accommodates the integration of delay-sensitive video and multimedia traffic onto any existing Ethernet network. It also alleviates the congestion issues that have previously plagued such "best effort" networking systems. QoS provides Ethernet networks with the breakthrough technology to prioritize traffic and ensure that a certain transmission will have a guaranteed minimum amount of bandwidth.

Extensive core QoS mechanisms are built into the ZL50416 architecture to ensure policy enforcement and buffering of the ingress port, as well as weighted fair-queue (WFQ) scheduling at the egress port.

In the ZL50416, QoS-based policies sort traffic into a small number of classes and mark the packets accordingly. The QoS identifier provides specific treatment to traffic in different classes, so that different quality of service is provided to each class. Frame and packet scheduling and discarding policies are determined by the class to which the frames and packets belong. For example, the overall service given to frames and packets in the premium class will be better than that given to the standard class; the premium class is expected to experience lower loss rate or delay.

The ZL50416 supports the following QoS techniques:

- In a port-based setup, any station connected to the same physical port of the switch will have the same transmit priority.
- In a tag-based setup, a 3-bit field in the VLAN tag provides the priority of the packet. This priority can be mapped to different queues in the switch to provide QoS.
- In a TOS/DS-based set up, TOS stands for "Type of Service" that may include "minimize delay," "maximize throughput," or "maximize reliability." Network nodes may select routing paths or forwarding behaviours that are suitably engineered to satisfy the service request.

• In a logical port-based set up, a logical port provides the application information of the packet. Certain applications are more sensitive to delays than others; using logical ports to classify packets can help speed up delay sensitive applications, such as VoIP.

# 6.6.1 Priority Classification Rule

Figure 12 shows the ZL50416 priority classification rule.

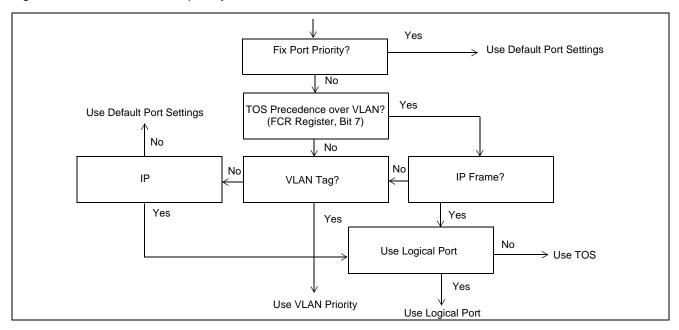

Figure 12 - Priority Classification Rule

# 7.0 Frame Engine

#### 7.1 Data Forwarding Summary

When a frame enters the device at the RxMAC, the RxDMA will move the data from the MAC RxFIFO to the FDB. Data is moved in 8-byte granules in conjunction with the scheme for the SRAM interface.

A switch request is sent to the Search Engine. The Search Engine processes the switch request and a switch response is sent back to the Frame Engine. This response indicates whether the frame is unicast or multicast and its destination port or ports. A VLAN table lookup is performed as well.

A Transmission Scheduling Request is sent in the form of a signal notifying the TxQ manager. Upon receiving a Transmission Scheduling Request, the device will format an entry in the appropriate Transmission Scheduling Queue (TxSch Q) or Queues. There are 4 TxSch Q for each 10/100 M port, one for each priority. Creation of a queue entry either involves linking a new job to the appropriate linked list if unicast or adding an entry to a physical queue if multicast.

When the port is ready to accept the next frame, the TxQ manager will get the head-of-line (HOL) entry of one of the TxSch Qs, according to the transmission scheduling algorithm (to ensure per-class quality of service). The unicast linked list and the multicast queue for the same port-class pair are treated as one logical queue. The older HOL between the two queues goes first. For 10/100 M ports multicast queue 0 is associated with unicast queue 0 and multicast queue 1 is associated with unicast queue 2.

The TxDMA will pull frame data from the memory and forward it granule-by-granule to the MAC TxFIFO of the destination port.

# 7.2 Frame Engine Details

This section briefly describes the functions of each of the modules of the ZL50416 frame engine.

### 7.2.1 FCB Manager

The FCB manager allocates FCB handles to incoming frames and releases FCB handles upon frame departure. The FCB manager is also responsible for enforcing buffer reservations and limits. In addition, the FCB manager is responsible for buffer aging and for linking unicast forwarding jobs to their correct TxSch Q. The buffer aging can be enabled or disabled by the bootstrap pin and the aging time is defined in register FCBAT.

#### 7.2.2 Rx Interface

The Rx interface is mainly responsible for communicating with the RxMAC. It keeps track of the start and end of frame and frame status (good or bad). Upon receiving an end of frame that is good, the Rx interface makes a switch request.

#### 7.2.3 RxDMA

The RxDMA arbitrates among switch requests from each Rx interface. It also buffers the first 64 bytes of each frame for use by the search engine when the switch request has been made.

# 7.2.4 TxQ Manager

First, the TxQ manager checks the per-class queue status and global reserved resource situation and using this information makes the frame dropping decision after receiving a switch response. If the decision is not to drop, the TxQ manager requests that the FCB manager link the unicast frame's FCB to the correct per-port-per-class TxQ. If multicast, the TxQ manager writes to the multicast queue for that port and class. The TxQ manager can also trigger source port flow control for the incoming frame's source if that port is flow control enabled. Second, the TxQ manager handles transmission scheduling; it schedules transmission among the queues representing different classes for a port. Once a frame has been scheduled, the TxQ manager reads the FCB information and writes to the correct port control module.

### 7.2.5 Port Control

The port control module calculates the SRAM read address for the frame currently being transmitted. It also writes start of frame information and an end of frame flag to the MAC TxFIFO. When transmission is done, the port control module requests that the buffer be released.

### 7.2.6 TxDMA

The TxDMA multiplexes data and address from port control and arbitrates among buffer release requests from the port control modules.

# 8.0 Quality of Service and Flow Control

### 8.1 Model

Quality of service is an all-encompassing term for which different people have different interpretations. In general, the approach to quality of service described here assumes that we do not know the offered traffic pattern. We also assume that the incoming traffic is not policed or shaped. Furthermore, we assume that the network manager knows his applications, such as voice, file transfer, or web browsing and their relative importance. The manager can then subdivide the applications into classes and set up a service contract with each. The contract may consist of bandwidth or latency assurances per class. Sometimes it may even reflect an estimate of the traffic mix offered to

the switch. As an added bonus, although we do not assume anything about the arrival pattern, if the incoming traffic is policed or shaped we may be able to provide additional assurances about our switch's performance.

Table 7 shows examples of QoS applications with three transmission priorities, but best effort (P0) traffic may form a fourth class with no bandwidth or latency assurances.

| Goals                             | TotalAssured<br>Bandwidth (user<br>defined) | Low Drop Probability (low-drop)                                                                                 | High Drop Probability (high-drop)                                                                                                    |
|-----------------------------------|---------------------------------------------|----------------------------------------------------------------------------------------------------|----------------------------------------------------------------------------------------------------|
| Highest transmission priority, P3 | 50 Mbps                                     | Apps: phone calls, circuit emulation. Latency: < 1 ms. Drop: No drop if P3 not oversubscribed.                  | Apps: training video. Latency: < 1 ms. Drop: No drop if P3 not oversubscribed; first P3 to drop otherwise.                              |
| Middle transmission priority, P2  | 37.5 Mbps                                   | Apps: interactive apps,<br>Web business.<br>Latency: < 4-5 ms.<br>Drop: No drop if P2 not<br>oversubscribed.    | Apps: non-critical interactive apps. Latency: < 4-5 ms. Drop: No drop if P2 not oversubscribed; first P2 to drop otherwise.             |
| Low transmission priority, P1     | 12.5 Mbps                                   | Apps: emails, file backups. Latency: < 16 ms desired, but not critical. Drop: No drop if P1 not oversubscribed. | Apps: casual web browsing. Latency: < 16 ms desired, but not critical. Drop: No drop if P1 not oversubscribed; first to drop otherwise. |
| Total                             | 100 Mbps                                    |                                                                                                    |                                                                                                    |

#### Table 7 - Two-dimensional World Traffic

A class is capable of offering traffic that exceeds the contracted bandwidth. A well-behaved class offers traffic at a rate no greater than the agreed-upon rate. By contrast, a misbehaving class offers traffic that exceeds the agreed-upon rate. A misbehaving class is formed from an aggregation of misbehaving microflows. To achieve high link utilization, a misbehaving class is allowed to use any idle bandwidth. However, such leniency must not degrade the quality of service (QoS) received by well-behaved classes.

As Table 7 illustrates, the six traffic types may each have their own distinct properties and applications. As shown, classes may receive bandwidth assurances or latency bounds. In the table, P3, the highest transmission class, requires that all frames be transmitted within 1 ms, and receives 50% of the 100 Mbps of bandwidth at that port.

Best-effort (P0) traffic forms a fourth class that only receives bandwidth when none of the other classes have any traffic to offer. It is also possible to add a fourth class that has strict priority over the other three; if this class has even one frame to transmit, then it goes first. In the ZL50416, each 10/100 M port will support four total classes. We will discuss the various modes of scheduling these classes in the next section.

In addition, each transmission class has two subclasses, high-drop and low-drop. Well-behaved users should rarely lose packets. But poorly behaved users – users who send frames at too high a rate – will encounter frame loss and the first to be discarded will be high-drop. Of course, if this is insufficient to resolve the congestion, eventually some low-drop frames are dropped and then all frames in the worst case.

Table 7 shows that different types of applications may be placed in different boxes in the traffic table. For example, casual web browsing fits into the category of high-loss, high-latency-tolerant traffic, whereas VoIP fits into the category of low-loss, low-latency traffic.

# 8.2 Four QoS Configurations

There are four basic pieces to QoS scheduling in the ZL50416: strict priority (SP), delay bound, weighted fair queuing (WFQ), and best effort (BE). Using these four pieces, there are four different modes of operation as shown in the tables below. For 10/100 M ports, the following registers select these modes:

QOSC24 [7:6]\_CREDIT\_C00 QOSC28 [7:6]\_CREDIT\_C10 QOSC32 [7:6]\_CREDIT\_C20 QOSC36 [7:6]\_CREDIT\_C30

|               | P3          | P2          | P1 | P0 |
|---------------|-------------|-------------|----|----|
| Op1 (default) | Delay Bound | Bound BE    |    |    |
| Op2           | SP          | Delay Bound | BE |    |
| Op3           | SP          | WFQ         |    |    |
| Op4           | WFQ         |             |    |    |

Table 8 - Four QoS Configurations for a 10/100 M Port

The default configuration for a 10/100 M port is three delay-bounded queues and one best-effort queue. The delay bounds per class are 0,8 ms for P3, 3.2 ms for P2, and 12.8 ms for P1. Best effort traffic is only served when there is no delay-bounded traffic to be served.

We have a second configuration for a 10/100 M port in which there is one strict priority queue, two delay bounded queues and one best effort queue. The delay bounds per class are 3.2 ms for P2 and 12.8 ms for P1. If the user is to choose this configuration, it is important that P3 (SP) traffic be either policed or implicitly bounded (e.g., if the incoming P3 traffic is very light and predictably patterned). Strict priority traffic, if not admission-controlled at a prior stage to the ZL50416, can have an adverse effect on all other classes' performance.

The third configuration for a 10/100 M port contains one strict priority queue and three queues receiving a bandwidth partition via WFQ. As in the second configuration, strict priority traffic needs to be carefully controlled. In the fourth configuration, all queues are served using a WFQ service discipline.

### 8.3 Delay Bound

In the absence of a sophisticated QoS server and signaling protocol, the ZL50416 may not know the mix of incoming traffic ahead of time. To cope with this uncertainty, our delay assurance algorithm dynamically adjusts its scheduling and dropping criteria, guided by the queue occupancies and the due dates of their head-of-line (HOL) frames. As a result, we assure latency bounds for all admitted frames with high confidence, even in the presence of system-wide congestion. Our algorithm identifies misbehaving classes and intelligently discards frames at no detriment to well-behaved classes. Our algorithm also differentiates between high-drop and low-drop traffic with a weighted random early drop (WRED) approach. Random early dropping prevents congestion by randomly dropping a percentage of high-drop frames even before the chip's buffers are completely full, while still largely sparing low-drop frames. This allows high-drop frames to be discarded early, as a sacrifice for future low-drop frames. Finally, the delay bound algorithm also achieves bandwidth partitioning among classes.

### 8.4 Strict Priority and Best Effort

When strict priority is part of the scheduling algorithm, if a queue has even one frame to transmit, it goes first. Two of our four QoS configurations include strict priority queues. The goal is for strict priority classes to be used for IETF

expedited forwarding (EF), where performance guarantees are required. As we have indicated, it is important that strict priority traffic be either policed or implicitly bounded, so as to keep from harming other traffic classes.

When best effort is part of the scheduling algorithm, a queue only receives bandwidth when none of the other classes have any traffic to offer. Two of our four QoS configurations include best effort queues. The goal is for best effort classes to be used for non-essential traffic, because we provide no assurances about best effort performance. However, in a typical network setting, much best effort traffic will indeed be transmitted and with an adequate degree of expediency.

Because we do not provide any delay assurances for best effort traffic, we do not enforce latency by dropping best effort traffic. Furthermore, because we assume that strict priority traffic is carefully controlled before entering the ZL50416, we do not enforce a fair bandwidth partition by dropping strict priority traffic. To summarize, dropping to enforce bandwidth or delay does not apply to strict priority or best effort queues. We only drop frames from best effort and strict priority queues when global buffer resources become scarce.

# 8.5 Weighted Fair Queuing

In some environments – for example, in an environment in which delay assurances are not required, but precise bandwidth partitioning on small time scales is essential, WFQ may be preferable to a delay-bounded scheduling discipline. The ZL50416 provides the user with a WFQ option with the understanding that delay assurances can not be provided if the incoming traffic pattern is uncontrolled. The user sets four WFQ "weights" such that all weights are whole numbers and sum to 64. This provides per-class bandwidth partitioning with error within 2%.

In WFQ mode, though we do not assure frame latency, the ZL50416 still retains a set of dropping rules that helps to prevent congestion and trigger higher level protocol end-to-end flow control.

As before, when strict priority is combined with WFQ, we do not have special dropping rules for the strict priority queues, because the input traffic pattern is assumed to be carefully controlled at a prior stage. However, we do indeed drop frames from SP queues for global buffer management purposes. In addition, queue P0 for a 10/100 M port are treated as best effort from a dropping perspective, though they still are assured a percentage of bandwidth from a WFQ scheduling perspective. What this means is that these particular queues are only affected by dropping when the global buffer count becomes low.

#### 8.6 Rate Control

The ZL50416 provides a rate control function on its 10/100 M ports. This rate control function applies to the outgoing traffic aggregate on each 10/100 M port. It provides a way of reducing the outgoing average rate below full wire speed. Note that the rate control function does not shape or manipulate any particular traffic class. Furthermore, though the average rate of the port can be controlled with this function, the peak rate will still be full line rate.

Two principal parameters are used to control the average rate for a 10/100 M port. A port's rate is controlled by allowing, on average, M bytes to be transmitted every N microseconds. Both of these values are programmable. The user can program the number of bytes in 8-byte increments and the time may be set in units of 10 ms.

The value of M/N will, of course, equal the average data rate of the outgoing traffic aggregate on the given 10/100 M port. Although there are many (M,N) pairs that will provide the same average data rate performance, the smaller the time interval N, the "smoother" the output pattern will appear.

In addition to controlling the average data rate on a 10/100 M port, the rate control function also manages the maximum burst size at wire speed. The maximum burst size can be considered the memory of the rate control mechanism; if the line has been idle for a long time, to what extent can the port "make up for lost time" by transmitting a large burst? This value is also programmable, measured in 8-byte increments.

Example: Suppose that the user wants to restrict Fast Ethernet port P's average departure rate to 32 Mbps - 32% of line rate – when the average is taken over a period of 10 ms. In an interval of 10 ms, exactly 40000 bytes can be transmitted at an average rate of 32 Mbps.

So how do we set the parameters? The rate control parameters are contained in an internal RAM block accessible through the CPU port (See Programming QoS Registers application note and Processor interface application note). The data format is shown below.

| 63:40 | 39:32         | 31:16              | 15:0            |
|-------|---------------|--------------------|-----------------|
| 0     | Time interval | Maximum burst size | Number of bytes |

As we indicated earlier, the number of bytes is measured in 8-byte increments, so the 16-bit field "Number of bytes" should be set to 40000/8, or 5000. In addition, the time interval has to be indicated in units of 10 ms. Though we want the average data rate on port P to be 32 Mbps when measured over an interval of 10 ms, we can also adjust the maximum number of bytes that can be transmitted at full line rate in any single burst. Suppose we wish this limit to be 12 kilobytes. The number of bytes is measured in 8-byte increments, so the 16-bit field "Maximum burst size" is set to 12000/8, or 1500.

# 8.7 WRED Drop Threshold Management Support

To avoid congestion, the Weighted Random Early Detection (WRED) logic drops packets according to specified parameters. The following table summarizes the behavior of the WRED logic.

| In KB (kilobytes)  | Р3       | P2       | P1       | High Drop | Low Drop |
|--------------------|----------|----------|----------|-----------|----------|
| Level 1<br>N ≥ 120 |          |          |          | Х%        | 0%       |
| Level 2<br>N ≥ 140 | P3 ≥ AKB | P2 ≥ BKB | P1 ≥ CKB | Y%        | Z%       |
| Level 3<br>N ≥ 160 |          |          |          | 100%      | 100%     |

Table 9 - WRED Drop Thresholds

Px is the total byte count, in the priority queue x. The WRED logic has three drop levels, depending on the value of N, which is based on the number of bytes in the priority queues. If delay bound scheduling is used, N equals P3\*16+P2\*4+P1. If using WFQ scheduling, N equals P3+P2+P1. Each drop level from one to three has defined high-drop and low-drop percentages, which indicate the minimum and maximum percentages of the data that can be discarded. The X, Y Z percent can be programmed by the register RDRC0, RDRC1. In Level 3, all packets are dropped if the bytes in each priority queue exceed the threshold. Parameters A, B, C are the byte count thresholds for each priority queue. They can be programmed by the QOS control register (refer to the register group 5).

See Programming QoS Registers Application Note, ZLAN-05, for more information.

# 8.8 Buffer Management

Because the number of FDB slots is a scarce resource and because we want to ensure that one misbehaving source port or class cannot harm the performance of a well-behaved source port or class, we introduce the concept of buffer management into the ZL50416. Our buffer management scheme is designed to divide the total buffer space into numerous reserved regions and one shared pool as shown in Figure 13 on page 55.

As shown in the figure, the FDB pool is divided into several parts. A reserved region for temporary frames stores frames prior to receiving a switch response. Such a temporary region is necessary, because when the frame first enters the ZL50416, its destination port and class are as yet unknown, and so the decision to drop or not needs to be temporarily postponed. This ensures that every frame can be received first before subjecting them to the frame drop discipline after classifying.

Six reserved sections, one for each of the first six priority classes, ensure a programmable number of FDB slots per class. The lowest two classes do not receive any buffer reservation. Furthermore, even for 10/100M ports, a frame is stored in the region of the FDB corresponding to its class. As we have indicated, the eight classes use only four transmission scheduling queues for 10/100 M ports, but as far as buffer usage is concerned there are still eight distinguishable classes.

Another segment of the FDB reserves space for each of the ports — 16 ports for Ethernet and one CPU port (port number 24). One parameter can be set for the source port reservation for 10/100 M ports and CPU port. These reserved regions make sure that no well-behaved source port can be blocked by another misbehaving source port.

In addition, there is a shared pool, which can store any type of frame. The frame engine allocates the frames first in the six priority sections. When the priority section is full or the packet has priority 1 or 0, the frame is allocated in the shared poll. Once the shared poll is full the frames are allocated in the section reserved for the source port.

The following registers define the size of each section of the Frame data Buffer:

PR100- Port Reservation for 10/100 M and CPU Ports

SFCB- Share FCB Size

C2RS- Class 2 Reserve Size

C3RS- Class 3 Reserve Size

C4RS- Class 4 Reserve Size

C5RS- Class 5 Reserve Size

C6RS- Class 6 Reserve Size

C7RS- Class 7 Reserve Size

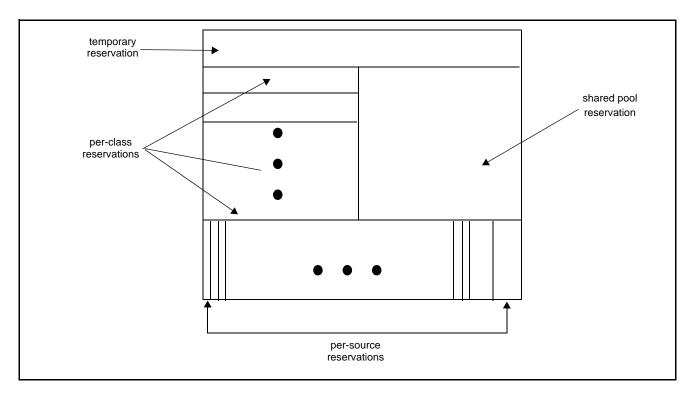

Figure 13 - Buffer Partition Scheme Used to Implement Buffer Management

# 8.8.1 Dropping When Buffers Are Scarce

Summarizing the two examples of local dropping discussed earlier in this chapter:

- If a queue is a delay-bounded queue, we have a multi-level WRED drop scheme designed to control delay and partition bandwidth in case of congestion.
- If a queue is a WFQ-scheduled queue, we have a multi-level WRED drop scheme designed to prevent congestion.

In addition to these reasons for dropping, we also drop frames when global buffer space becomes scarce. The function of buffer management is to make sure that such dropping causes as little blocking as possible.

#### 8.9 Flow Control Basics

Because frame loss is unacceptable for some applications, the ZL50416 provides a flow control option. When flow control is enabled, scarcity of buffer space in the switch may trigger a flow control signal; this signal tells a source port that is sending a packet to this switch, to temporarily hold off.

While flow control offers the clear benefit of no packet loss, it also introduces a problem for quality of service. When a source port receives an Ethernet flow control signal, all microflows originating at that port, well-behaved or not, are halted. A single packet destined for a congested output can block other packets destined for uncongested outputs. The resulting head-of-line blocking phenomenon means that quality of service cannot be assured with high confidence when flow control is enabled.

In the ZL50416, each source port can independently have flow control enabled or disabled. For flow control enabled ports, by default all frames are treated as lowest priority during transmission scheduling. This is done so that those frames are not exposed to the WRED Dropping scheme. Frames from flow control enabled ports feed to only one queue at the destination, the queue of lowest priority. This means that if flow control is enabled for a given source port then we can guarantee that no packets originating from that port will be lost but at the possible expense of minimum bandwidth or maximum delay assurances. In addition, these "downgraded" frames may only use the shared pool or the per-source reserved pool in the FDB; frames from flow control enabled sources may not use reserved FDB slots for the highest six classes (P2-P7).

The ZL50416 does provide a system-wide option of permitting normal QoS scheduling (and buffer use) for frames originating from flow control enabled ports. When this programmable option is active, it is possible that some packets may be dropped even though flow control is on. The reason is that intelligent packet dropping is a major component of the ZL50416's approach to ensuring bounded delay and minimum bandwidth for high priority flows.

# 8.9.1 Unicast Flow Control

For unicast frames, flow control is triggered by source port resource availability. Recall that the ZL50416's buffer management scheme allocates a reserved number of FDB slots for each source port. If a programmed number of a source port's reserved FDB slots have been used then flow control Xoff is triggered.

Xon is triggered when a port is currently being flow controlled and all of that port's reserved FDB slots have been released.

Note that the ZL50416's per-source-port FDB reservations assure that a source port that sends a single frame to a congested destination will not be flow controlled.

### 8.9.2 Multicast Flow Control

In unmanaged mode, flow control for multicast frames is triggered by a global buffer counter. When the system exceeds a programmable threshold of multicast packets Xoff is triggered. Xon is triggered when the system returns below this threshold.

In managed mode, per-VLAN flow control is used for multicast frames. In this case, flow control is triggered by congestion at the destination. How so? The ZL50416 checks each destination to which a multicast packet is headed. For each destination port, the occupancy of the lowest-priority transmission multicast queue (measured in number of frames) is compared against a programmable congestion threshold. If congestion is detected at even one of the packet's destinations then Xoff is triggered.

In addition, each source port has a 26-bit port map recording which port or ports of the multicast frame's fanout were congested at the time Xoff was triggered. All ports are continuously monitored for congestion and a port is identified as uncongested when its queue occupancy falls below a fixed threshold. When all those ports that were originally marked as congested in the port map have become uncongested, then Xon is triggered and the 26-bit vector is reset to zero.

The ZL50416 also provides the option of disabling VLAN multicast flow control.

Note: If per-Port flow control is on, QoS performance will be affected.

# 8.10 Mapping to IETF DiffServ Classes

The mapping between priority classes discussed in this chapter and elsewhere is shown below.

| ZL50416 | P3    | P2  | P1  | P0  |
|---------|-------|-----|-----|-----|
| IETF    | NM+EF | AF0 | AF1 | BE0 |

Table 10 - Mapping between ZL50416 and IETF DiffServ Classes for 10/100 M Ports

As Table 10 illustrates, P3 is used for network management (NM) frames and for expedited forwarding service (EF). Classes P2 and P1 correspond to an assured forwarding (AF) group of size 2. Finally, P0 is for best effort (BE) class.

Features of the ZL50416 that correspond to the requirements of their associated IETF classes are summarized in the table below.

| Network management (NM) and Expedited forwarding (EF) | <ul> <li>Global buffer reservation for NM and EF</li> <li>Option of strict priority scheduling</li> <li>No dropping if admission controlled</li> </ul>                                                                                                    |
|-------------------------------------------------------|----------------------------------------------------------------------------------------------------|
| Assured forwarding (AF)                               | <ul> <li>Programmable bandwidth partition, with option of WFQ service</li> <li>Option of delay-bounded service keeps delay under fixed levels even if not admission-controlled</li> <li>Random early discard, with programmable levels</li> <li>Global buffer reservation for each AF class</li> </ul> |

| Best effort (BE) |   | Service only when other queues are idle means that QoS not adversely affected |
|------------------|---|-------------------------------------------------------------------------------|
|                  | _ | Random early discard, with programmable levels                                |
|                  |   | Traffic from flow control enabled ports automatically classified as BE        |

Table 11 - ZL50416 Features Enabling IETF DiffServ Standards

# 9.0 Port Trunking

# 9.1 Features and Restrictions

A port group (i.e., trunk) can include up to 4 physical ports but when using stack all of the ports in a group must be in the same ZL50416.

Load distribution among the ports in a trunk for unicast is performed using hashing based on source MAC address and destination MAC address. Two other options include source MAC address only and destination MAC address only. Load distribution for multicast is performed similarly.

If a VLAN includes any of the ports in a trunk group, all the ports in that trunk group should be in the same VLAN member map.

The ZL50416 also provides a safe fail-over mode for port trunking automatically. If one of the ports in the trunking group goes down, the ZL50416 will automatically redistribute the traffic over to the remaining ports in the trunk in unmanaged mode. In managed mode, the software can perform similar tasks.

# 9.2 Unicast Packet Forwarding

The search engine finds the destination MCT entry, and if the status field says that the destination port found belongs to a trunk, then the group number is retrieved instead of the port number. In addition, if the source address belongs to a trunk then the source port's trunk membership register is checked.

A hash key, based on some combination of the source and destination MAC addresses for the current packet selects the appropriate forwarding port as specified in the Trunk\_Hash registers.

# 9.3 Multicast Packet Forwarding

For multicast packet forwarding, the device must determine the proper set of ports from which to transmit the packet based on the VLAN index and hash key.

Two functions are required in order to distribute multicast packets to the appropriate destination ports in a port trunking environment.

- Determining one forwarding port per group. For multicast packets, all but one port per group, the forwarding port must be excluded.
- Preventing the multicast packet from looping back to the source trunk.

The search engine needs to prevent a multicast packet from sending to a port that is in the same trunk group with the source port. This is because when we select the primary forwarding port for each group, we do not take the source port into account. To prevent this, we simply apply one additional filter so as to block that forwarding port for this multicast packet.

# 9.4 Unmanaged Trunking

In unmanaged mode, 2 trunk groups are supported. Groups 0 and 1 can trunk up to 4 10/100 M ports. The supported combinations are shown in the following table.

Group 0

| Port 0   | Port 1 | Port 2   | Port 3 |
|----------|--------|----------|--------|
| <b>✓</b> | ✓      |          |        |
| ✓        | ✓      | <b>√</b> |        |
| <b>✓</b> | ✓      | <b>√</b> | ✓      |

Select via trunk0\_mode register

Group 1

| Port 4 | Port 5 | Port 6   | Port 7 |
|--------|--------|----------|--------|
| ✓      | ✓      |          |        |
| ✓      | ✓      | <b>√</b> | ✓      |

Select via trunk1\_mode register

In unmanaged mode, the trunks are individually enabled/disabled by controlling pin TRUNK0,1.

# 10.0 Port Mirroring

# 10.1 Port Mirroring Features

The received or transmitted data of any 10/100 M port in the ZL50416 chip can be "mirrored" to any other port. We support two such mirrored source-destination pairs. A mirror port can not also serve as a data port.

Please refer to the Port Mirroring Application Note, MSAN-210, for further details.

# 10.2 Setting Registers for Port Mirroring

MIRROR1\_SRC: Sets the source port for the first port mirroring pair. Bits [4:0] select the source port to be mirrored. An illegal port number is used to disable mirroring (which is the default setting). Bit [5] is used to select between ingress (Rx) or egress (Tx) data.

MIRROR1\_DEST: Sets the destination port for the first port mirroring pair. Bits [4:0] select the destination port to be mirrored. The default is port 23.

MIRROR2\_SRC: Sets the source port for the second port mirroring pair. Bits [4:0] select the source port to be mirrored. An illegal port number is used to disable mirroring (which is the default setting). Bit [5] is used to select between ingress (Rx) or egress (Tx) data.

MIRROR2\_DEST: Sets the destination port for the second port mirroring pair. Bits [4:0] select the destination port to be mirrored. The default is port 0.

# 11.0 Hardware Statistics Counter

# 11.1 Hardware Statistics Counters List

ZL50416 hardware provides a full set of statistics counters for each Ethernet port. The CPU accesses these counters through the CPU interface. All hardware counters are rollover counters. When a counter rolls over the CPU is interrupted so that long-term statistics may be kept. The MAC detects all statistics except for the delay exceed discard counter (detected by buffer manager) and the filtering counter (detected by queue manager). The following is the wrapped signal sent to the CPU through the command block.

| 31 | 30 | 2 2 | 0 |
|----|----|-----|---|
|    |    | 6 5 |   |

Status Wrapped Signal

| B[0]  | 0-d         | Bytes Sent (D)                             |
|-------|-------------|--------------------------------------------|
| B[1]  | 1-L         | Unicast Frame Sent                         |
| B[2]  | 1-U         | Frame Send Fail                            |
| B[3]  | 2-I         | Flow Control Frames Sent                   |
| B[4]  | 2-u         | Non-Unicast Frames Sent                    |
| B[5]  | 3-d         | Bytes Received (Good and Bad) (D)          |
| B[6]  | 4-d         | Frames Received (Good and Bad) (D)         |
| B[7]  | 5-d         | Total Bytes Received (D)                   |
| B[8]  | 6-L         | Total Frames Received                      |
| B9]   | 6-U         | Flow Control Frames Received               |
| B[10] | <b>7-</b> l | Multicast Frames Received                  |
| B[11] | 7-u         | Broadcast Frames Received                  |
| B[12] | 8-L         | Frames with Length of 64 Bytes             |
| B[13] | 8-U         | Jabber Frames                              |
| B[14] | 9-L         | Frames with Length Between 65-127 Bytes    |
| B[15] | 9-U         | Oversize Frames                            |
| B[16] | A-I         | Frames with Length Between 128-255 Bytes   |
| B[17] | A-u         | Frames with Length Between 256-511 Bytes   |
| B[18] | B-I         | Frames with Length Between 512-1023 Bytes  |
| B[19] | B-u         | Frames with Length Between 1024-1528 Bytes |
| B[20] | C-I         | Fragments                                  |
| B[21] | C-U1        | Alignment Error                            |
| B[22] | C-U         | Undersize Frames                           |
| B[23] | D-I         | CRC                                        |
|       |             |                                            |

| B[24] | D-u  | Short Event                  |
|-------|------|------------------------------|
| B[25] | E-I  | Collision                    |
| B[26] | E-u  | Drop                         |
| B[27] | F-I  | Filtering Counter            |
| B[28] | F-U1 | Delay Exceed Discard Counter |
| B[29] | F-U  | Late Collision               |
| B[30] |      | Link Status Change           |
| B[31] |      | Current link status          |

# Notation: X-Y

Y:

X: Address in the contain memory

Size and bits for the counter

d: D Word counter

L: 24 bits counter bit[23:0]

U: 8 bits counter bit[31:24]

U1: 8 bits counter bit[23:16]
I: 16 bits counter bit[15:0]

u: 16 bits counter bit[31:16]

# 11.2 IEEE 802.3 HUB Management (RFC 1516)

### 11.2.1 Event Counters

# 11.2.1.1 Readablectet

Counts number of bytes (i.e. octets) contained in good valid frames received.

Frame size:  $\geq$  64 bytes,  $\leq$  1522 bytes if VLAN Tagged; 1518 bytes if not VLAN Tagged

No FCS (i.e. checksum) error

No collisions

### 11.2.1.2 ReadableFrame

Counts number of good valid frames received.

Frame size:  $\geq$  64 bytes,  $\leq$  1522 bytes if VLAN Tagged;

1518 bytes if not VLAN Tagged

No FCS error

No collisions

# 11.2.1.3 FCSErrors

Counts number of valid frames received with bad FCS.

Frame size:  $\geq$  64 bytes,  $\leq$  1522 bytes if VLAN Tagged;

1518 bytes if not VLAN Tagged

No framing error

No collisions

# 11.2.1.4 AlignmentErrors

Counts number of valid frames received with bad alignment (not byte-aligned).

Frame size:  $\geq$  64 bytes,  $\leq$  1522 bytes if VLAN Tagged;

1518 bytes if not VLAN Tagged

No framing error

No collisions

# 11.2.1.5 FrameTooLongs

Counts number of frames received with size exceeding the maximum allowable frame size.

Frame size: ≥ 64 bytes, > 1522 bytes if VLAN Tagged;

1518 bytes if not VLAN Tagged

FCS error: don't care

Framing error: don't care

No collisions

# 11.2.1.6 ShortEvents

Counts number of frames received with size less than the length of a short event.

Frame size: < 10 bytes

FCS error: don't care

ZL50416 Data Sheet

Framing error: don't care

No collisions

# 11.2.1.7 Runts

Counts number of frames received with size under 64 bytes, but greater than the length of a short event.

Frame size:  $\geq$  10 bytes, < 64 bytes

FCS error: don't care Framing error: don't care

No collisions

### 11.2.1.8 Collisions

Counts number of collision events.

Frame size: any size

### 11.2.1.9 LateEvents

Counts number of collision events that occurred late (after LateEventThreshold = 64 bytes).

Frame size: any size

Events are also counted by collision counter

# 11.2.1.10 VeryLongEvents

Counts number of frames received with size larger than Jabber Lockup Protection Timer (TW3).

Frame size: > Jabber

### 11.2.1.11 DataRateMisatches

For repeaters or HUB application only.

### 11.2.1.12 AutoPartitions

For repeaters or HUB application only.

### 11.2.1.13 TotalErrors

Sum of the following errors:

FCS errors

Alignment errors

Frame too long

Short events

Late events

Very long events

# 11.3 IEEE 802.1 Bridge Management (RFC 1286)

#### 11.3.1 Event Counters

### 11.3.1.1 InFrames

Counts number of frames received by this port or segment.

**Note:** A frame received by this port is only counted by this counter if and only if it is for a protocol being processed by the local bridge function.

#### 11.3.1.2 **OutFrames**

Counts number of frames transmitted by this port.

**Note:** A frame transmitted by this port is only counted by this counter if and only if it is for a protocol being processed by the local bridge function.

#### 11.3.1.3 InDiscards

Counts number of valid frames received which were discarded (i.e., filtered) by the forwarding process.

# 11.3.1.4 DelayExceededDiscards

Counts number of frames discarded due to excessive transmit delay through the bridge.

### 11.3.1.5 MtuExceededDiscards

Counts number of frames discarded due to excessive size.

# 11.4 RMON – Ethernet Statistic Group (RFC 1757)

# 11.4.1 Event Counters

# 11.4.1.1 **Drop Events**

Counts number of times a packet is dropped, because of lack of available resources. DOES NOT include all packet dropping -- for example, random early drop for quality of service support.

#### 11.4.1.2 Octets

Counts the total number of octets (i.e. bytes) in any frames received.

### 11.4.1.3 BroadcastPkts

Counts the number of good frames received and forwarded with broadcast address.

Does not include non-broadcast multicast frames.

# 11.4.1.4 MulticastPkts

Counts the number of good frames received and forwarded with multicast address.

Does not include broadcast frames.

ZL50416 Data Sheet

# 11.4.1.5 CRCAlignErrors

Frame size: ≥ 64 bytes, < 1522 bytes if VLAN tag (1518 if no VLAN)

No collisions:

Counts number of frames received with FCS or alignment errors

#### 11.4.1.6 UndersizePkts

Counts number of frames received with size less than 64 bytes.

Frame size: < 64 bytes,

No FCS error

No framing error

No collisions

### 11.4.1.7 OversizePkts

Counts number of frames received with size exceeding the maximum allowable frame size.

Frame size: 1522 bytes if VLAN tag (1518 bytes if no VLAN)

FCS error don't care
Framing error don't care

No collisions

# **11.4.1.8 Fragments**

Counts number of frames received with size less than 64 bytes and with bad FCS.

Frame size: < 64 bytes
Framing error don't care

No collisions

# 11.4.1.9 Jabbers

Counts number of frames received with size exceeding maximum frame size and with bad FCS.

Frame size: > 1522 bytes if VLAN tag (1518 bytes if no VLAN)

Framing error don't care

No collisions

ZL50416 Data Sheet

### 11.4.1.10 Collisions

Counts number of collision events detected.

Only a best estimate since collisions can only be detected while in transmit mode, but not while in receive mode.

Frame size: any size

# 11.4.1.11 Packet Count for Different Size Groups

Six different size groups – one counter for each:

Pkts64Octets for any packet with size = 64 bytes

Pkts65to127Octets for any packet with size from 65 bytes to 127 bytes

Pkts128to255Octets for any packet with size from 128 bytes to 255 bytes

Pkts256to511Octets for any packet with size from 256 bytes to 511 bytes

Pkts512to1023Octets for any packet with size from 512 bytes to 1023 bytes

Pkts1024to1518Octets for any packet with size from 1024 bytes to 1518 bytes

Counts both good and bad packets.

#### 11.5 Miscellaneous Counters

In addition to the statistics groups defined in previous sections, the ZL50416 has other statistics counters for its own purposes. We have two counters for flow control – one counting the number of flow control frames received, and another counting the number of flow control frames sent. We also have two counters, one for unicast frames sent and one for non-unicast frames sent. A broadcast or multicast frame qualifies as non-unicast. Furthermore, we have a counter called "frame send fail." This keeps track of FIFO under-runs, late collisions and collisions that have occurred 16 times.

# 12.0 Register Definition

# 12.1 Register Description

| Register                                                                 | Description                              | CPU Addr<br>(Hex) | R/W | I <sup>2</sup> C Addr<br>(Hex) | Default | Notes |  |  |
|--------------------------------------------------------------------------|------------------------------------------|-------------------|-----|--------------------------------|---------|-------|--|--|
| 0. Ethernet Port Control Registers (substitute n with port number (0Fh)) |                                          |                   |     |                                |         |       |  |  |
| ECR1Pn                                                                   | Port Control Register 1 for Port n       | 000+2n            | R/W | 000+n                          | 0C0     |       |  |  |
| ECR2Pn                                                                   | Port Control Register 2 for Port n       | 001+2n            | R/W | 01B+n                          | 000     |       |  |  |
| 1. VLAN Control Re                                                       | egisters (substitute n with port number  | er (0Fh))         |     |                                |         |       |  |  |
| AVTCL                                                                    | VLAN Type Code Register Low              | 100               | R/W | 036                            | 000     |       |  |  |
| AVTCH                                                                    | VLAN Type Code Register High             | 101               | R/W | 037                            | 081     |       |  |  |
| PVMAPn_0                                                                 | Port n Configuration Register 0          | 102+4n            | R/W | 038+n                          | 0FF     |       |  |  |
| PVMAPn_1                                                                 | Port n Configuration Register 1          | 103+4n            | R/W | 053+n                          | 0FF     |       |  |  |
| PVMAPn_2                                                                 | Port n Configuration Register 2          | 104+4n            | R/W | 06E+n                          | 0FF     |       |  |  |
| PVMAPn_3                                                                 | Port n Configuration Register 3          | 105+4n            | R/W | 089+n                          | 007     |       |  |  |
| PVMODE                                                                   | VLAN Operating Mode                      | 170               | R/W | 0A4                            | 000     |       |  |  |
| PVROUTE[7:0]                                                             | VLAN Router Group Enable                 | 171-178           | R/W | NA                             | 000     |       |  |  |
| 2. TRUNK Control F                                                       | Registers                                |                   | •   |                                |         |       |  |  |
| TRUNK0_L                                                                 | Trunk Group 0 Low                        | 200               | R/W | NA                             | 000     |       |  |  |
| TRUNK0_M                                                                 | Trunk Group 0 Medium                     | 201               | R/W | NA                             | 000     |       |  |  |
| TRUNK0_H                                                                 | Trunk Group 0 High                       | 202               | R/W | NA                             | 000     |       |  |  |
| TRUNK0_MODE                                                              | Trunk Group 0 Mode                       | 203               | R/W | 0A5                            | 003     |       |  |  |
| TRUNK0_HASH0                                                             | Trunk Group 0 Hash 0<br>Destination Port | 204               | R/W | NA                             | 000     |       |  |  |
| TRUNK0_HASH1                                                             | Trunk Group 0 Hash 1<br>Destination Port | 205               | R/W | NA                             | 001     |       |  |  |
| TRUNK0_HASH2                                                             | Trunk Group 0 Hash 2<br>Destination Port | 206               | R/W | NA                             | 002     |       |  |  |
| TRUNK0_HASH3                                                             | Trunk Group 0 Hash 3<br>Destination Port | 207 R/W           |     | NA                             | 003     |       |  |  |
| TRUNK1_L                                                                 | Trunk Group 1 Low                        | 208               | R/W | NA                             | 000     |       |  |  |
| TRUNK1_M                                                                 | Trunk Group 1 Medium                     | 209               | R/W | NA                             | 000     |       |  |  |
| TRUNK1_H                                                                 | Trunk Group 1 High                       | 20A               | R/W | NA                             | 000     |       |  |  |
| TRUNK1_MODE                                                              | Trunk Group 1 Mode                       | 20B               | R/W | 0A6                            | 003     |       |  |  |

| Register              | Description                              | CPU Addr<br>(Hex) | R/W | I <sup>2</sup> C Addr<br>(Hex) | Default | Notes              |
|-----------------------|------------------------------------------|-------------------|-----|--------------------------------|---------|--------------------|
| TRUNK1_HASH0          | Trunk Group 1 Hash 0 Destination Port    | 20C               | R/W | NA                             | 004     |                    |
| TRUNK1_HASH1          | Trunk Group 1 Hash 1<br>Destination Port | 20D               | R/W | NA                             | 005     |                    |
| TRUNK1_HASH2          | Trunk Group 1 Hash 2<br>Destination Port | 20E               | R/W | NA                             | 006     |                    |
| TRUNK1_HASH3          | Trunk Group 1 Hash 3<br>Destination Port | 20F               | R/W | NA                             | 007     |                    |
| TRUNK2_MODE           | Trunk Group 2 Mode                       | 210               | R/W | NA                             | 003     |                    |
| TRUNK2_HASH0          | Trunk Group 2 Hash 0<br>Destination Port | 211               | R/W | NA                             | 019     |                    |
| TRUNK2_HASH1          | Trunk Group 2 Hash 1<br>Destination Port | 212               | R/W | NA                             | 01A     |                    |
| MULTICAST_HA<br>SHn-0 | Multicast hash result n mask byte 0      | 220+4n            | R/W | NA                             | 0FF     | n = hash<br>result |
| MULTICAST_HA<br>SHn-1 | Multicast hash result n mask byte 1      | 221+4n            | R/W | NA                             | 0FF     | (03)               |
| MULTICAST_HA<br>SHn-2 | Multicast hash result n mask byte 2      | 222+4n            | R/W | NA                             | 0FF     |                    |
| MULTICAST_HA<br>SHn-3 | Multicast hash result n mask byte 3      | 223+4n            | R/W | NA                             | 0FF     |                    |
| 3. CPU Port Configu   | uration                                  |                   | •   |                                |         |                    |
| MAC0                  | CPU MAC Address byte 0                   | 300               | R/W | NA                             | 000     |                    |
| MAC1                  | CPU MAC Address byte 1                   | 301               | R/W | NA                             | 000     |                    |
| MAC2                  | CPU MAC Address byte 2                   | 302               | R/W | NA                             | 000     |                    |
| MAC3                  | CPU MAC Address byte 3                   | 303               | R/W | NA                             | 000     |                    |
| MAC4                  | CPU MAC Address byte 4                   | 304               | R/W | NA                             | 000     |                    |
| MAC5                  | CPU MAC Address byte 5                   | 305               | R/W | NA                             | 000     |                    |
| INT_MASK0             | Interrupt Mask 0                         | 306               | R/W | NA                             | 000     |                    |
| INTP_MASKn            | Interrupt Mask for MAC Port 2n, 2n+1     | 310+n             | R/W | NA                             | 000     | (n=07)             |
| RQS                   | Receive Queue Select                     | 323               | R/W | NA                             | 000     |                    |
| RQSS                  | Receive Queue Status                     | 324               | RO  | NA                             | NA      |                    |
| TX_AGE                | Transmission Queue Aging Time            | 325               | R/W | 0A7                            | 800     |                    |

| Register                        | Description                          | CPU Addr<br>(Hex) | R/W | I <sup>2</sup> C Addr<br>(Hex) | Default           | Notes |  |  |
|---------------------------------|--------------------------------------|-------------------|-----|--------------------------------|-------------------|-------|--|--|
| 4. Search Engine Configurations |                                      |                   |     |                                |                   |       |  |  |
| AGETIME_LOW                     | MAC Address Aging Time Low           | 400               | R/W | 0A8                            | 2M:05C/<br>4M:02E |       |  |  |
| AGETIME_HIGH                    | MAC Address Aging Time High          | 401               | R/W | 0A9                            | 000               |       |  |  |
| V_AGETIME                       | VLAN to Port Aging Time              | 402               | R/W | NA                             | 0FF               |       |  |  |
| SE_OPMODE                       | Search Engine Operating Mode         | 403               | R/W | NA                             | 000               |       |  |  |
| SCAN                            | Scan control register                | 404               | R/W | NA                             | 000               |       |  |  |
| 5. Buffer Control an            | d QOS Control                        |                   |     |                                |                   |       |  |  |
| FCBAT                           | FCB Aging Timer                      | 500               | R/W | 0AA                            | 0FF               |       |  |  |
| QOSC                            | QOS Control                          | 501               | R/W | 0AB                            | 000               |       |  |  |
| FCR                             | Flooding Control Register            | 502               | R/W | 0AC                            | 800               |       |  |  |
| AVPML                           | VLAN Priority Map Low                | 503               | R/W | 0AD                            | 000               |       |  |  |
| AVPMM                           | VLAN Priority Map Middle             | 504               | R/W | 0AE                            | 000               |       |  |  |
| AVPMH                           | VLAN Priority Map High               | 505               | R/W | 0AF                            | 000               |       |  |  |
| TOSPML                          | TOS Priority Map Low                 | 506               | R/W | 0B0                            | 000               |       |  |  |
| TOSPMM                          | TOS Priority Map Middle              | 507               | R/W | 0B1                            | 000               |       |  |  |
| TOSPMH                          | TOS Priority Map High                | 508               | R/W | 0B2                            | 000               |       |  |  |
| AVDM                            | VLAN Discard Map                     | 509               | R/W | 0B3                            | 000               |       |  |  |
| TOSDML                          | TOS Discard Map                      | 50A               | R/W | 0B4                            | 000               |       |  |  |
| BMRC                            | Broadcast/Multicast Rate Control     | 50B               | R/W | 0B5                            | 000               |       |  |  |
| UCC                             | Unicast Congestion Control           | 50C               | R/W | 0B6                            | 2M:008/<br>4M:010 |       |  |  |
| MCC                             | Multicast Congestion Control         | 50D               | R/W | 0B7                            | 050               |       |  |  |
| PR100                           | Port Reservation for 10/100<br>Ports | 50E               | R/W | 0B8                            | 2M:035/<br>4M:036 |       |  |  |
| SFCB                            | Share FCB Size                       | 510               | R/W | 0BA                            | 2M:046/<br>4M:064 |       |  |  |
| C2RS                            | Class 2 Reserve Size                 | 511               | R/W | 0BB                            | 000               |       |  |  |
| C3RS                            | Class 3 Reserve Size                 | 512               | R/W | 0BC                            | 000               |       |  |  |
| C4RS                            | Class 4 Reserve Size                 | 513               | R/W | 0BD                            | 000               |       |  |  |
| C5RS                            | Class 5 Reserve Size                 | 514               | R/W | 0BE                            | 000               |       |  |  |
| C6RS                            | Class 6 Reserve Size                 | 515               | R/W | 0BF                            | 000               |       |  |  |

| Register                   | Description                                | CPU Addr<br>(Hex) | R/W | I <sup>2</sup> C Addr<br>(Hex) | Default | Notes   |
|----------------------------|--------------------------------------------|-------------------|-----|--------------------------------|---------|---------|
| C7RS                       | Class 7 Reserve Size                       | 516               | R/W | 0C0                            | 000     |         |
| QOSCn                      | QOS Control (n=0 - 5)                      | 517-51C           | R/W | 0C1-0C6                        | 000     |         |
|                            | QOS Control (n=6 - 11)                     | 51D-522           | R/W | NA                             | 000     |         |
|                            | QOS Control (n=24 - 59)                    | 52F-552           | R/W | NA                             | 000     |         |
| RDRC0                      | WRED Drop Rate Control 0                   | 553               | R/W | 0FB                            | 08F     |         |
| RDRC1                      | WRED Drop Rate Control 1                   | 554               | R/W | 0FC                            | 088     |         |
| USER_PORTn_L<br>OW         | User Define Logical Port n Low             | 580+2n            | R/W | 0D6+n                          | 000     | (n=0-7) |
| USER_PORTn_H<br>IGH        | User Define Logical Port n High            | 581+2n            | R/W | 0DE+n                          | 000     |         |
| USER_PORT1:0_<br>PRIORITY  | User Define Logic Port 1 and 0<br>Priority | 590               | R/W | 0E6                            | 000     |         |
| USER_PORT3:2_<br>PRIORITY  | User Define Logic Port 3 and 2<br>Priority | 591               | R/W | 0E7                            | 000     |         |
| USER_PORT5:4_<br>PRIORITY  | User Define Logic Port 5 and 4 Priority    | 592               | R/W | 0E8                            | 000     |         |
| USER_PORT7:6_<br>PRI ORITY | User Define Logic Port 7 and 6<br>Priority | 593               | R/W | 0E9                            | 000     |         |
| USER_PORT_EN<br>ABLE       | User Define Logic Port Enable              | 594               | R/W | 0EA                            | 000     |         |
| WLPP10                     | Well known Logic Port Priority for 1 and 0 | 595               | R/W | 0EB                            | 000     |         |
| WLPP32                     | Well known Logic Port Priority for 3 and 2 | 596               | R/W | 0EC                            | 000     |         |
| WLPP54                     | Well known Logic Port Priority for 5 and 4 | 597               | R/W | 0ED                            | 000     |         |
| WLPP76                     | Well-known Logic Port Priority for 7 & 6   | 598               | R/W | 0EE                            | 000     |         |
| WLPE                       | Well known Logic Port Enable               | 599               | R/W | 0EF                            | 000     |         |
| RLOWL                      | User Define Range Low Bit7:0               | 59A               | R/W | 0F4                            | 000     |         |
| RLOWH                      | User Define Range Low Bit 15:8             | 59B               | R/W | 0F5                            | 000     |         |
| RHIGHL                     | User Define Range High Bit 7:0             | 59C               | R/W | 0D3                            | 000     |         |
| RHIGHH                     | User Define Range High Bit 15:8            | 59D               | R/W | 0D4                            | 000     |         |
| RPRIORITY                  | User Define Range Priority                 | 59E               | R/W | 0D5                            | 000     |         |
| CPUQOSC1~3                 | Byte limit for TxQ on CPU port             | 5A0-5A2           | R/W | NA                             | 000     |         |

| Register                        | Description                             | CPU Addr<br>(Hex) | R/W | I <sup>2</sup> C Addr<br>(Hex) | Default | Notes |  |  |
|---------------------------------|-----------------------------------------|-------------------|-----|--------------------------------|---------|-------|--|--|
| 6. MISC Configuration Registers |                                         |                   |     |                                |         |       |  |  |
| MII_OP0                         | MII Register Option 0                   | 600               | R/W | 0F0                            | 000     |       |  |  |
| MII_OP1                         | MII Register Option 1                   | 601               | R/W | 0F1                            | 000     |       |  |  |
| FEN                             | Feature Registers                       | 602               | R/W | 0F2                            | 010     |       |  |  |
| MIIC0                           | MII Command Register 0                  | 603               | R/W | NA                             | 000     |       |  |  |
| MIIC1                           | MII Command Register 1                  | 604               | R/W | NA                             | 000     |       |  |  |
| MIIC2                           | MII Command Register 2                  | 605               | R/W | NA                             | 000     |       |  |  |
| MIIC3                           | MII Command Register 3                  | 606               | R/W | NA                             | 000     |       |  |  |
| MIID0                           | MII Data Register 0                     | 607               | RO  | NA                             | NA      |       |  |  |
| MIID1                           | MII Data Register 1                     | 608               | RO  | NA                             | NA      |       |  |  |
| LED                             | LED Control Register                    | 609               | R/W | 0F3                            | 000     |       |  |  |
| DEVICE                          | Device id and test                      | 60A               | R/W | NA                             | 000     |       |  |  |
| SUM                             | EEPROM Checksum Register                | 60B               | R/W | 0FF                            | 000     |       |  |  |
| 7. Port Mirroring Co            | ontrols                                 |                   | •   |                                | -       |       |  |  |
| MIRROR1_SRC                     | Port Mirror 1 Source Port               | 700               | R/W | NA                             | 07F     |       |  |  |
| MIRROR1_DEST                    | Port Mirror 1 Destination Port          | 701               | R/W | NA                             | 017     |       |  |  |
| MIRROR2_SRC                     | Port Mirror 2 Source Port               | 702               | R/W | NA                             | 0FF     |       |  |  |
| MIRROR2_DEST                    | Port Mirror 2 Destination Port          | 703               | R/W | NA                             | 000     |       |  |  |
| F. Device Configura             | F. Device Configuration Register        |                   |     |                                |         |       |  |  |
| GCR                             | Global Control Register                 | F00               | R/W | NA                             | 000     |       |  |  |
| DCR                             | Device Status and Signature<br>Register | F01               | RO  | NA                             | NA      |       |  |  |
| DPST                            | Device Port Status Register             | F03               | R/W | NA                             | 000     |       |  |  |
| DTST                            | Data read back register                 | F04               | RO  | NA                             | NA      |       |  |  |
| DA                              | Dead or Alive Register                  | FFF               | RO  | NA                             | DA      |       |  |  |

# 12.2 Directly Accessed Registers (8/16-bit Access Only)

| INDEX_REG0                                                              | Width       | Access | Address |
|-------------------------------------------------------------------------|-------------|--------|---------|
| Used to write the address of the indirect register to be accessed. Data | 8/16-bit    | W      | 0       |
| is read from/written to register                                        | Default: 00 |        |         |

| Bit #                          | Name                                                   | Туре | Description                                              |  |  |  |
|--------------------------------|--------------------------------------------------------|------|----------------------------------------------------------|--|--|--|
| 16-bit or serial CPU Interface |                                                        |      |                                                          |  |  |  |
| [15:0]                         | [15:0] INDEX W 16-bit address of the indirect register |      |                                                          |  |  |  |
| 8-bit CPU                      | 8-bit CPU Interface                                    |      |                                                          |  |  |  |
| [7:0]                          | INDEX_L                                                | W    | LSB [7:0] of the 16-bit address of the indirect register |  |  |  |

# Register Table 1 - 0, INDEX\_REG0

| INDEX_REG1                                                                                               | Width       | Access | Address |
|----------------------------------------------------------------------------------------------------|-------------|--------|---------|
| 8-bit CPU Interface Only.                                                                                | 8-bit       | W      | 1       |
| Used to write the address of the indirect register to be accessed. Data is read from/written to register | Default: 00 |        |         |

| Bit # | Name    | Туре | Description                                               |
|-------|---------|------|-----------------------------------------------------------|
| [7:0] | INDEX_H | W    | MSB [15:8] of the 16-bit address of the indirect register |

# Register Table 2 - 1, INDEX\_REG1

| DATA_REG                              | Width       | Access | Address |
|---------------------------------------|-------------|--------|---------|
| Data of indirectly accessed registers | 8-bit       | R/W    | 2       |
|                                       | Default: 00 |        |         |

| Bit # | Name | Туре | Description                  |
|-------|------|------|------------------------------|
| [7:0] | DATA | R/W  | 8-bit indirect register data |

Register Table 3 - 2, DATA\_REG

| CPU_FRAME_REG                         | Width       | Access | Address |
|---------------------------------------|-------------|--------|---------|
| CPU transmit/receive Ethernet frames. | 8/16-bit    | R/W    | 3       |
|                                       | Default: 00 |        |         |

| Bit #     | Name                 | Туре | Description                                                                         |
|-----------|----------------------|------|-------------------------------------------------------------------------------------|
| 16-bit or | serial CPU Interface |      |                                                                                     |
| [15:0]    | CPU_FRAME            | W    | Send frame from CPU.                                                                |
|           |                      |      | In sequence format:  • Frame Data (size should be in multiple of 8-byte)            |
|           |                      |      | 8-byte of Frame status (Frame size, Destination port #, Frame O.K. status)          |
|           |                      | R    | CPU Received frame.                                                                 |
|           |                      |      | In sequence format:  • 8-byte of Frame status (Frame size, Source port #, VLAN tag) |
|           |                      |      | Frame Data (size should be in multiple of 8-byte)                                   |
| 8-bit CPU | J Interface          |      |                                                                                     |
| [7:0]     | CPU_FRAME            | W    | Send frame from CPU.                                                                |
|           |                      |      | In sequence format:  • Frame Data (size should be in multiple of 8-byte)            |
|           |                      |      | 8-byte of Frame status (Frame size, Destination port #, Frame O.K. status)          |
|           |                      | R    | CPU Received frame.                                                                 |
|           |                      |      | In sequence format:  • 8-byte of Frame status (Frame size, Source port #, VLAN tag) |
|           |                      |      | Frame Data (size should be in multiple of 8-byte)                                   |

Register Table 4 - 3, CPU\_FRAME\_REG

| CMD_STATUS_REG                    | Width       | Access | Address |
|-----------------------------------|-------------|--------|---------|
| CPU interface commands and status | 8-bit       | R/W    | 4       |
|                                   | Default: 00 |        |         |

| Bit # | Name                                     | Туре | Description                                                                                                    |
|-------|------------------------------------------|------|----------------------------------------------------------------------------------------------------|
| [0]   | CMD_CONTROL_F<br>RAME_TX_DONE            | W    | Set Control Frame Receive buffer ready after CPU writes a complete frame into the buffer. This bit is self-cleared.                                                                    |
|       | STATUS_CONTRO<br>L_FRAME_TX_RDY          | R    | Control Frame receive buffer ready, CPU can write a new frame 1 – CPU can write a new control command 0 – CPU has to wait until this bit is 1 to write a new control command           |
| [1]   | CMD_CONTROL_F<br>RAME_BUF1_RX_<br>DONE   | W    | Set Control Frame Transmit buffer1 ready after CPU reads out a complete frame from the buffer. This bit is self-cleared.                                                               |
|       | STATUS_CONTRO<br>L_FRAME_RX_BUF<br>1_RDY | R    | Control Frame transmit buffer1 ready for CPU to read 1 – CPU can read a new control command 1 0 – CPU has to wait until this bit is 1 to read a new control command                    |
| [2]   | CMD_CONTROL_F<br>RAME_BUF2_RX_<br>DONE   | W    | Set Control Frame Transmit buffer2 ready after CPU reads out a complete frame from the buffer. This bit is self-cleared.                                                               |
|       | STATUS_CONTRO<br>L_FRAME_RX_BUF<br>2_RDY | R    | Control Frame transmit buffer2 ready for CPU to read 1 – CPU can read a new control command 2 0 – CPU has to wait until this bit is 1 to read a new control command                    |
| [3]   | CMD_CPU_FRAME<br>_TX_DONE_AND_F<br>LUSH  | W    | Set this bit to indicate that the CPU received a whole Ethernet frame (transmit FIFO frame receive done), and flushed the rest of frame fragment, if occurs. This bit is self-cleared. |
|       | STATUS_CPU_FRA<br>ME_TX_BUF_RDY          | R    | Transmit FIFO has data for CPU to read (TXFIFO_RDY)                                                                                                    |
| [4]   | CMD_LAST_BYTE_<br>WRITE                  | W    | Set this bit to indicate that the following Write to the Receive FIFO is the last one (EOF). This bit is self-cleared.                                                                 |
|       | STATUS_CPU_FRA<br>ME_RX_BUF_RDY          | R    | Receive FIFO has space for incoming CPU Ethernet frame (RXFIFO_SPOK)                                                                                                    |
| [5]   | CMD_RESTART_R<br>X_FIFO                  | W    | Set this bit to re-start the data that is sent from the CPU to Receive FIFO (re-align). This feature can be used for software debug. For normal operation must be '0'.                 |
|       | STATUS_CPU_FRA<br>ME_TX_EOF              | R    | Transmit FIFO End Of Frame (TXFIFO_EOF)                                                                                                    |
| [7:6] | RSVD                                     | R/W  | Reserved                                                                                                    |

Register Table 5 - 4, CMD\_STATUS\_REG

| INT_REG                                                                                          | Width       | Access | Address |
|--------------------------------------------------------------------------------------------------|-------------|--------|---------|
| Interrupt sources                                                                                | 8-bit       | R/W    | 5       |
| Note: This register is not self-cleared. After reading CPU has to clear the bit writing 0 to it. | Default: N/ | A      |         |

| Bit # | Name                   | Туре | Description                                                                       |
|-------|------------------------|------|-----------------------------------------------------------------------------------|
| [0]   | INT_CPU_FRAME          | R/W  | Ethernet frame interrupt. Ethernet Frame receive buffer has data for CPU to read  |
| [1]   | INT_CONTROL_FR<br>AME1 | R/W  | Control Frame 1 interrupt. Control Frame receive buffer1 has data for CPU to read |
| [2]   | INT_CONTROL_FR<br>AME2 | R/W  | Control Frame 2 interrupt. Control Frame receive buffer2 has data for CPU to read |
| [7:3] | RSVD                   | R/W  | Reserved                                                                          |

# Register Table 6 - 5, INT\_REG

| CONTROL_FRM_BUFFER1                                   | Width       | Access | Address |
|-------------------------------------------------------|-------------|--------|---------|
| CPU transmit/receive control frames to/from buffer 1. | 8/16-bit    | R/W    | 6       |
|                                                       | Default: 00 |        |         |

| Bit #     | Name                           | Туре | Description                      |  |  |  |  |
|-----------|--------------------------------|------|----------------------------------|--|--|--|--|
| 16-bit or | 16-bit or serial CPU Interface |      |                                  |  |  |  |  |
| [15:0]    | CTRL_FRAME1                    | W    | Send frame from CPU.             |  |  |  |  |
|           |                                | R    | CPU received frame from buffer 1 |  |  |  |  |
| 8-bit CPU | 8-bit CPU Interface            |      |                                  |  |  |  |  |
| [7:0]     | CTRL_FRAME1                    | W    | Send frame from CPU.             |  |  |  |  |
|           |                                | R    | CPU received frame from buffer 1 |  |  |  |  |

# Register Table 7 - 6, CONTROL\_FRM\_BUFFER1

| CONTROL_FRM_BUFFER2                       | Width       | Access | Address |
|-------------------------------------------|-------------|--------|---------|
| CPU receive control frames from buffer 2. | 8/16-bit    | R      | 7       |
|                                           | Default: 00 |        |         |

| Bit #                          | Name                | Туре | Description                      |  |  |  |  |
|--------------------------------|---------------------|------|----------------------------------|--|--|--|--|
| 16-bit or serial CPU Interface |                     |      |                                  |  |  |  |  |
| [15:0]                         | CTRL_FRAME2         | R    | CPU received frame from buffer 2 |  |  |  |  |
| 8-bit CPU                      | 8-bit CPU Interface |      |                                  |  |  |  |  |
| [7:0]                          | CTRL_FRAME2         | R    | CPU received frame from buffer 2 |  |  |  |  |

# Register Table 8 - 7, CONTROL\_FRM\_BUFFER2

# 12.3 Indirectly Accessed Registers

### 12.3.1 (Group 0 Address) MAC Ports Group

### 12.3.1.1 ECR1Pn: Port n Control Register 1

I<sup>2</sup>C Address 000+n; CPU Address:0000+2n (n = port number) Accessed by CPU, serial interface and I<sup>2</sup>C (R/W)

> 7 5 4 0 SS A-FC Port Mode Bit [0] 1 - Flow Control Disabled 0 - Flow Control Enabled (Default) Bit [1] 1 - Half Duplex 0 - Full Duplex (Default) 1 - 10 Mbps Bit [2] 0 - 100 Mbps (Default) Bit [4:3] 00 - Enable Auto-Negotiation This enables hardware state machine for auto-negotiation. (Default) 01 - Limited Disable Auto-Negotiation This disables hardware state machine for speed auto-negotiation (use ECR1Pn[2:0] for configuration). Hardware will still poll PHY for link status. 10 - Force Link Down Disable the port. Hardware does not talk to PHY. 11 - Force Link Up The configuration in ECR1Pn[2:0] is used for (speed/duplex/flow control) setup. Hardware does not talk to PHY. Asymmetric Flow Control Enable. Bit [5] 0 - Disable asymmetric flow control (Default) 1 - Enable Asymmetric flow control When this bit is set and flow control is on (bit [0] = 0), the device does not send out flow control frames, but it's receiver interprets and processes flow control frames. SS - Spanning tree state (IEEE 802.1D spanning tree protocol) Bit [7:6] 00 - Blocking: Frame is dropped

# 12.3.1.2 ECR2Pn: Port n Control Register 2

I<sup>2</sup>C Address: 01B+n; CPU Address:0001+2n (n = port number)

01 - Listening:

10 - Learning:

11 - Forwarding:

Accessed by CPU and serial interface (R/W)

| 7    | 6        | 5       | 4 | 3 | 2    | 1   | 0    |
|------|----------|---------|---|---|------|-----|------|
| Secu | ırity En | QoS Sel |   |   | DisL | Ftf | Futf |

Frame is dropped

Frame is dropped. Source MAC address is learned.

Frame is forwarded. Source MAC address is learned. (Default)

Bit [0]: Filter untagged frame

0: Disable (Default)

1: All untagged frames from this port are discarded or follow security option when security is enable

Bit [1]: Filter Tag frame

0: Disable (Default)

1: All tagged frames from this port are discarded or follow security option when security is enable

Bit [2]: Learning Disable

0: Learning is enabled on this port (Default)

1: Learning is disabled on this port

Bit [3]: Must be '1'

Bit [5:4] QOS mode selection. Determines which of the 4 sets of QoS settings is used for 10/100 ports.

• 00: select class byte limit set 0 and classes WFQ credit set 0 (Default)

• 01: select class byte limit set 1 and classes WFQ credit set 1

• 10: select class byte limit set 2 and classes WFQ credit set 2

• 11: select class byte limit set 3 and classes WFQ credit set 3

Note that there are 4 sets of per-queue byte thresholds, and 4 sets of WFQ ratios programmed. These bits select among the 4 choices for each 10/100 port. Refer to Programming QOS Registers Application Note, ZLAN-05.

- Bit[7:6] Security Enable. The ZL50416 checks the incoming data for one of the following conditions:
  - If the source MAC address of the incoming packet is in the MAC table and is
    defined as secure address but the ingress port is not the same as the port
    associated with the MAC address in the MAC table.
    - A MAC address is defined as secure when its entry at MAC table has static status and bit 0 is set to 1. MAC address bit 0 (the first bit transmitted) indicates whether the address is unicast or multicast. As source addresses are always unicast bit 0 is not used (always 0).
       ZL50416 uses this bit to define secure MAC addresses.
  - If the port is set as learning disable and the source MAC address of the incoming packet is not defined in the MAC address table or the MAC address is not associated to the ingress port.
  - If the port is configured to filter untagged frames and an untagged frame arrives
  - If the port is configured to filter tagged frames and a tagged frame arrives
    If any one of the conditions is met, the packet is forwarded based on these setting.
    - 00 Disable port security, forward packets as usual. (Default)
    - 01 Discard violating packets
    - 10 Forward violating packets as usual and also to the CPU for inspection
    - 11 Forward violating packets to the CPU for inspection

### 12.3.2 (Group 1 Address) VLAN Group

### 12.3.2.1 AVTCL - VLAN Type Code Register Low

I<sup>2</sup>C Address 036; CPU Address:h100

Accessed by CPU, serial interface and I<sup>2</sup>C (R/W)

Bit [7:0]: VLANType\_LOW: Lower 8 bits of the VLAN type code (**Default 00**)

### 12.3.2.2 AVTCH – VLAN Type Code Register High

I<sup>2</sup>C Address 037: CPU Address:h101

Accessed by CPU, serial interface and I<sup>2</sup>C (R/W)

Bit [7:0]: VLANType\_HIGH: Upper 8 bits of the VLAN type code (**Default 0x81**)

# 12.3.2.3 PVMAP00\_0 - Port 00 Configuration Register 0

I<sup>2</sup>C Address 038, CPU Address:h102

Accessed by CPU, serial interface and I<sup>2</sup>C (R/W)

#### In Port-based VLAN Mode

Bit [7:0]: VLAN Mask for ports 7 to 0 (Default 0xFF)

This register indicates the legal egress ports. A "1" on bit 7 means that the packet can be sent to port 7. A "0" on bit 7 means that any packet destined to port 7 will be discarded. This register works with registers 1, 2 and 3 to form a 27 bit mask to all egress ports.

#### In Tagged-based VLAN Mode

Bit [7:0]: PVID [7:0] (Default is 0xFF)

This is the default VLAN tag. It works with configuration register PVMAP00\_1 [7:5] [3:0] to form a default VLAN tag. If the received packet is untagged, then the packet is classified with the default VLAN tag. If the received packet has a VLAN ID of 0, then PVID is used to replace the packet's VLAN ID.

# 12.3.2.4 PVMAP00\_1 - Port 00 Configuration Register 1

I<sup>2</sup>C Address h53, CPU Address:h103 Accessed by CPU, serial interface and I<sup>2</sup>C (R/W)

In Port-based VLAN Mode

Bit [7:0]: VLAN Mask for ports 15 to 8 (Default 0xFF)

In Tagged-based VLAN Mode

 7
 5
 4
 3
 0

 Unitag Port Priority
 Ultrust
 PVID

Bit [3:0]: PVID [11:8] (Default is 0xF)

Bit [4]: Untrusted Port. (Default is 1)

This register is used to change the VLAN priority field of a packet to a

predetermined priority.

1: VLAN priority field is changed to Bit [7:5] at ingress port

0: Keep VLAN priority field

Bit [7:5]: Untag Port Priority (Default 0x7)

### 12.3.2.5 PVMAP00\_2 - Port 00 Configuration Register 2

I<sup>2</sup>C Address h6E, CPU Address:h104

Accessed by CPU, serial interface and I<sup>2</sup>C (R/W)

In Port-based VLAN Mode

Bit [7:0]: • Reserved (Default FF)

In Tagged-based VLAN Mode

This registered is unused

### 12.3.2.6 PVMAP00\_3 - Port 00 Configuration Register 3

I<sup>2</sup>C Address h89, CPU Address:h105

Accessed by CPU, serial interface and I<sup>2</sup>C (R/W)

In Port-based VLAN Mode

Bit [0]: VLAN Mask for port 24 (CPU) (Default 1)

Bit [2:1]: Reserved (Default 3)

#### Bit [5:3]: Default Transmit priority. Used when Bit [7] = 1 (Default 0)

- 000 Transmit Priority Level 0 (Lowest)
- 001 Transmit Priority Level 1
- 010 Transmit Priority Level 2
- 011 Transmit Priority Level 3
- 100 Transmit Priority Level 4
- 101 Transmit Priority Level 5
- 110 Transmit Priority Level 6
- 111 Transmit Priority Level 7 (Highest)

### Bit [6]: Default Discard priority. Used when Bit[7]=1 (Default 0)

- 0 Discard Priority Level 0 (Lowest)
- 1 Discard Priority Level 1(Highest)

#### Bit [7]: Enable Fix Priority (**Default 0**)

- 0 Disable fix priority. All frames are analyzed. Transmit Priority and Discard Priority are based on VLAN Tag, TOS or Logical Port.
- 1 Transmit Priority and Discard Priority are based on values programmed in bit [6:3]

#### In Tag-based VLAN Mode

Bit [0]: Not used

Bit [1]: Ingress Filter Enable

0 - Disable Ingress Filter. Packets with VLAN not belonging to source port are forwarded, if destination port belongs to the VLAN. Symmetric VLAN. (Default)

1 - Enable Ingress Filter. Packets with VLAN not belonging to source port are filtered. Asymmetric VLAN.

Bit [2]: Force untag out (VLAN tagging is based on IEEE 802.1Q rule).

0 - Disable (Default)

1 - Force untagged output. All packets transmitted from this port are untagged.

This bit is used when this port is connected to legacy equipment that does not support VLAN tagging.

#### Bit [5:3]: Default Transmit priority. Used when Bit [7] = 1 (**Default 0**)

- 000 Transmit Priority Level 0 (Lowest)
- 001 Transmit Priority Level 1
- 010 Transmit Priority Level 2
- 011 Transmit Priority Level 3
- 100 Transmit Priority Level 4
- 101 Transmit Priority Level 5
- 110 Transmit Priority Level 6
- 111 Transmit Priority Level 7 (Highest)

### Bit [6]: Default Discard priority. Used when Bit [7]=1

0 - Discard Priority Level 0 (Lowest) (Default)

1 – Discard Priority Level 1(Highest)

Bit [7]: Enable Fix Priority (Default 0)

0 - Disable. All frames are analysed. Transmit Priority and Discard

Priority are based on VLAN Tag, TOS or Logical Port.

1 - Enable. Transmit Priority and Discard Priority are based on values

programmed in bit [6:3]

# 12.3.2.7 PVMAPnn\_0,1,2,3 – Port nn Configuration Registers

**PVMAP01\_0,1,2,3** I<sup>2</sup>C Address h39,54,6F,8A; CPU Address:h106,107,108,109 (Port 1)

**PVMAP02\_0,1,2,3** I<sup>2</sup>C Address h3A,55,70,8B; CPU Address:h10A, 10B, 10C, 10D (Port 2)

**PVMAP03\_0,1,2,3** I<sup>2</sup>C Address h3B,56,71,8C; CPU Address:h10E, 10F, 110, 111 (Port 3)

**PVMAP04\_0,1,2,3** I<sup>2</sup>C Address h3C,57,72,8D; CPU Address:h112, 113, 114, 115 (Port 4)

**PVMAP05\_0,1,2,3** I<sup>2</sup>C Address h3D,58,73,8E; CPU Address:h116, 117, 118, 119 (Port 5)

**PVMAP06\_0,1,2,3** I<sup>2</sup>C Address h3E,59,74,8F; CPU Address:h11A, 11B, 11C, 11D (Port 6)

**PVMAP07\_0,1,2,3** I<sup>2</sup>C Address h3F,5A,75,90; CPU Address:h11E, 11F, 120, 121 (Port 7)

**PVMAP08\_0,1,2,3** I<sup>2</sup>C Address h40,5B,76,91; CPU Address:h122, 123, 124, 125 (Port 8)

**PVMAP09\_0,1,2,3** I<sup>2</sup>C Address h41,5C,77,92; CPU Address:h126, 127, 128, 129 (Port 9)

**PVMAP10\_0,1,2,3** I<sup>2</sup>C Address h42,5D,78,93; CPU Address:h12A, 12B, 12C, 12D (Port 10)

**PVMAP11\_0,1,2,3** I<sup>2</sup>C Address h43,5E,79,94; CPU Address:h12E, 12F, 130, 131 (Port 11)

**PVMAP12\_0,1,2,3** I<sup>2</sup>C Address h44,5F,7A,95; CPU Address:h132, 133, 134, 135 (Port 12)

**PVMAP13\_0,1,2,3** I<sup>2</sup>C Address h45,60,7B,96; CPU Address:h136, 137, 138, 139 (Port 13)

**PVMAP14\_0,1,2,3** I<sup>2</sup>C Address h46,61,7C,97; CPU Address:h13A, h13B, 13C, 13D (Port 14)

**PVMAP15\_0,1,2,3** I<sup>2</sup>C Address h47,62,7D,98; CPU Address:h13E, 13F, 140, 141 (Port 15)

**PVMAP24** 0,1,2,3 I<sup>2</sup>C Address h50,6B,86,A1; CPU Address:h162, 163, 164, 165 (Port 24 - CPU port)

### 12.3.2.8 **PVMODE**

I<sup>2</sup>C Address: h0A4, CPU Address:h170 Accessed by CPU, serial interface (R/W)

|    | 7                                                                                                    | 6                                                                                                    | 5                         | 4                              | 3                                      | 2                              | 1      | 0          |                                                                    |  |  |  |
|----|----------------------------------------------------------------------------------------------------|----------------------------------------------------------------------------------------------------|---------------------------|--------------------------------|----------------------------------------|--------------------------------|--------|------------|--------------------------------------------------------------------|--|--|--|
|    | MAC05                                                                                                    | MMA                                                                                                    | STP                       | SM0                            |                                        | DF                             | SL     | Vmod       |                                                                    |  |  |  |
| Ві | it [0]:                                                                                                    | <ul> <li>VLAN Mode (Default = 0)</li> <li>1 Tagged-based VLAN Mode</li> <li>0 Port-based VLAN Mode</li> </ul>                                                                                                   |                           |                                |                                        |                                |        |            |                                                                    |  |  |  |
| В  | it [1]:                                                                                                    | San                                                                                                    | ne funct                  |                                | •                                      |                                |        |            | an enable the function;                                            |  |  |  |
| Bi | Bit [2]:  Disable dropping of frames with destination MAC addresses 0180C2000001 to 0180C200000F (Default = 0)  O: Drop all frames in this range  1: Disable dropping of frames in this range |                                                                                                    |                           |                                |                                        |                                |        |            | Idresses                                                           |  |  |  |
| В  | it [3]:                                                                                                    | • R                                                                                                    | eserved                   |                                |                                        |                                |        |            |                                                                    |  |  |  |
| Ві | it [4]:                                                                                                    | • 0:                                                                                                    | MAC ad                    | dress 0 i                      | ess 0 (De<br>s not learr<br>s learned. | ned.                           | 0)     |            |                                                                    |  |  |  |
| Ві | it [5]:                                                                                                    | <ul> <li>Disable IEEE multicast control frame (0180C2000000 to 0180C2000000 to CPU in managed mode (Default = 0)</li> <li>0: Packet is forwarded to CPU</li> <li>1: Packet is forwarded as multicast</li> </ul> |                           |                                |                                        |                                |        |            | 00 to 0180C200000F)                                                |  |  |  |
| Ві | it [6]:                                                                                                    | • 0:<br>to<br>• 1:<br>ar                                                                                                    | Single No program One blo | MAC add<br>the CPI<br>ck of 32 | J MAC add<br>MAC addr                  | signed to<br>dress.<br>esses a | c CPU. | gned to CP | MAC0 to MAC5 are used U. The block is defined in registers MAC0 to |  |  |  |
| Ві | it [7]:                                                                                                    | Ethe                                                                                                    | ernet fra                 | me des                         |                                        | AC ad                          | dress. | ,          | comparison with able, unicast frames                               |  |  |  |

### 12.3.2.9 PVROUTE0

1: Disable0: Enable

Registers PVROUTE0 to PVROUTE7 allows the VLAN Index to be assigned an address of a router group. This feature is useful during IP Multicast mode when data is being sent to the VLAN group and no member of the group registers. By assigning a router group the VLAN group always has a default address to handle the multicast traffic.

### CPU Address:h171

Accessed by CPU, serial interface (R/W)

| Bit [0]: | • | VLAN Index 8'hC0 has router group and the router group is VLAN Index 8'h40 |
|----------|---|----------------------------------------------------------------------------|
| Bit [1]: | • | VLAN Index 8'hC1 has router group and the router group is VLAN Index 8'h41 |
| Bit [2]: | • | VLAN Index 8'hC2 has router group and the router group is VLAN Index 8'h42 |
| Bit [3]: | • | VLAN Index 8'hC3 has router group and the router group is VLAN Index 8'h43 |
| Bit [4]: | • | VLAN Index 8'hC4 has router group and the router group is VLAN Index 8'h44 |
| Bit [5]: | • | VLAN Index 8'hC5 has router group and the router group is VLAN Index 8'h45 |
| Bit [6]: | • | VLAN Index 8'hC6 has router group and the router group is VLAN Index 8'h46 |
| Bit [7]: | • | VLAN Index 8'hC7 has router group and the router group is VLAN Index 8'h47 |

# 12.3.2.10 PVROUTE1

### CPU Address:h172

Accessed by CPU, serial interface (R/W)

| Bit [0]: | • | VLAN Index 8'hC8 has router group and the router group is VLAN Index 8'h48 |
|----------|---|----------------------------------------------------------------------------|
| Bit [1]: | • | VLAN Index 8'hC9 has router group and the router group is VLAN Index 8'h48 |
| Bit [2]: | • | VLAN Index 8'hCA has router group and the router group is VLAN Index 8'h4A |
| Bit [3]: | • | VLAN Index 8'hCB has router group and the router group is VLAN Index 8'h4B |
| Bit [4]: | • | VLAN Index 8'hCC has router group and the router group is VLAN Index 8'h4C |
| Bit [5]: | • | VLAN Index 8'hCD has router group and the router group is VLAN Index 8'h4D |
| Bit [6]: | • | VLAN Index 8'hCE has router group and the router group is VLAN Index 8'h4E |
| Bit [7]: | • | VLAN Index 8'hCF has router group and the router group is VLAN Index 8'h4F |

### 12.3.2.11 PVROUTE2

### CPU Address:h173

Accessed by CPU, serial interface (R/W)

| Bit [0]: | • | VLAN Index 8'hD0 has router group and the router group is VLAN Index 8'h50 |
|----------|---|----------------------------------------------------------------------------|
| Bit [1]: | • | VLAN Index 8'hD1 has router group and the router group is VLAN Index 8'h51 |
| Bit [2]: | • | VLAN Index 8'hD2 has router group and the router group is VLAN Index 8'h52 |
| Bit [3]: | • | VLAN Index 8'hD3 has router group and the router group is VLAN Index 8'h53 |
| Bit [4]: | • | VLAN Index 8'hD4 has router group and the router group is VLAN Index 8'h54 |
| Bit [5]: | • | VLAN Index 8'hD5 has router group and the router group is VLAN Index 8'h55 |
| Bit [6]: | • | VLAN Index 8'hD6 has router group and the router group is VLAN Index 8'h56 |
| Bit [7]: | • | VLAN Index 8'hD7 has router group and the router group is VLAN Index 8'h57 |

#### 12.3.2.12 **PVROUTE3**

#### CPU Address:h174

Accessed by CPU, serial interface (R/W)

- Bit [0]:
  VLAN Index 8'hD8 has router group and the router group is VLAN Index 8'h58
  Bit [1]:
  VLAN Index 8'hD9 has router group and the router group is VLAN Index 8'h59
  Bit [2]:
  VLAN Index 8'hDA has router group and the router group is VLAN Index 8'h5A
  Bit [3]:
  VLAN Index 8'hDB has router group and the router group is VLAN Index 8'h5B
  Bit [4]:
  VLAN Index 8'hDC has router group and the router group is VLAN Index 8'h5C
- VLAN Index 8'hDD has router group and the router group is VLAN Index 8'h5D
  VLAN Index 8'hDE has router group and the router group is VLAN Index 8'h5E
- Bit [7]: VLAN Index 8'hDF has router group and the router group is VLAN Index 8'h5F

#### 12.3.2.13 PVROUTE4

#### CPU Address:h175

Accessed by CPU, serial interface (R/W)

- Bit [0]: VLAN Index 8'hE0 has router group and the router group is VLAN Index 8'h60
  Bit [1]: VLAN Index 8'hE1 has router group and the router group is VLAN Index 8'h61
  Bit [2]: VLAN Index 8'hE2 has router group and the router group is VLAN Index 8'h62
  Bit [3]: VLAN Index 8'hE3 has router group and the router group is VLAN Index 8'h63
  Bit [4]: VLAN Index 8'hE4 has router group and the router group is VLAN Index 8'h64
  Bit [5]: VLAN Index 8'hE5 has router group and the router group is VLAN Index 8'h65
- Bit [7]: VLAN Index 8'hE7 has router group and the router group is VLAN Index 8'h67

VLAN Index 8'hE6 has router group and the router group is VLAN Index 8'h66

#### 12.3.2.14 PVROUTE5

Bit [6]:

#### CPU Address:h176

Accessed by CPU, serial interface (R/W)

| Bit [0]: | • | VLAN Index 8'hE8 has router group and the router group is VLAN Index 8'h68 |
|----------|---|----------------------------------------------------------------------------|
| Bit [1]: | • | VLAN Index 8'hE9 has router group and the router group is VLAN Index 8'h69 |
| Bit [2]: | • | VLAN Index 8'hEA has router group and the router group is VLAN Index 8'h6A |
| Bit [3]: | • | VLAN Index 8'hEB has router group and the router group is VLAN Index 8'h6B |
| Bit [4]: | • | VLAN Index 8'hEC has router group and the router group is VLAN Index 8'h6C |
| Bit [5]: | • | VLAN Index 8'hED has router group and the router group is VLAN Index 8'h6D |
| Bit [6]: | • | VLAN Index 8'hEE has router group and the router group is VLAN Index 8'h6E |
| Bit [7]: | • | VLAN Index 8'hEF has router group and the router group is VLAN Index 8'h6F |

### 12.3.2.15 PVROUTE6

### CPU Address:h177

Accessed by CPU, serial interface (R/W)

| Bit [0]: | • | VLAN Index 8'hF0 has router group and the router group is VLAN Index 8'h70 |
|----------|---|----------------------------------------------------------------------------|
| Bit [1]: | • | VLAN Index 8'hF1 has router group and the router group is VLAN Index 8'h71 |
| Bit [2]: | • | VLAN Index 8'hF2 has router group and the router group is VLAN Index 8'h72 |
| Bit [3]: | • | VLAN Index 8'hF3 has router group and the router group is VLAN Index 8'h73 |
| Bit [4]: | • | VLAN Index 8'hF4 has router group and the router group is VLAN Index 8'h74 |
| Bit [5]: | • | VLAN Index 8'hF5 has router group and the router group is VLAN Index 8'h75 |
| Bit [6]: | • | VLAN Index 8'hF6 has router group and the router group is VLAN Index 8'h76 |
|          |   |                                                                            |

Bit [7]: • VLAN Index 8'hF7 has router group and the router group is VLAN Index 8'h77

### 12.3.2.16 PVROUTE7

### CPU Address:h178

Accessed by CPU, serial interface (R/W)

| Bit [0]: | • | VLAN Index 8'hF8 has router group and the router group is VLAN Index 8'h78 |
|----------|---|----------------------------------------------------------------------------|
| Bit [1]: | • | VLAN Index 8'hF9 has router group and the router group is VLAN Index 8'h79 |
| Bit [2]: | • | VLAN Index 8'hFA has router group and the router group is VLAN Index 8'h7A |
| Bit [3]: | • | VLAN Index 8'hFB has router group and the router group is VLAN Index 8'h7B |
| Bit [4]: | • | VLAN Index 8'hFC has router group and the router group is VLAN Index 8'h7C |
| Bit [5]: | • | VLAN Index 8'hFD has router group and the router group is VLAN Index 8'h7D |
| Bit [6]: | • | VLAN Index 8'hFE has router group and the router group is VLAN Index 8'h7E |
| Bit [7]: | • | VLAN Index 8'hFF has router group and the router group is VLAN Index 8'h7F |
|          |   |                                                                            |

# 12.3.3 (Group 2 Address) Port Trunking Groups

Up to four 10/100 ports can be selected for trunk group 0 and 1. TRUNK0\_H, TRUNK0\_M, and TRUNK0\_L provide a trunk map for trunk0. If ports 0 and 2 are to be trunked together bit 0 and bit 2 of TRUNK0\_L are set to 1. All others are clear at "0" to indicate that they are not part of trunk 0.

| B<br>i |          | B<br>i | B<br>i |          | B<br>i | B<br>i |          | B<br>i |
|--------|----------|--------|--------|----------|--------|--------|----------|--------|
| t      |          | t      | t      |          | t      | t      |          | t      |
| 7      |          | 0      | 7      |          | 0      | 7      |          | 0      |
|        | TRUNK0_H |        |        | TRUNK0_M |        |        | TRUNK0_L |        |
|        |          |        | Р      |          | Р      | Р      |          | Р      |
|        |          |        | 0      |          | 0      | 0      |          | 0      |
|        |          |        | r      |          | r      | r      |          | r      |
|        |          |        | t      |          | t      | t      |          | t      |
|        |          |        | 1      |          | 8      | 7      |          | 0      |
|        |          |        | 5      |          |        |        |          |        |

# 12.3.3.1 TRUNK0\_L - Trunk group 0 Low (Managed mode only)

CPU Address:h200

Accessed by CPU, serial interface (R/W)

Bit [7:0]: Port7-0 bit map of trunk 0. (Default 00)

# 12.3.3.2 TRUNK0\_M - Trunk group 0 Medium (Managed mode only)

CPU Address:h201

Accessed by CPU, serial interface (R/W)

Bit [7:0]: Port15-8 bit map of trunk 0. (Default 00)

### 12.3.3.3 TRUNK0\_H - Trunk group 0 High (Managed mode only)

CPU Address:h202

Accessed by CPU, serial interface (R/W)

Bit [7:0]: Reserved (Default 00)

### 12.3.3.4 TRUNK0\_MODE- Trunk group 0 mode

I<sup>2</sup>C Address h0A5; CPU Address:203

Accessed by CPU, serial interface and I<sup>2</sup>C (R/W)

| 7 | 4 | 3 | 2           | 1         | 0 |
|---|---|---|-------------|-----------|---|
|   |   |   | ash<br>lect | Po<br>Sel |   |

Bit [1:0]:

Port selection in unmanaged mode. Input pin TRUNK0 enable/disable trunk group 0 in unmanaged mode.

00 Reserved

01 Port 0 and 1 are used for trunk010 Port 0,1 and 2 are used for trunk0

11 Port 0,1,2 and 3 are used for trunk0

Bit [3:2]

Hash Select. The Hash selected is valid for Trunk 0, 1 and 2. (Default 00)

00 Use Source and Destination Mac Address for hashing

01 Use Source Mac Address for hashing

10 Use Destination Mac Address for hashing

11 Use source destination MAC address and ingress physical port

number for hashing

### 12.3.3.5 TRUNK0\_HASH0 – Trunk group 0 hash result 0 destination port number

CPU Address:h204

Accessed by CPU, serial interface (R/W)

Bit [4:0] Hash result 0 destination port number (Default 00)

# 12.3.3.6 TRUNK0\_HASH1 - Trunk group 0 hash result 1 destination port number

CPU Address:h205

Accessed by CPU, serial interface (R/W)

Bit [4:0] Hash result 1 destination port number (Default 01)

#### 12.3.3.7 TRUNK0\_HASH2 – Trunk group 0 hash result 2 destination port number

CPU Address:h206

Accessed by CPU, serial interface (R/W)

Bit [4:0] Hash result 2 destination port number (Default 02)

### 12.3.3.8 TRUNK0\_HASH3 – Trunk group 0 hash result 3 destination port number

CPU Address:h207

Accessed by CPU, serial interface (R/W)

Bit [4:0] Hash result 3 destination port number (Default 03)

### 12.3.3.9 TRUNK1\_L - Trunk group 1 Low (Managed mode only)

CPU Address:h208

Accessed by CPU, serial interface (R/W)

Bit [7:0]: Port7-0 bit map of trunk 1. (Default 00)

### 12.3.3.10 TRUNK1\_M - Trunk group 1 Medium (Managed mode only)

CPU Address:h209

Accessed by CPU, serial interface (R/W)

Bit [7:0]: Port15-8 bit map of trunk 1. (Default 00)

# 12.3.3.11 TRUNK1\_H - Trunk group 1 High (Managed mode only)

CPU Address:h20A

Accessed by CPU, serial interface (R/W)

Bit [7:0]: Reserved (Default 00)

### 12.3.3.12 TRUNK1\_MODE – Trunk group 1 mode

I<sup>2</sup>C Address h0A6; CPU Address:20B

Accessed by CPU, serial interface and I<sup>2</sup>C (R/W)

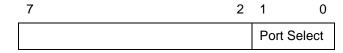

Bit [1:0]:

- Port selection in unmanaged mode. Input pin TRUNK1 enable/disable trunk group 1 in unmanaged mode.
  - 00 Reserved
  - 01 Port 4 and 5 are used for trunk1
  - 10 Reserved
  - 11 Port 4,5,6 and 7 are used for trunk1

### 12.3.3.13 TRUNK1\_HASH0 – Trunk group 1 hash result 0 destination port number

CPU Address:h20C

Accessed by CPU, serial interface (R/W)

Bit [4:0] Hash result 0 destination port number (Default 04)

### 12.3.3.14 TRUNK1\_HASH1 – Trunk group 1 hash result 1 destination port number

CPU Address:h20D

Accessed by CPU, serial interface (R/W)

Bit [4:0] Hash result 1 destination port number (Default 05)

### 12.3.3.15 TRUNK1\_HASH2 – Trunk group 1 hash result 2 destination port number

CPU Address:h20E

Accessed by CPU, serial interface (R/W)

Bit [4:0] Hash result 1 destination port number (Default 06)

### 12.3.3.16 TRUNK1\_HASH3 - Trunk group 1 hash result 3 destination port number

CPU Address:h20F

Accessed by CPU, serial interface (R/W)

Bit [4:0] Hash result 1 destination port number (Default 07)

### 12.3.3.17 TRUNK2\_MODE – Trunk group 2 mode

CPU Address:210

Accessed by CPU, serial interface (R/W)

Bit [:0] Reserved

# 12.3.3.18 TRUNK2\_HASH0 – Trunk group 2 hash result 0 destination port number

CPU Address:h211

Accessed by CPU, serial interface (R/W)

Bit [7:0] Reserved

### 12.3.3.19 TRUNK2\_HASH1 - Trunk group 2 hash result 1 destination port number

CPU Address:h211

Accessed by CPU, serial interface (R/W)

Bit [7:0] Reserved

# **Multicast Hash Registers**

Multicast Hash registers are used to distribute multicast traffic. 16 registers are used to form a 4-entry array; each entry has 27 bits, with each bit representing one port. Any port not belonging to a trunk group should be programmed with 1. Ports belonging to the same trunk group should only have a single port set to "1" per entry. The port set to "1" is picked to transmit the multicast frame when the hash value is met.

| Hash | Value | =0 |
|------|-------|----|
| Hash | Value | =1 |

Hash Value =2

Hash Value =3

| HASH0_3 | HASH0_2 | HASH0_1 | HASH0_0 |
|---------|---------|---------|---------|
| HASH1_3 | HASH1_2 | HASH1_1 | HASH1_0 |
| HASH2_3 | HASH2_2 | HASH2_1 | HASH2_0 |
| HASH3_3 | HASH3_2 | HASH3_1 | HASH3_0 |

|    | <del>-</del> | - <del>-</del> |   |         |   |
|----|--------------|----------------|---|---------|---|
|    | HASH3_2      | HASH3_1        |   | HASH3_0 |   |
| Р  |              | Р              | Р | Р       | Р |
| 0  |              | 0              | 0 | 0       | 0 |
| r  |              | r              | r | r       | r |
| ŧ  |              | t              | t | t       | t |
| 2  |              | 1              | 8 | 7       | 0 |
|    |              | 5              |   |         |   |
| 4  |              |                |   |         |   |
| (C |              |                |   |         |   |
| Р  |              |                |   |         |   |
| U) |              |                |   |         |   |
|    |              |                |   |         |   |

### 12.3.3.20 MULTICAST\_HASHn\_0 - Multicast hash result 0~3 mask byte 0

CPU Address:h220+n (n=Hash Number)

Accessed by CPU, serial interface (R/W)

Bit [7:0] (Default FF)

### 12.3.3.21 MULTICAST\_HASHn\_1 - Multicast hash result 0~3 mask byte 1

CPU Address:h221+n (n=Hash Number)

Accessed by CPU, serial interface (R/W)

Bit [7:0] (Default FF)

### 12.3.3.22 MULTICAST\_HASHn\_2 - Multicast hash result 0~3 mask byte 2

CPU Address:h222+n (n=Hash Number)

Accessed by CPU, serial interface (R/W)

Bit [7:0] (Default FF)

### 12.3.3.23 MULTICAST\_HASHn\_3 - Multicast hash result 0~3 mask byte 3

CPU Address:h223+n (n=Hash Number)

Accessed by CPU, serial interface (R/W)

Bit [7:0] (Default FF)

# 12.3.4 (Group 3 Address) CPU Port Configuration Group

### 12.3.4.1 MAC0 – CPU Mac address byte 0

MAC5 to MAC0 registers form the CPU MAC address. When a packet with destination MAC address match MAC [5:0], the packet is forwarded to the CPU.

| MAC5 | MAC4 | MAC3 | MAC2 | MAC1 | MAC0 |
|------|------|------|------|------|------|
|------|------|------|------|------|------|

CPU Address:h300

Accessed by CPU

Bit [7:0] Byte 0 of the CPU MAC address. (Default 00)

### 12.3.4.2 MAC1 – CPU Mac address byte 1

CPU Address:h301

Accessed by CPU

Bit [7:0] Byte 1 of the CPU MAC address. (Default 00)

### 12.3.4.3 MAC2 – CPU Mac address byte 2

CPU Address:h302

Accessed by CPU

Bit [7:0] Byte 2 of the CPU MAC address. (Default 00)

90

# 12.3.4.4 MAC3 - CPU Mac address byte 3

CPU Address:h303 Accessed by CPU

Bit [7:0] Byte 3 of the CPU MAC address. (Default 00)

### 12.3.4.5 MAC4 - CPU Mac address byte 4

CPU Address:h304 Accessed by CPU

Bit [7:0] Byte 4 of the CPU MAC address. (Default 00)

### 12.3.4.6 MAC5 - CPU Mac address byte 5

CPU Address:h305 Accessed by CPU

Bit [7:0] Byte 5 of the CPU MAC address. (Default 00).

### 12.3.4.7 INT\_MASK0 - Interrupt Mask 0

CPU Address:h306

Accessed by CPU, serial interface (R/W)

The CPU can dynamically mask the interrupt when it is busy and doesn't want to be interrupted. (Default 0xFF)

- 1: Mask the interrupt
- 0: Unmask the interrupt (Enable interrupt)

Bit [0]: CPU frame interrupt. CPU frame buffer has data for CPU to read

Bit [1]: Control Command 1 interrupt. Control Command Frame buffer1 has data for CPU to read

Bit [2]: Control Command 2 interrupt. Control command Frame buffer2 has data for CPU to read

Bit [7:3]: Reserved

# 12.3.4.8 INTP\_MASK0 - Interrupt Mask for MAC Port 0,1

CPU Address:h310

Accessed by CPU, serial interface (R/W)

The CPU can dynamically mask the interrupt when it is busy and doesn't want to be interrupted (Default 0xFF)

| 7 | 6 | 5 | 4  | 3 | 2 | 1 | 0  |
|---|---|---|----|---|---|---|----|
|   |   | F | 21 |   |   |   | P0 |

- 1: Mask the interrupt
- 0: Unmask the interrupt
- Bit [0]: Port 0 statistic counter wrap around interrupt mask. An Interrupt is generated when a statistic counter wraps around. Refer to hardware statistic counter for interrupt sources.
- Bit [1]: Port 0 link change mask
- Bit [4]: Port 1 statistic counter wrap around interrupt mask. Refer to hardware statistic counter for interupt sources.
- Bit [5]: Port 1 link change mask

### 12.3.4.9 INTP\_MASKn - Interrupt Mask for MAC Ports

INTP\_MASK1 CPU Address:h311 (Ports 2,3)

INTP\_MASK2 CPU Address:h312 (Ports 4,5)

INTP\_MASK3 CPU Address:h313 (Ports 6,7)

INTP\_MASK4 CPU Address:h314 (Ports 8,9)

INTP\_MASK5 CPU Address:h315 (Ports 10,11)

INTP\_MASK6 CPU Address:h316 (Ports 12,13)

INTP\_MASK7 CPU Address:h317 (Ports 14,15)

#### 12.3.4.10 RQS – Receive Queue Select

CPU Address:h323

Accessed by CPU, serial interface (RW)

Select which receive queue is used.

| 7   | 6   | 5   | 4   | 3   | 2   | 1   | 0   |
|-----|-----|-----|-----|-----|-----|-----|-----|
| FQ3 | FQ2 | FQ1 | FQ0 | SQ3 | SQ2 | SQ1 | SQ0 |

Bit [0]: Select Queue 0. If set to one this queue may be scheduled to CPU port. If set to zero,

this queue will be blocked. If multiple queues are selected, a strict priority will be applied. Q3> Q2> Q1> Q0. Same applies to bits [3:1]. See QoS Application Note for

more information.

Bit [1]: Select Queue 1

Bit[2]: Select Queue 2

Bit [3]: Select Queue 3

Note: Strip priority applies between different selected queues (Q3>Q2>Q1>Q0)

Bit [4]: Enable flush Queue 0

Bit [5]: Enable flush Queue 1

Bit [6]: Enable flush Queue 2

Bit [7]: Enable flush Queue 3

When flush (drop frames) is enable, it starts when queue is too long or entry is too old. A queue is too long when it reaches WRED thresholds. Queue 0 is not subject to early drop. Packets in queue 0 are dropped only when the queue is too old. An entry is too old when it is older than the time programmed in the register TX\_AGE [5:0]. CPU can dynamically program this register reading register RQSS [7:4].

#### 12.3.4.11 RQSS – Receive Queue Status

CPU Address:h324

Accessed by CPU, serial interface (RO)

| 7   | 6   | 5   | 4   | 3    | 2    | 1    | 0    |
|-----|-----|-----|-----|------|------|------|------|
| LQ3 | LQ2 | LQ1 | LQ0 | NeQ3 | NeQ2 | NeQ1 | NeQ0 |

CPU receive queue status

Bit [3:0]: Queue 3 to 0 not empty

Bit [4]: Head of line entry for Queue 0 is valid for too long. CPU Queue 0 has no WRED threshold.

Bit [7:5]: Head of line entry for Queue 3 to 1 is valid for too long or Queue length is longer than WRED threshold.

### 12.3.4.12 TX\_AGE - Tx Queue Aging timer

I<sup>2</sup>C Address: h07;CPU Address:h324 Accessed by CPU, serial interface (RW)

| 7 | 6 | 5 |                | 0 |
|---|---|---|----------------|---|
|   |   |   | Tx Queue Agent |   |

Bit [5:0]: Unit of 100ms (Default 8)

Disable transmission queue aging if value is zero. Aging timer for all ports and queues.

This register must be set to 0 for 'No Packet Loss Flow Control Test'.

# 12.3.5 (Group 4 Address) Search Engine Group

# 12.3.5.1 AGETIME\_LOW - MAC address aging time Low

I<sup>2</sup>C Address h0A8; CPU Address:h400

Accessed by CPU, serial interface and I<sup>2</sup>C (R/W)

The ZL50416 removes the MAC address from the data base and sends a Delete MAC Address Control Command to the CPU. MAC address aging is enable/disable by boot strap TSTOUT9.

Bit [7:0] Low byte of the MAC address aging timer.

# 12.3.5.2 AGETIME\_HIGH -MAC address aging time High

I<sup>2</sup>C Address h0A9; CPU Address h401

Accessed by CPU, serial interface and I<sup>2</sup>C (R/W)

Bit [7:0]: High byte of the MAC address aging timer.

The default setting provide 300 seconds aging time. Aging time is based on the following equation:

{AGETIME\_TIME,AGETIME\_LOW} X (# of MAC entries in the memory X100µsec). Number of MAC entries = 32K when 1 MB is used per Bank. Number of entries = 64K when 2 MB is used per Bank.

#### 12.3.5.3 V AGETIME – VLAN to Port aging time

CPU Address h402

Accessed by CPU (R/W)

Bit [7:0] (Default FF) V\_AGETIME X 256 X 100 msec is the age time for the VLAN. This timer is for controlling how long a port is associated to a particular VLAN. It can use dynamic shrinking of a VLAN domain if no packet arrives for the VLAN. The ZL50416 does not remove the port from the VLAN domain. It sends an Age VLAN Port Control Command to the CPU. The CPU has to remove the port.

# 12.3.5.4 SE\_OPMODE - Search Engine Operation Mode

CPU Address:h403 Accessed by CPU (R/W)

Note: ECR2[2] enable/disable learning for each port.

| 7  | 6   | 5   | 4   | 3  | 2   | 1   | 0  |
|----|-----|-----|-----|----|-----|-----|----|
| SL | DMS | ARP | DRA | DA | DRD | DRN | FL |

Bit [0]:

1 – Enable fast learning mode. In this mode, the hardware learns all the new MAC addresses at highest rate, and reports to the CPU while the hardware scans the MAC database. When the CPU report queue is full, the MAC address is learned and marked as "Not reported". When the hardware scans the database and finds a MAC address marked as "Not Reported" it tries to report it to the CPU. The scan rate must be set. SCAN Control register sets the scan rate. (Default 0)

0 – Search Engine learns a new MAC address and sends a message to the CPU report queue. If queue is full, the learning is temporarily halted.

Bit [1]:

1 – Disable report new VLAN port association(Default 0)

0 - Report new VLAN port association

Bit [2]:

Report control

• 1 - Disable report MAC address deletion (Default 0)

 0 – Report MAC address deletion (MAC address is deleted from MCT after aging time)

Bit [3]:

Delete Control

• 1 – Disable aging logic from removing MAC during aging (Default 0)

• 0 – MAC address entry is removed when it is old enough to be aged.

However, a report is still sent to the CPU in both cases, when bit[2] = 0

Bit [4]: 1 – Disable report aging VLAN port association (Default 0)

0 - Enable Report aging VLAN. VLAN is not removed by hardware.

The CPU needs to remove the VLAN –port association.

Bit [5]: 1 - Report ARP packet to CPU (Default 0)

Bit [6]: Disable MCT speedup aging (Default 0)

• 1 – Disable speedup aging when MCT resource is low.

• 0 – Enable speedup aging when MCT resource is low.

Bit [7]: Slow Learning (Default 0)

 1– Enable slow learning. Learning is temporary disabled when search demand is high

• 0 – Learning is performed independent of search demand

# 12.3.5.5 SCAN – SCAN Control Register (default 00)

CPU Address h404

Accessed by CPU (R/W)

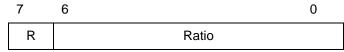

SCAN is used when fast learning is enabled (SE\_OPMODE bit 0). It is used for setting up the report rate for newly learned MAC addresses to the CPU.

Bit [6:0]: • Ratio between database scanning and aging round (Default 00)

Bit [7]: • Reverse the ratio between scanning round and aging round (Default 0)

# Examples:

R= 0, Ratio = 0: All rounds are used for aging. Never scan for new MAC addresses.

R= 0, Ratio = 1: Aging and scanning in every other aging round

R= 1, Ratio = 7: In eight rounds, one is used for scanning and seven are used for aging

R= 0, Ratio = 7: In eight rounds, one is used for aging and seven are used for scanning

# 12.3.6 (Group 5 Address) Buffer Control/QOS Group

# 12.3.6.1 FCBAT - FCB Aging Timer

I<sup>2</sup>C Address h0AA; CPU Address:h500

Accessed by CPU, serial interface and I<sup>2</sup>C (R/W)

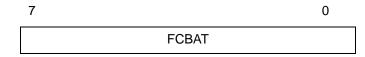

Bit [7:0]:

- FCB Aging time. Unit of 1ms. (Default FF)
- This is for buffer aging control. It is used to configure the buffer aging time. This function can be enabled/disabled through bootstrap pin. It is not suggested to use this function for normal operation.

#### **12.3.6.2 QOSC – QOS Control**

I<sup>2</sup>C Address h0AB; CPU Address:h501

Accessed by CPU, serial interface and I<sup>2</sup>C (R/W)

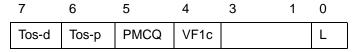

Bit [0]:

• QoS frame lost is OK. Priority will be available for flow control enabled source only when this bit is set (Default 0)

Bit [4]: Per VLAN Multicast Flow Control (Default 0) • 0 - Disable • 1 - Enable Bit [5]: Select processor multicast queue size • 0 = 16 entries • 1 = 64 entries Bit [6]: Select TOS bits for Priority (Default 0) • 0 – Use TOS [4:2] bits to map the transmit priority • 1 – Use TOS [7:5] bits to map the transmit priority Select TOS bits for Drop priority(Default 0) Bit [7]: • 0 - Use TOS [4:2] bits to map the drop priority • 1 - Use TOS [7:5] bits to map the drop priority

# 12.3.6.3 FCR - Flooding Control Register

I<sup>2</sup>C Address h0AC: CPU Address:h502

Accessed by CPU, serial interface and I<sup>2</sup>C (R/W)

| 7   | 6        | 4 | 3    | 0 |
|-----|----------|---|------|---|
| Tos | TimeBase |   | U2MR |   |

Bit [3:0]:

 U2MR: Unicast to Multicast Rate. Units in terms of time base defined in bits [6:4]. This is used to limit the amount of flooding traffic. The value in U2MR specifies how many packets are allowed to flood within the time specified by bit [6:4]. To disable this function, program U2MR to 0. (Default = 8)

Bit [6:4]: Time Base: (Default = 000)

000 = 100 us

001 = 200 us

010 = 400 us

011 = 800 us

100 = 1.6 ms

101 = 3.2 ms

110 = 6.4 ms

111 = 100 us, same as 000.

Bit [7]: Select VLAN tag or TOS (IP packets) to be preferentially picked to map transmit priority and drop priority (**Default = 0**).

0 - Select VLAN Tag priority field over TOS

1 - Select TOS over VLAN tag priority field

### 12.3.6.4 AVPML – VLAN Tag Priority Map

I<sup>2</sup>C Address h0AD; CPU Address:h503

Accessed by CPU, serial interface and I<sup>2</sup>C (R/W)

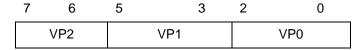

Registers AVPML, AVPMM and AVPMH allow the eight VLAN Tag priorities to map into eight Internal level transmit priorities. Under the Internal transmit priority, seven is the highest priority where as zero is the lowest. This feature allows the user the flexibility of redefining the VLAN priority field. For example, programming a value of 7 into bit 2:0 of the AVPML register would map packet VLAN priority 0 into Internal transmit priority 7. The new priority is used inside the ZL50416. When the packet goes out it carries the original priority.

Bit [2:0]: Priority when the VLAN tag priority field is 0 (**Default 0**)

Bit [5:3]: Priority when the VLAN tag priority field is 1 (**Default 0**)

Bit [7:6]: Priority when the VLAN tag priority field is 2 (**Default 0**)

### 12.3.6.5 AVPMM – VLAN Priority Map

I<sup>2</sup>C Address h0AE, CPU Address:h504

Accessed by CPU, serial interface and I<sup>2</sup>C (R/W)

Map VLAN priority into eight level transmit priorities:

| 7   | 6 |     | 4 | 3 |     | 1 | 0   |
|-----|---|-----|---|---|-----|---|-----|
| VP5 |   | VP4 |   |   | VP3 |   | VP2 |

Bit [0]: Priority when the VLAN tag priority field is 2 (**Default 0**)

Bit [3:1]: Priority when the VLAN tag priority field is 3 (Default 0)

Bit [6:4]: Priority when the VLAN tag priority field is 4 (**Default 0**)

Bit [7]: Priority when the VLAN tag priority field is 5 (Default 0)

# 12.3.6.6 AVPMH – VLAN Priority Map

I<sup>2</sup>C Address h0AF, CPU Address:h505

Accessed by CPU, serial interface and I<sup>2</sup>C (R/W)

| 7 |     | 5 | 4 |     | 2 | 1 | 0   |
|---|-----|---|---|-----|---|---|-----|
|   | VP7 |   |   | VP6 |   |   | VP5 |

Map VLAN priority into eight level transmit priorities:

Bit [1:0]: Priority when the VLAN tag priority field is 5 (**Default 0**)

Bit [4:2]: Priority when the VLAN tag priority field is 6 (**Default 0**)

Bit [7:5]: Priority when the VLAN tag priority field is 7 (**Default 0**)

# 12.3.6.7 TOSPML – TOS Priority Map

I<sup>2</sup>C Address h0B0, CPU Address:h506 Accessed by CPU, serial interface and I<sup>2</sup>C (R/W)

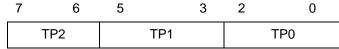

Map TOS field in IP packet into eight level transmit priorities

Bit [2:0]: Priority when the TOS field is 0 (Default 0)

Bit [5:3]: Priority when the TOS field is 1 (**Default 0**)
Bit [7:6]: Priority when the TOS field is 2 (**Default 0**)

# 12.3.6.8 TOSPMM - TOS Priority Map

I<sup>2</sup>C Address h0B1, CPU Address:h507 Accessed by CPU, serial interface and I<sup>2</sup>C (R/W)

| 7   | 6 |     | 4 | 3 |     | 1 | 0   |
|-----|---|-----|---|---|-----|---|-----|
| TP5 |   | TP4 |   |   | TP3 |   | TP2 |

Map TOS field in IP packet into eight level transmit priorities

Bit [0]: Priority when the TOS field is 2 (Default 0)

Bit [3:1]: Priority when the TOS field is 3 (Default 0)

Bit [6:4]: Priority when the TOS field is 4 (Default 0)

Bit [7]: Priority when the TOS field is 5 (Default 0)

# 12.3.6.9 TOSPMH – TOS Priority Map

I<sup>2</sup>C Address h0B2, CPU Address:h508

Accessed by CPU, serial interface and I<sup>2</sup>C (R/W)

| 7 |     | 5 | 4 |     | 2 | 1 | 0  |  |
|---|-----|---|---|-----|---|---|----|--|
|   | TP7 |   |   | TP6 |   | Т | P5 |  |

Map TOS field in IP packet into eight level transmit priorities:

Bit [1:0]: Priority when the TOS field is 5 (Default 0)

Bit [4:2]: Priority when the TOS field is 6 (**Default 0**)

Bit [7:5]: Priority when the TOS field is 7 (Default 0)

### 12.3.6.10 AVDM – VLAN Discard Map

I<sup>2</sup>C Address h0B3, CPU Address:h509

Accessed by CPU, serial interface and I<sup>2</sup>C (R/W)

| 7    | 6    | 5    | 4    | 3    | 2    | 1    | 0    |
|------|------|------|------|------|------|------|------|
| FDV7 | FDV6 | FDV5 | FDV4 | FDV3 | FDV2 | FDV1 | FDV0 |

Map VLAN priority into frame discard when low priority buffer usage is above threshold

Bit [0]: Frame drop priority when VLAN Tag priority field is 0 (Default 0) Bit [1]: Frame drop priority when VLAN Tag priority field is 1 (Default 0) Bit [2]: Frame drop priority when VLAN Tag priority field is 2 (Default 0) Bit [3]: Frame drop priority when VLAN Tag priority field is 3 (Default 0) Bit [4]: Frame drop priority when VLAN Tag priority field is 4 (Default 0) Bit [5]: Frame drop priority when VLAN Tag priority field is 5 (**Default 0**) Bit [6]: Frame drop priority when VLAN Tag priority field is 6 (Default 0) Bit [7]: Frame drop priority when VLAN Tag priority field is 7 (**Default 0**)

### 12.3.6.11 TOSDML - TOS Discard Map

I<sup>2</sup>C Address h0B4, CPU Address:h50A Accessed by CPU, serial interface and I<sup>2</sup>C (R/W)

| 7    | 6    | 5    | 4    | 3    | 2    | 1    | 0    |
|------|------|------|------|------|------|------|------|
| FDT7 | FDT6 | FDT5 | FDT4 | FDT3 | FDT2 | FDT1 | FDT0 |

Map TOS into frame discard when low priority buffer usage is above threshold

Bit [0]: Frame drop priority when TOS field is 0 (Default 0) Bit [1]: Frame drop priority when TOS field is 1 (Default 0) Bit [2]: Frame drop priority when TOS field is 2 (Default 0) Bit [3]: Frame drop priority when TOS field is 3 (Default 0) Bit [4]: Frame drop priority when TOS field is 4 (Default 0) Bit [5]: Frame drop priority when TOS field is 5 (Default 0) Bit [6]: Frame drop priority when TOS field is 6 (Default 0) Bit [7]: Frame drop priority when TOS field is 7 (Default 0)

#### 12.3.6.12 BMRC - Broadcast/Multicast Rate Control

I<sup>2</sup>C Address h0B5, CPU Address:h50B)

Accessed by CPU, serial interface and I<sup>2</sup>C (R/W)

| 1              | 4 3            | U |
|----------------|----------------|---|
| Broadcast Rate | Multicast Rate |   |

This broadcast and multicast rate defines for each port, the number of packets allowed to be forwarded within a specified time. Once the packet rate is reached, packets will be dropped. To turn off the rate limit, program the field to 0. Time base is based on register FCR [6:4]

Bit [3:0]: Multicast Rate Control. Number of multicast packets allowed within the time

defined in bits 6 to 4 of the Flooding Control Register (FCR). (Default 0).

Bit [7:4]: Broadcast Rate Control. Number of broadcast packets allowed within the

time defined in bits 6 to 4 of the Flooding Control Register (FCR).

(Default 0)

### 12.3.6.13 UCC – Unicast Congestion Control

I<sup>2</sup>C Address h0B6, CPU Address: 50C

Accessed by CPU, serial interface and I<sup>2</sup>C (R/W)

7 0
Unicast congest threshold

Bit [7:0]: Number of frame count. Used for best effort dropping at B% when destination

port's best effort queue reaches UCC threshold and shared pool is all in use. Granularity 1 frame. (Default: h10 for 2 MB/bank or h08 for 1 MB/bank)

### 12.3.6.14 MCC - Multicast Congestion Control

I<sup>2</sup>C Address h0B7, CPU Address: 50D

Accessed by CPU, serial interface and I<sup>2</sup>C (R/W)

7 5 4 0

FC reaction period Multicast congest threshold

Bit [4:0]: In multiples of two frames (granularity). Used for triggering MC flow control

when destination port's multicast best effort queue reaches MCC

threshold.(Default 0x10)

Bit [7:5]: Flow control reaction period (Default 2) Granularity 4uSec.

#### 12.3.6.15 PR100 – Port Reservation for 10/100 ports

I<sup>2</sup>C Address h0B8, CPU Address 50E

Accessed by CPU, serial interface and I<sup>2</sup>C (R/W)

7 4 3 0

Buffer low threshold SP Buffer reservation

Bit [3:0]: Per source port buffer reservation.

Define the space in the FDB reserved for each 10/100 port and CPU. Expressed in multiples of 4 packets. For each packet 1536 bytes are

reserved in the memory.

Bits [7:4]:

Expressed in multiples of 4 packets. Threshold for dropping all best effort frames when destination port best efforts queues reaches UCC threshold, shared pool is all used and source port reservation is at or below the PR100[7:4] level. Also the threshold for initiating UC flow control.

- Default:
  - h36 for 24+2 configuration with memory 2 MB/bank;
  - h24 for 24+2 configuration with 1MB/bank;

#### 12.3.6.16 SFCB - Share FCB Size

I<sup>2</sup>C Address h0BA), CPU Address 510 Accessed by CPU, serial interface and I<sup>2</sup>C (R/W)

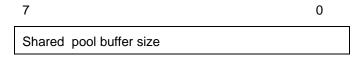

Bits [7:0]: Expressed in multiples of 4 packets. Buffer reservation for shared pool.

- Default:
  - h64 for 24+2 configuration with memory of 2 MB/bank;
  - h14 for 24+2 configuration with memory of 1 MB/bank;

### 

I<sup>2</sup>C Address h0BB, CPU Address 511 Accessed by CPU, serial interface and I<sup>2</sup>C (R/W)

7 0
Class 2 FCB Reservation

Buffer reservation for class 2 (third lowest priority). Granularity 1. (Default 0)

#### 

I<sup>2</sup>C Address h0BC, CPU Address 512 Accessed by CPU, serial interface and I<sup>2</sup>C (R/W)

7 0
Class 3 FCB Reservation

Buffer reservation for class 3. Granularity 1. (Default 0)

#### 

I<sup>2</sup>C Address h0BD, CPU Address 513

Accessed by CPU, serial interface and I<sup>2</sup>C (R/W)

7

0

Class 4 FCB Reservation

Buffer reservation for class 4. Granularity 1. (Default 0)

#### 12.3.6.20 C5RS - Class 5 Reserve Size

I<sup>2</sup>C Address h0BE; CPU Address 514

Accessed by CPU, serial interface and I<sup>2</sup>C (R/W)

7

0

Class 5 FCB Reservation

Buffer reservation for class 5. Granularity 1. (Default 0)

#### 

I<sup>2</sup>C Address h0BF; CPU Address 515

Accessed by CPU, serial interface and I<sup>2</sup>C (R/W)

7

0

Class 6 FCB Reservation

Buffer reservation for class 6 (second highest priority). Granularity 1. (Default 0)

#### 

I<sup>2</sup>C Address h0C0; CPU Address 516

Accessed by CPU, serial interface and I<sup>2</sup>C (R/W)

1

0

Class 7 FCB Reservation

Buffer reservation for class 7 (highest priority). Granularity 1. (Default 0)

### 12.3.6.23 QOSC00~02 - Classes Byte Limit Set 0

Accessed by CPU; serial interface and I<sup>2</sup>C (R/W):

C — QOSC00 – BYTE C01 (I<sup>2</sup>C Address h0C1, CPU Address 517)

B — QOSC01 – BYTE C02 (I<sup>2</sup>C Address h0C2, CPU Address 518)

A — QOSC02 – BYTE C03 (I<sup>2</sup>C Address h0C3, CPU Address 519)

QOSC00 through QOSC02 represents one set of values A-C for a 10/100 port when using the Weighted Random Early Drop (WRED) Scheme described in Chapter 7. There are four such sets of values A-C specified in Classes Byte Limit Set 0, 1, 2, and 3. For CPU port A-C values are defined using register CPUQOSC1, 2 and 3.

Each 10/100 port can choose one of the four Byte Limit Sets as specified by the QoS Select field located in bits 5 to 4 of the ECR2n register. The values A-C are per-queue byte thresholds for random early drop. QOSC02 represents A, and QOSC00 represents C.

Granularity when Delay bound is used: QOSC02: 128 bytes, QOSC01: 256 bytes, QOSC00: 512 bytes. Granularity when WFQ is used: QOSC02: 512 bytes, QOSC01: 512 bytes, QOSC00: 512 bytes.

#### 12.3.6.24 QOSC03~05 - Classes Byte Limit Set 1

Accessed by CPU, serial interface and I<sup>2</sup>C (R/W):

C - QOSC03 - BYTE\_C11 (I<sup>2</sup>C Address h0C4, CPU Address 51a)

B - QOSC04 - BYTE C12 (I<sup>2</sup>C Address h0C5, CPU Address 51b)

A - QOSC05 – BYTE\_C13 (I<sup>2</sup>C Address h0C6, CPU Address 51c)

QOSC03 through QOSC05 represents one set of values A-C for a 10/100 port when using the Weighted Random Early Drop (WRED) scheme.

Granularity when Delay bound is used: QOSC05: 128 bytes, QOSC04: 256 bytes, QOSC03: 512 bytes. Granularity when WFQ is used: QOSC05: 512 bytes, QOSC04: 512 bytes, QOSC03: 512 bytes.

### 12.3.6.25 QOSC06~08 - Classes Byte Limit Set 2

Accessed by CPU and serial interface (R/W):

C - QOSC06 - BYTE C21 (CPU Address 51d)

B - QOSC07 - BYTE C22 (CPU Address 51e)

A - QOSC08 - BYTE C23 (CPU Address 51f)

QOSC06 through QOSC08 represents one set of values A-C for a 10/100 port when using the Weighted Random Early Drop (WRED) scheme.

Granularity when Delay bound is used: QOSC08: 128 bytes, QOSC07: 256 bytes, QOSC06: 512 bytes.

Granularity when WFQ is used: QOSC08: 512 bytes, QOSC07: 512 bytes, QOSC06: 512 bytes

### 12.3.6.26 QOSC09~11 - Classes Byte Limit Set 3

Accessed by CPU and serial interface (R/W):

C - QOSC09 - BYTE C31 (CPU Address 520)

B - QOSC10 - BYTE\_C32 (CPU Address 521)

A - QOSC11 - BYTE\_C33 (CPU Address 522)

QOSC09 through QOSC011 represents one set of values A-C for a 10/100 port when using the Weighted Random Early Drop (WRED) scheme.

Granularity when Delay bound is used: QOSC11: 128 bytes, QOSC10: 256 bytes, QOSC09: 512 bytes.

Granularity when WFQ is used: QOSC11: 512 bytes, QOSC10: 512 bytes, QOSC09: 512 bytes

#### 12.3.6.27 QOSC24~27 - Classes WFQ Credit Set 0

Accessed by CPU and serial interface

W0 - QOSC24[5:0] - CREDIT\_C00 (CPU Address 52f)

W1 - QOSC25[5:0] - CREDIT\_C01 (CPU Address 530)

W2 - QOSC26[5:0] - CREDIT\_C02 (CPU Address 531)

W3 - QOSC27[5:0] - CREDIT\_C03 (CPU Address 532)

QOSC24 through QOSC27 represents one set of WFQ parameters for a 10/100 port. There are four such sets of values. The granularity of the numbers is 1, and their sum must be 64. QOSC27 corresponds to W3 and QOSC24 corresponds to W0.

QOSC24[7:6]: Priority service type for the ports select this parameter set. Option 1 to option 4.

QOSC25[7]: Priority service allow flow control for the ports select this parameter set.

QOSC25[6]: Flow control pause best effort traffic only

Both flow control allow and flow control best effort only can take effect only the priority type is WFQ.

#### 12.3.6.28 QOSC28~31 - Classes WFQ Credit Set 1

Accessed by CPU and serial interface

W0 - QOSC28[5:0] - CREDIT\_C10 (CPU Address 533)

W1 - QOSC29[5:0] - CREDIT\_C11 (CPU Address 534)

W2 - QOSC30[5:0] - CREDIT\_C12 (CPU Address 535)

W3 - QOSC31[5:0] - CREDIT\_C13 (CPU Address 536)

QOSC28 through QOSC31 represents one set of WFQ parameters for a 10/100 port. There are four such sets of values. The granularity of the numbers is 1, and their sum must be 64. QOSC31 corresponds to W3 and QOSC28 corresponds to W0.

QOSC28[7:6]: Priority service type for the ports select this parameter set. Option 1 to option 4.

QOSC29[7]: Priority service allow flow control for the ports select this parameter set.

QOSC29[6]: Flow control pause best effort traffic only

#### 12.3.6.29 QOSC32~35 - Classes WFQ Credit Set 2

Accessed by CPU and serial interface

W0 - QOSC32[5:0] - CREDIT\_C20 (CPU Address 537)

W1 - QOSC33[5:0] - CREDIT\_C21 (CPU Address 538)

W2 - QOSC34[5:0] - CREDIT\_C22 (CPU Address 539)

W3 - QOSC35[5:0] - CREDIT\_C23 (CPU Address 53a)

QOSC35 through QOSC32 represents one set of WFQ parameters for a 10/100 port. There are four such sets of values. The granularity of the numbers is 1 and their sum must be 64. QOSC35 corresponds to W3 and QOSC32 corresponds to W0.

QOSC32[7:6]: Priority service type for the ports select this parameter set. Option 1 to option 4.

QOSC33[7]: Priority service allow flow control for the ports select this parameter set.

QOSC33[6]: Flow control pause for best effort traffic only

#### 12.3.6.30 QOSC36~39 - Classes WFQ Credit Set 3

Accessed by CPU and serial interface

W0 - QOSC36[5:0] - CREDIT\_C30 (CPU Address 53b)

W1 - QOSC37[5:0] - CREDIT\_C31 (CPU Address 53c)

W2 - QOSC38[5:0] - CREDIT\_C32 (CPU Address 53d)

W3 - QOSC39[5:0] - CREDIT\_C33 (CPU Address 53e)

QOSC39 through QOSC36 represents one set of WFQ parameters for a 10/100 port. There are four such sets of values. The granularity of the numbers is 1 and their sum must be 64. QOSC39 corresponds to W0 and QOSC36 corresponds to W0.

QOSC36[7:6]: Priority service type for the ports select this parameter set. Option 1 to option 4.

QOSC37[7]: Priority service allow flow control for the ports select this parameter set.

QOSC37[6]: Flow control pause best effort traffic only

#### 12.3.6.31 RDRC0 - WRED Rate Control 0

I<sup>2</sup>C Address 0FB, CPU Address 553

Accessed by CPU, Serial Interface and I<sup>c</sup>C (R/W)

| 7      | 4 | 3      | 0 |
|--------|---|--------|---|
| X Rate |   | Y Rate |   |

Bits [7:4]: Corresponds to the frame drop percentage X% for WRED. Granularity

6.25%.

Bits [3:0]: Corresponds to the frame drop percentage Y% for WRED. Granularity

6.25%.

See Programming QoS Registers application note for more information

### 12.3.6.32 RDRC1 - WRED Rate Control 1

I<sup>2</sup>C Address 0FC, CPU Address 554

Accessed by CPU, Serial Interface and I<sup>2</sup>C (R/W)

| 7      | 4 3    | 0 |
|--------|--------|---|
| Z Rate | B Rate |   |

Bits [7:4]: Corresponds to the frame drop percentage Z% for WRED. Granularity

6.25%.

Bits [3:0]: Corresponds to the best effort frame drop percentage B%, when shared pool

is all in use and destination port best effort queue reaches UCC. Granularity

6.25%.

See Programming QoS Registers application note for more information

# **User Defined Logical Ports and Well Known Ports**

The ZL50416 supports classifying packet priority through layer 4 logical port information. It can be setup by 8 Well Known Ports, 8 User Defined Logical Ports, and 1 User Defined Range. The 8 Well Known Ports supported are:

- 23
- 512
- 6000
- 443
- 111
- 22555
- 22
- 554

Their respective priority can be programmed via Well\_Known\_Port [7:0] priority register. Well\_Known\_Port\_Enable can individually turn on/off each Well Known Port if desired.

Similarly, the User Defined Logical Port provides the user programmability to the priority, plus the flexibility to select specific logical ports to fit the applications. The 8 User Logical Ports can be programmed via User\_Port 0-7 registers. Two registers are required to be programmed for the logical port number. The respective priority can be programmed to the User\_Port [7:0] priority register. The port priority can be individually enabled/disabled via User\_Port\_Enable register.

The User Defined Range provides a range of logical port numbers with the same priority level. Programming is similar to the User Defined Logical Port. Instead of programming a fixed port number, an upper and lower limit need to be programmed, they are: {RHIGHH, RHIGHL} and {RLOWH, RLOWL} respectively. If the value in the upper limit is smaller or equal to the lower limit, the function is disabled. Any IP packet with a logical port that is less than the upper limit and more than the lower limit will use the priority specified in RPRIORITY.

# 12.3.6.33 USER\_PORT0~7)\_L/H - USER DEFINE LOGICAL PORT (0~7)

```
USER_PORT0_L/H - I^2C Address h0D6 + 0DE; CPU Address 580(Low) + 581(high) USER_PORT1_L/H - I^2C Address h0D7 + 0DF; CPU Address 582 + 583 USER_PORT2_L/H - I^2C Address h0D8 + 0E0; CPU Address 584 + 585 USER_PORT3_L/H - I^2C Address h0D9 + 0E1; CPU Address 586 + 587 USER_PORT4_L/H - I^2C Address h0DA + 0E2; CPU Address 588 + 589 USER_PORT5_L/H - I^2C Address h0DB + 0E3; CPU Address 58A + 58B USER_PORT6_L/H - I^2C Address h0DC + 0E4; CPU Address 58C + 58D USER_PORT7_L/H - I^2C Address h0DD + 0E5; CPU Address 58E + 58F Accessed by CPU, serial interface and I^2C (R/W)
```

| 7                       | 0 |
|-------------------------|---|
| TCP/UDP Logic Port Low  |   |
| 7                       | 0 |
| TCP/UDP Logic Port High |   |

(Default 00) This register is duplicated eight times from PORT 0 through PORT 7 and allows the CPU to define eight separate ports.

# 12.3.6.34 USER\_PORT\_[1:0]\_PRIORITY - User Define Logic Port 1 and 0 Priority

I<sup>2</sup>C Address h0E6, CPU Address 590

Accessed by CPU, serial interface and I<sup>2</sup>C (R/W)

7 5 4 3 1 0

| Priority 1 | Drop | Priority 0 | Drop

The chip allows the CPU to define the priority

Bits [3:0]: Priority setting, transmission + dropping, for logic port 0

Bits [7:4]: Priority setting, transmission + dropping, for logic port 1 (Default 00)

# 12.3.6.35 USER\_PORT\_[3:2]\_PRIORITY - User Define Logic Port 3 and 2 Priority

I<sup>2</sup>C Address h0E7, CPU Address 591

Accessed by CPU, serial interface and I<sup>2</sup>C (R/W)

7 5 4 3 1 0

Priority 3 Drop Priority 2 Drop

# 12.3.6.36 USER\_PORT\_[5:4]\_PRIORITY - User Define Logic Port 5 and 4 Priority

I<sup>2</sup>C Address h0E8, CPU Address 592

Accessed by CPU, serial interface and I<sup>2</sup>C (R/W)

7 5 4 3 1 0

Priority 5 Drop Priority 4 Drop

(Default 00)

# 12.3.6.37 USER\_PORT\_[7:6]\_PRIORITY - USER DEFINE LOGIC PORT 7 AND 6 PRIORITY

I<sup>2</sup>C Address h0E9, CPU Address 593

Accessed by CPU, serial interface and I<sup>2</sup>C (R/W)

7 5 4 3 1 0

| Priority 7 | Drop | Priority 6 | Drop

(Default 00)

### 12.3.6.38 USER PORT ENABLE[7:0] – User Define Logic 7 to 0 Port Enables

I<sup>2</sup>C Address h0EA, CPU Address 594

Accessed by CPU, serial interface and I<sup>2</sup>C (R/W)

7 6 5 4 3 2 1 0 P7 P6 P5 P4 P3 P2 P1 P0

(Default 00)

#### 12.3.6.39 WELL\_KNOWN\_PORT[1:0]\_PRIORITY- Well Known Logic Port 1 and 0 Priority

I<sup>2</sup>C Address h0EB, CPU Address 595

Accessed by CPU, serial interface and I<sup>2</sup>C (R/W)

| 7          | 5 | 4    | 3          | 1 | 0    |
|------------|---|------|------------|---|------|
| Priority 1 |   | Drop | Priority 0 |   | Drop |

Priority 0 - Well known port 23 for telnet applications.

Priority 1 - Well Known port 512 for TCP/UDP.

(Default 00)

## 12.3.6.40 WELL\_KNOWN\_PORT[3:2]\_PRIORITY- Well Known Logic Port 3 and 2 Priority

I<sup>2</sup>C Address h0EC, CPU Address 596

Accessed by CPU, serial interface and I<sup>2</sup>C (R/W)

| 7          | 5 | 4    | 3          | 1 | 0    |
|------------|---|------|------------|---|------|
| Priority 3 |   | Drop | Priority 2 |   | Drop |

Priority 2 - Well known port 6000 for XWIN.

Priority 3 - Well known port 443 for http.sec

(Default 00)

## 12.3.6.41 WELL\_KNOWN\_PORT [5:4]\_PRIORITY- Well Known Logic Port 5 and 4 Priority

I<sup>2</sup>C Address h0ED, CPU Address 597

Accessed by CPU, serial interface and I<sup>2</sup>C (R/W)

| 7          | 5 | 4    | 3          | 1 | 0    |
|------------|---|------|------------|---|------|
| Priority 5 |   | Drop | Priority 4 |   | Drop |

Priority 4 - Well Known port 111 for sun remote procedure call.

Priority 5 - Well Known port 22555 for IP Phone call setup.

(Default 00)

#### 12.3.6.42 WELL\_KNOWN\_PORT [7:6]\_PRIORITY- WELL KNOWN LOGIC PORT 7 AND 6 PRIORITY

I<sup>2</sup>C Address h0EE, CPU Address 598

Accessed by CPU, serial interface and I<sup>2</sup>C (R/W)

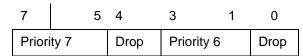

Priority 6 - well know port 22 for ssh.

Priority 7 – well Known port 554 for rtsp.

(Default 00)

#### 12.3.6.43 WELL KNOWN\_PORT\_ENABLE [7:0] - Well Known Logic 7 to 0 Port Enables

I<sup>2</sup>C Address h0EF, CPU Address 599

Accessed by CPU, serial interface and I<sup>2</sup>C (R/W)

| 7  | 6  | 5  | 4  | 3  | 2  | 1  | 0  |
|----|----|----|----|----|----|----|----|
| P7 | P6 | P5 | P4 | P3 | P2 | P1 | P0 |

1 - Enable

0 - Disable

(Default 00)

#### 12.3.6.44 RLOWL - USER DEFINE RANGE LOW BIT 7:0

I<sup>2</sup>C Address h0F4, CPU Address: 59a

Accessed by CPU, serial interface and I<sup>2</sup>C (R/W)

[7:0] Lower 8 bit of the User Define Logical Port Low Range (Default 00)

## 12.3.6.45 RLOWH – User Define Range Low Bit 15:8

I<sup>2</sup>C Address h0F5, CPU Address: 59b

Accessed by CPU, serial interface and I<sup>2</sup>C (R/W)

[7:0] Upper 8 bit of the User Define Logical Port Low Range (Default 00)

#### 12.3.6.46 RHIGHL – User Define Range High Bit 7:0

I<sup>2</sup>C Address h0D3, CPU Address: 59c

Accessed by CPU, serial interface and I<sup>2</sup>C (R/W)

[7:0] Lower 8 bit of the User Define Logical Port High Range (Default 00)

#### 12.3.6.47 RHIGHH – User Define Range High Bit 15:8

I<sup>2</sup>C Address h0D4, CPU Address: 59d

Accessed by CPU, serial interface and I<sup>2</sup>C (R/W)

[7:0] Upper 8 bit of the User Define Logical Port High Range (Default 00)

#### 12.3.6.48 RPRIORITY – User Define Range Priority

I<sup>2</sup>C Address h0D5, CPU Address: 59e

Accessed by CPU, serial interface and I<sup>2</sup>C (R/W)

| 7 | 4 | 3                       | 0    |
|---|---|-------------------------|------|
|   |   | Range Transmit Priority | Drop |

RLOW and RHIGH form a range for logical ports to be classified with priority specified in RPRIORITY.

Bit[3:1] Transmit Priority

Bits[0]: Drop Priority

#### 12.3.6.49 CPUQOSC1,2,3

CPU Address: 5a0, 5a1, 5a2

Accessed by CPU and serial interface (R/W)

C - CPUQOSC1 - CPU BYTE\_C1 (CPU Address 5A0)

B - CPUQOSC2 - CPU BYTE\_C2 (CPU Address 5A1)

A - CPUQOSC3 - CPU BYTE\_C3 (CPU Address 5A2)

Represents values A-C for a CPU port. The values A-C are per-queue byte thresholds for random early drop. QOSC3 represents A, and QOSC1 represents C. Granularity: 256 bytes

#### 12.3.7 (Group 6 Address) MISC Group

#### 12.3.7.1 MII\_OP0 - MII Register Option 0

I<sup>2</sup>C Address F0, CPU Address:h600

Accessed by CPU, serial interface and I<sup>2</sup>C (R/W)

| 7   | 6     | 5    | 4                    | 0 |
|-----|-------|------|----------------------|---|
| hfc | 1prst | DisJ | Vendor Spc. Reg Addr |   |

Bits [7]: Half duplex flow control feature

0 = Half duplex flow control always enable

1 = Half duplex flow control by negotiation

Bits [6]: Link partner reset auto-negotiate disable

Bits [5]: Disable jabber detection. This is for HomePNA applications or any serial

operation slower than 10 Mbps.

0 = Enable

1 = Disable

Bit [4:0]: Vendor specified link status register address (null value means don't use it)

(Default 00). This is used if the Linkup bit position in the PHY is non-

standard.

#### 12.3.7.2 MII\_OP1 - MII Register Option 1

I<sup>2</sup>C Address F1, CPU Address:h601

Accessed by CPU, serial interface and I<sup>2</sup>C (R/W)

| 7                  | 4 | 3                   | 0 |
|--------------------|---|---------------------|---|
| Speed bit location | า | Duplex bit location |   |

Bits [3:0]: Duplex bit location in vendor specified register

Bits [7:4]: Speed bit location in vendor specified register

(Default 00)

#### 12.3.7.3 FEN – Feature Register

I<sup>2</sup>C Address F2, CPU Address:h602

Accessed by CPU, serial interface and I<sup>2</sup>C (R/W)

| 7   | 6   | 5  | 4      | 3    | 2  | 1  | 0  |
|-----|-----|----|--------|------|----|----|----|
| DML | Mii | Rp | IP Mul | V-Sp | DS | RC | SC |

Bits [0]: Statistic Counter Enable (**Default 0**)

- 0 Disable
- 1 Enable (all ports)

When statistic counter is enable, an interrupt control frame is generated to the CPU, every time a counter wraps around. This feature requires an external CPU.

#### Bits [1]: Rate Control Enable (Default 0)

- 0 Disable
- 1 Enable; Must also set ECR2Pn[3] = 1

This bit enables/disables the rate control for all 10/100 ports. To start rate control in a 10/100 port the rate control memory must be programmed. This feature requires an external CPU. See Programming QoS Registers Application Note and Processor Interface Application Note for more information.

#### Bit [2]: Support DS EF Code. (Default 0)

- 0 Disable
- 1 Enable (all ports)

When 101110 is detected in DS field (TOS[7:2]), the frame priority is set for 110 and drop is set for 0.

#### Bit [3]: Enable VLAN spanning tree support (**Default 0**)

- 0 Disable
- 1 Enable

When VLAN spanning tree is enable the registers ECR1Pn are NOT used to program the port spanning tree status. The port status is programmed using the Control Command Frame.

#### Bit [4]: Disable IP Multicast Support (Default 1)

- 0 Enable IP Multicast Support
- 1 Disable IP Multicast Support

When enable, IGMP packets are identified by search engine and are passed to the CPU for processing. IP multicast packets are forwarded to the IP multicast group members according to the VLAN port mapping table.

Bit [5]: Enable report to CPU(Default 0)

• 0 - Disable report to CPU

• 1 - Enable report to CPU

When disable new VLAN port association report, new MAC address report or aging reports are disable for all ports. When enable, register SE\_OPEMODE

is used to enable/disable selectively each function.

Bit [6]: Disable MII Management State Machine (**Default 0**)

0: Enable MII Management State Machine

1: Disable MII Management State Machine

Disable using MCT Link List structure (Default 0)

0 – Enable using MCT Link structure

1 - Disable using MCT Link List structure

#### 12.3.7.4 MIIC0 - MII Command Register 0

CPU Address:h603

Accessed by CPU and serial interface only (R/W)

Bit [7:0] - MII Data [7:0]

Bit [7]:

Note: Before programming MII command: set FEN[6], check MIIC3, making sure no RDY, and no VALID; then program MII command.

#### 12.3.7.5 MIIC1 – MII Command Register 1

CPU Address:h604

Accessed by CPU and serial interface only (R/W)

Bit [7:0] - MII Data [15:8]

**Note**: Before programming MII command: set FEN[6], check MIIC3, making sure no RDY and no VALID; then program MII command.

#### 12.3.7.6 MIIC2 – MII Command Register 2

CPU Address:h605

Accessed by CPU and serial interface only (R/W)

| 7 | 6      | 5 | 4                | 0 |
|---|--------|---|------------------|---|
|   | Mii OP |   | Register address |   |

Bit [4:0] - REG\_AD – Register PHY Address

Bit [6:5] - OP – Operation code "10" for read command and "01" for write command

Note: Before programming MII command: set FEN[6], check MIIC3, making sure no RDY and no VALID; then program MII command.

ZL50416 Data Sheet

## 12.3.7.7 MIIC3 - MII Command Register 3

CPU Address:h606

Accessed by CPU and serial interface only (R/W)

| 7   | 6     | 5 | 4           | 0 |
|-----|-------|---|-------------|---|
| Rdy | Valid |   | PHY address |   |

Bits [4:0] - PHY\_AD - 5 Bit PHY Address

Bit [6] - VALID - Data Valid from PHY (Read Only)

Bit [7] - RDY – Data is returned from PHY (Ready Only)

**Note**: Before programming MII command: set FEN[6], check MIIC3, making sure no RDY and no VALID; then program MII command. Writing this register will initiate a serial management cycle to the MII management interface.

#### 12.3.7.8 MIID0 – MII Data Register 0

CPU Address:h607

Accessed by CPU and serial interface only (RO)

Bit [7:0] - MII Data [7:0]

#### 12.3.7.9 MIID1 – MII Data Register 1

CPU Address:h608

Accessed by CPU and serial interface only (RO)

Bit [7:0] - MII Data [15:8]

#### 12.3.7.10 LED Mode – LED Control

CPU Address:h609

Accessed by CPU, serial interface and I<sup>2</sup>C (R/W)

| 7 | 5 | 4    | 3      | 2    | 1    | 0 |
|---|---|------|--------|------|------|---|
|   |   | Cloc | k rate | Hold | Time |   |

Bit [0] Reserved(Default 0)

Bit [2:1]: Hold time for LED signal (Default 00)

00=8 msec 01=16 msec 10=32 msec 11=64 msec

Bit [4:3]: LED clock frequency (Default 0)

For 100MHz SCLK

For 125 MHz SCLK

Bit [7:5]: Reserved. Must be set to '0' (Default 0)

ZL50416 Data Sheet

#### 12.3.7.11 **DEVICE Mode**

CPU Address:h60a

Accessed by CPU and serial interface (R/W)

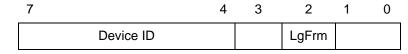

Bit [1:0]: Reserved. Must be set to '0' (Default 0)

Bit [2]: Support < = 1536 frames

0: < = 1518 bytes (< = 1522 bytes with VLAN tag) (Default)

1: < = 1536 bytes

Bit [3]: Reserved. Must be set to '0' (**Default 0**)

Bit [7:4]: DEVICE ID (Default 0). This is for stacking operation. This is the stack ID

for loop topology.

#### 12.3.7.12 CHECKSUM - EEPROM Checksum

I<sup>2</sup>C Address FF. CPU Address:h60b

Accessed by CPU, serial interface and I<sup>2</sup>C (R/W)

Bit [7:0]: (Default 0)

This register is used in unmanaged mode only. Before requesting that the ZL50416 updates the EEPROM device, the correct checksum needs to be calculated and written into this checksum register. The checksum formula is:

 $\Sigma \qquad i^2 \text{C register} = 0$  i = 0

When the ZL50416 boots from the EEPROM the checksum is calculated and the value must be zero. If the checksum is not zeroed the ZL50416 does not start and pin CHECKSUM\_OK is set to zero.

#### 12.3.8 (Group 7 Address) Port Mirroring Group

#### 12.3.8.1 MIRROR1\_SRC - Port Mirror source port

CPU Address 700

Accessed by CPU and serial interface (R/W) (Default 7F)

| 7 | 6 | 5   | 4               | 0 |
|---|---|-----|-----------------|---|
|   |   | I/O | Src Port Select |   |

Bit [4:0]: Source port to be mirrored. Use illegal port number to disable mirroring

Bit [5]: 0 – select ingress data 1 – select egress data Bit [6] Reserved

Bit [7] Reserved must be set to '1'

#### 12.3.8.2 MIRROR1\_DEST - Port Mirror destination

CPU Address 701

Accessed by CPU, serial interface (R/W) (Default 17)

| 7 | 5 | 4                | 0 |
|---|---|------------------|---|
|   |   | Dest Port Select |   |

Bit [4:0]: Port Mirror Destination

When port mirroring is enable, destination port can not serve as a data port.

#### 12.3.8.3 MIRROR2\_SRC - Port Mirror source port

CPU Address 702

Accessed by CPU, serial interface (R/W) (Default FF)

| 7 | 6 | 5   | 4               | 0 |
|---|---|-----|-----------------|---|
|   |   | I/O | Src Port Select |   |

Bit [4:0]: Source port to be mirrored. Use illegal port number to disable mirroring

Bit [5]: 0 – select ingress data

1 - select egress data

Bit [6] Reserved

Bit [7] Reserved must be set to '1'

#### 12.3.8.4 MIRROR2 DEST - Port Mirror destination

CPU Address 703

Accessed by CPU, serial interface (R/W) (Default 00)

| 7 | 5 | 4                | 0 |
|---|---|------------------|---|
|   |   | Dest Port Select |   |

Bit [4:0]: Port Mirror Destination

When port mirroring is enable, destination port can not serve as a data port.

#### 12.3.9 (Group F Address) CPU Access Group

#### 12.3.9.1 GCR-Global Control Register

CPU Address: hF00

Accessed by CPU and serial interface. (R/W)

| 7 | 5 | 4    | 3     | 2    | 1  | 0  |
|---|---|------|-------|------|----|----|
|   |   | Init | Reset | Bist | SR | SC |

Bit [0]: Store configuration (**Default = 0**)

Write '1' followed by '0' to store configuration into external EEPROM

Bit [1]: Store configuration and reset (**Default = 0**)

Write '1' to store configuration into external EEPROM and reset chip

Bit [2]: Start BIST (Default = 0)

Write '1' followed by '0' to start the device's built-in self-test. The result is found in the DCR register.

Bit [3]: Soft Reset (Default = 0)

Write '1' to reset chip

Bit [4]: Initialization Done (Default = 0).

This bit is meaningless in unmanaged mode. In managed mode, CPU write this bit with '1' to indicate initialization is completed and ready to forward packets.

1 = Initialization is done.

0 = Initialization is not complete.

#### 12.3.9.2 DCR - Device Status and Signature Register

CPU Address: hF01

Accessed by CPU and serial interface. (RO)

6 5 3 2 1 0 RE Revision Signature BinP BR BW 1: Busy writing configuration to I<sup>2</sup>C Bit [0]: 0: Not busy (not writing configuration to I<sup>2</sup>C) 1: Busy reading configuration from I<sup>2</sup>C Bit [1]: 0: Not busy ( not reading configuration from I<sup>2</sup>C) Bit [2]: 1: BIST in progress 0: BIST not running Bit [3]: 1: RAM Error 0: RAM OK **Device Signature** Bit [5:4]: 10: ZL50416 device Bit [7:6]: Revision 00: Initial Silicon 01: XA1 Silicon 10: Production Silicon

#### 12.3.9.3 DCR1 - Chip Status

CPU Address: hF02

Accessed by CPU and serial interface. (RO)

| 7   | 6 | 4 | 3 | 2 | 1 | 0 |
|-----|---|---|---|---|---|---|
| CIC |   |   |   |   |   |   |

Bit [7] Chip initialization completed

#### 12.3.9.4 DPST - Device Port Status Register

CPU Address:hF03

Accessed by CPU and serial interface (R/W)

Bit [4:0]: Read back index register. This is used for selecting what to read back from DTST. (**Default 00**)

- 5'b00000 Port 0 Operating mode and Negotiation status
- 5'b00001 Port 1 Operating mode and Negotiation status
- 5'b00010 Port 2 Operating mode and Negotiation status
- 5'b00011 Port 3 Operating mode and Negotiation status
- 5'b00100 Port 4 Operating mode and Negotiation status
- 5'b00101 Port 5 Operating mode and Negotiation status
- 5'b00110 Port 6 Operating mode and Negotiation status
- 5'b00111 Port 7 Operating mode and Negotiation status
- 5'b01000 Port 8 Operating mode and Negotiation status
- 5'b01001 Port 9 Operating mode and Negotiation status
- 5'b01010 Port 10 Operating mode and Negotiation status
- 5'b01011 Port 11 Operating mode and Negotiation status
- 5'b01100 Port 12 Operating mode and Negotiation status
- 5'b01101 Port 13 Operating mode and Negotiation status
- 5'b01110 Port 14 Operating mode and Negotiation status
- 5'b01111 Port 15 Operating mode and Negotiation status
- 5'b10xxx Reserved
- 5'b11000 Port 24 Operating mode/Neg status (CPU port)

#### 12.3.9.5 DTST – Data read back register

CPU Address: hF04

Accessed by CPU and serial interface (RO)

This register provides various internal information as selected in DPST bit[4:0]. Refer to the PHY Control Application Note.

| 7 | 6 | 5 | 4 | 3     | 2  | 1    | 0    |
|---|---|---|---|-------|----|------|------|
|   |   |   |   | Inkdn | FE | Fdpx | FcEn |

When bit is 1:

Bit [0] - Flow control enable

Bit [1] - Full duplex port

Bit [2] - Fast Ethernet port

Bit [3] - Link is down

Bit [4] - Reserved

Bit [5] - Reserved

Bit [6] - Reserved

Bit [7] - Reserved

#### 12.3.9.6 DA - Dead or Alive Register

CPU Address: hFFF

Accessed by CPU and serial interface (RO)

Always return 8'h **DA**. Indicate the CPU interface or serial port connection is good.

ZL50416 Data Sheet

#### 12.4 Characteristics and Timing

#### 12.4.1 Absolute Maximum Ratings

Storage Temperature -65°C to +150°C

Operating Temperature -40°C to +85°C

Maximum Junction Temperature +125°C

Supply Voltage  $V_{CC}$  with Respect to  $V_{SS}$  +3.0V to +3.6V

Supply Voltage  $V_{DD}$  with Respect to  $V_{SS}$  +2.38V to +2.75V

Voltage on Input Pins +0.5V to  $(V_{CC} + 3.3V)$ 

**Caution:** Stress above those listed may damage the device. Exposure to the Absolute Maximum Ratings for extended periods may affect device reliability. Functionality at or above these limits is not implied.

#### 12.4.2 DC Electrical Characteristics

 $V_{CC} = 3.3V + -10\%$   $T_{AMBIENT} = -40^{\circ}C \text{ to } +85^{\circ}C$ 

 $V_{DD} = 2.5V + 10\% / -5\%$ 

# 12.4.3 Recommended Operating Conditions

| Symbol              | Parameter Description                                                                                                    | Min. | Тур. | Max.                  | Unit |
|---------------------|----------------------------------------------------------------------------------------------------|------|------|-----------------------|------|
| f <sub>osc</sub>    | Frequency of Operation                                                                                                    |      | 100  |                       | MHz  |
| I <sub>CC</sub>     | Supply Current – @ 100 MHz (V <sub>CC</sub> =3.3 V)                                                                                  |      |      | 250                   | mA   |
| $I_{DD}$            | Supply Current – @ 100 MHz (V <sub>DD</sub> =2.5 V)                                                                                  |      |      | 1350                  | mA   |
| $V_{OH}$            | Output High Voltage (CMOS)                                                                                                    | 2.4  |      |                       | V    |
| $V_{OL}$            | Output Low Voltage (CMOS)                                                                                                    |      |      | 0.4                   | V    |
| V <sub>IH-TTL</sub> | Input High Voltage (TTL 5 V tolerant)                                                                                                | 2.0  |      | V <sub>CC</sub> + 2.0 | V    |
| V <sub>IL-TTL</sub> | Input Low Voltage (TTL 5 V tolerant)                                                                                                 |      |      | 0.8                   | V    |
| I <sub>IL</sub>     | Input Leakage Current (0.1 V < V <sub>IN</sub> < V <sub>CC</sub> ) (all pins except those with internal pull-up/pull-down resistors) |      |      | 10                    | μА   |
| I <sub>OL</sub>     | Output Leakage Current (0.1 V < V <sub>OUT</sub> < V <sub>CC</sub> )                                                                 |      |      | 10                    | μΑ   |
| C <sub>IN</sub>     | Input Capacitance                                                                                                    |      |      | 5                     | pF   |
| C <sub>OUT</sub>    | Output Capacitance                                                                                                    |      |      | 5                     | pF   |
| C <sub>I/O</sub>    | I/O Capacitance                                                                                                    |      |      | 7                     | pF   |
| $\theta_{ja}$       | Thermal resistance with 0 air flow                                                                                                   |      |      | 11.2                  | C/W  |
| $\theta_{ja}$       | Thermal resistance with 1 m/s air flow                                                                                               |      |      | 10.2                  | C/W  |
| $\theta_{ja}$       | Thermal resistance with 2 m/s air flow                                                                                               |      |      | 8.9                   | C/W  |
| $\theta_{\sf jc}$   | Thermal resistance between junction and case                                                                                         |      |      | 3.1                   | C/W  |
| $\theta_{jb}$       | Thermal resistance between junction and board                                                                                        |      |      | 6.6                   | C/W  |

## 12.5 AC Characteristics and Timing

## 12.5.1 Typical Reset & Bootstrap Timing Diagram

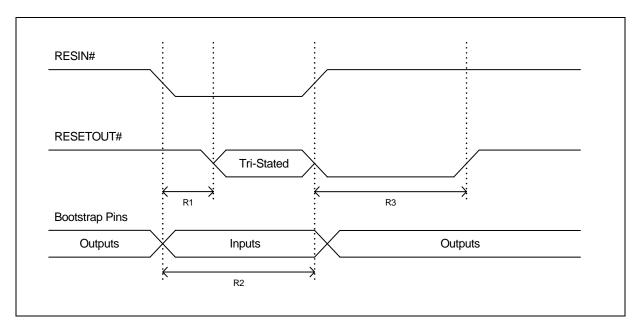

Figure 14 - Typical Reset & Bootstrap Timing Diagram

| Symbol | Parameter                           | Min. | Тур.  | Note:                                                                    |
|--------|-------------------------------------|------|-------|--------------------------------------------------------------------------|
| R1     | Delay until RESETOUT# is tri-stated |      | 10 ns | RESETOUT# state is then determined by the external pull-up/down resistor |
| R2     | Bootstrap stabilization             | 1 μs | 10 μs | Bootstrap pins sampled on rising edge of RESIN# <sup>a</sup>             |
| R3     | RESETOUT# assertion                 |      | 2 ms  |                                                                          |

Table 14 - Reset & Bootstrap Timing

a. The TSTOUT[8:0] pins will switch over to the LED interface functionality in 3 SCLK cycles after RESIN# goes high

## 12.5.2 Typical CPU Timing Diagram for a CPU Write Cycle

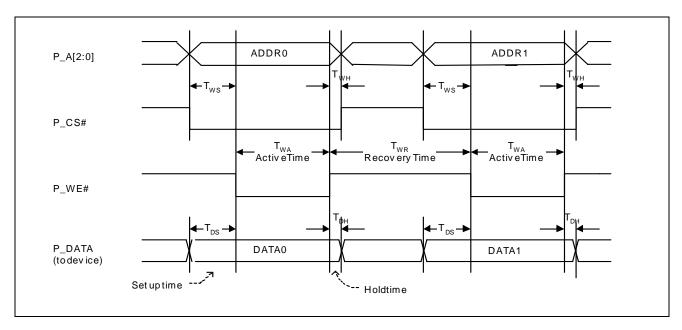

Figure 15 - Typical CPU Timing Diagram for a CPU Write Cycle

| Description         |                 | (SCLK=100 Mhz) |      | (SCLK=125 Mhz) |      | Refer to Figure 17                     |  |
|---------------------|-----------------|----------------|------|----------------|------|----------------------------------------|--|
| Write Cycle         | Symbol          | Min.           | Max. | Min.           | Max. |                                        |  |
| Write Set up Time   | T <sub>WS</sub> | 10             |      | 10             |      | P_A and P_CS# to falling edge of P_WE# |  |
| Write Active Time   | T <sub>WA</sub> | 20             |      | 16             |      | At least 2 SCLK cycles                 |  |
| Write Hold Time     | T <sub>WH</sub> | 2              |      | 2              |      | P_A and P_CS# to rising edge of P_WE#  |  |
| Write Recovery time | T <sub>WR</sub> | 30             |      | 24             |      | At least 3 SCLK cycles                 |  |
| Data Set Up time    | T <sub>DS</sub> | 10             |      | 10             |      | P_DATA to falling edge of P_WE#        |  |
| Data Hold time      | T <sub>DH</sub> | 2              |      | 2              |      | P_DATA to rising edge of P_WE#         |  |

# 12.5.3 Typical CPU Timing Diagram for a CPU Read Cycle

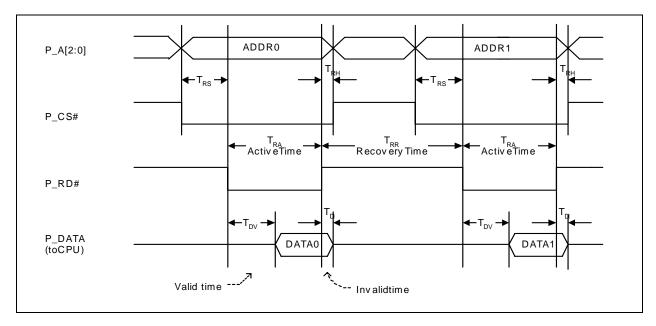

Figure 16 - Typical CPU Timing Diagram for a CPU Read Cycle

| Description        |                 | (SCLK= | (SCLK=100 Mhz) |      | 125 Mhz) | Refer to Figure 18                     |  |
|--------------------|-----------------|--------|----------------|------|----------|----------------------------------------|--|
| Read Cycle         | Symbol          | Min.   | Max.           | Min. | Max.     |                                        |  |
| Read Set up Time   | T <sub>RS</sub> | 10     |                | 10   |          | P_A and P_CS# to falling edge of P_RD# |  |
| Read Active Time   | T <sub>RA</sub> | 20     |                | 16   |          | At least 2 SCLK cycles                 |  |
| Read Hold Time     | T <sub>RH</sub> | 2      |                | 2    |          | P_A and P_CS# to rising edge of P_RD#  |  |
| Read Recovery time | T <sub>RR</sub> | 30     |                | 24   |          | At least 3 SCLK cycles                 |  |
| Data Valid time    | T <sub>Dv</sub> |        | 10             |      | 10       | P_DATA to falling edge of P_RD#        |  |
| Data Invalid time  | T <sub>DI</sub> |        | 6              |      | 6        | P_DATA to rising edge of P_RD#         |  |

## 12.5.4 Local Frame Buffer SBRAM Memory Interface

## 12.5.4.1 Local SBRAM Memory Interface A

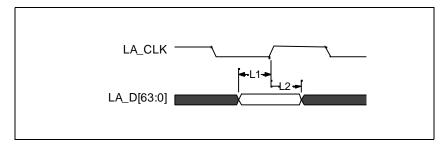

Figure 17 - Local Memory Interface - Input Setup and Hold Timing

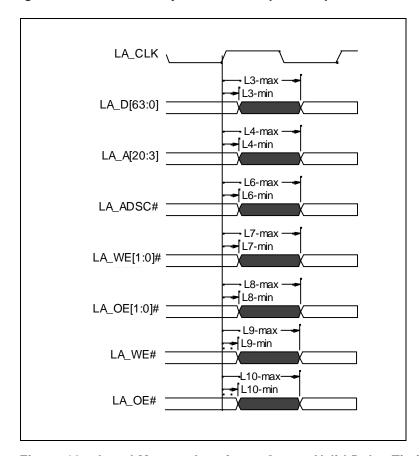

Figure 18 - Local Memory Interface - Output Valid Delay Timing

| Symbol | Parameter                      | -100      | MHz       | Note                   |
|--------|--------------------------------|-----------|-----------|------------------------|
|        | Parameter                      | Min. (ns) | Max. (ns) | Note                   |
| L1     | LA_D[63:0] input set-up time   | 4         |           |                        |
| L2     | LA_D[63:0] input hold time     | 1.5       |           |                        |
| L3     | LA_D[63:0] output valid delay  | 1.5       | 7         | C <sub>L</sub> = 25 pf |
| L4     | LA_A[20:3] output valid delay  | 2         | 7         | C <sub>L</sub> = 30 pf |
| L6     | LA_ADSC# output valid delay    | 1         | 7         | C <sub>L</sub> = 30 pf |
| L7     | LA_WE[1:0]#output valid delay  | 1         | 7         | C <sub>L</sub> = 25 pf |
| L8     | LA_OE[1:0]# output valid delay | -1        | 1         | C <sub>L</sub> = 25 pf |
| L9     | LA_WE# output valid delay      | 1         | 7         | C <sub>L</sub> = 25 pf |
| L10    | LA_OE# output valid delay      | 1         | 5         | C <sub>L</sub> = 25 pf |

Table 15 - AC Characteristics – Local Frame Buffer SBRAM Memory Interface

## 12.5.5 Reduced Media Independent Interface

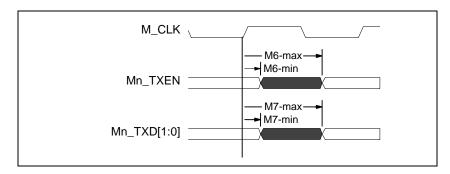

Figure 19 - AC Characteristics - Reduced Media Independent Interface

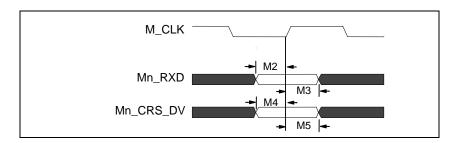

Figure 20 - AC Characteristics - Reduced Media Independent Interface

| Symbol | Parameter                     | M_CLK=    | Note      |                        |
|--------|-------------------------------|-----------|-----------|------------------------|
|        | Farameter                     | Min. (ns) | Max. (ns) | Note                   |
| M2     | Mn_RXD[1:0] Input Setup Time  | 4         |           |                        |
| M3     | Mn_RXD[1:0] Input Hold Time   | 1         |           |                        |
| M4     | Mn_CRS_DV Input Setup Time    | 4         |           |                        |
| M5     | Mn_CRS_DV Input Hold Time     | 1         |           |                        |
| M6     | Mn_TXEN Output Delay Time     | 2         | 11        | C <sub>L</sub> = 20 pF |
| M7     | Mn_TXD[1:0] Output Delay Time | 2         | 11        | C <sub>L</sub> = 20 pF |

Table 16 - AC Characteristics - Reduced Media Independent Interface

## 12.5.6 LED Interface

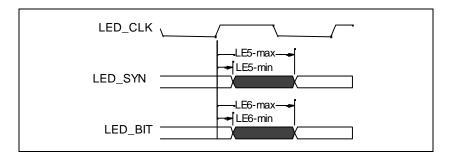

Figure 21 - AC Characteristics - LED Interface

| Symbol | Parameter                  | Variabl             | e FREQ. | Note                   |  |
|--------|----------------------------|---------------------|---------|------------------------|--|
| Symbol | Farameter                  | Min. (ns) Max. (ns) |         | INOTE                  |  |
| LE5    | LED_SYN Output Valid Delay | -1                  | 7       | C <sub>L</sub> = 30 pf |  |
| LE6    | LED_BIT Output Valid Delay | -1                  | 7       | C <sub>L</sub> = 30 pf |  |

Table 17 - AC Characteristics – LED Interface

## 12.5.7 SCANLINK, SCANCOL Interface

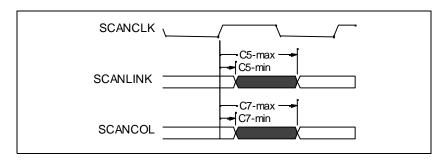

Figure 22 - SCANLINK, SCANCOL Output Delay Timing

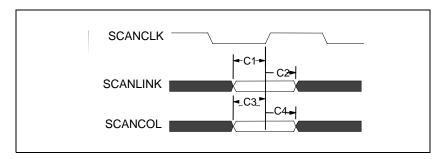

Figure 23 - SCANLINK, SCANCOL Setup Timing

| Symbol | Devemeter                   | -25       | MHz       | Note                  |
|--------|-----------------------------|-----------|-----------|-----------------------|
|        | Parameter                   | Min. (ns) | Max. (ns) | Note                  |
| C1     | SCANLINK input set-up time  | 20        |           |                       |
| C2     | SCANLINK input hold time    | 2         |           |                       |
| C3     | SCANCOL input setup time    | 20        |           |                       |
| C4     | SCANCOL input hold time     | 1         |           |                       |
| C5     | SCANLINK output valid delay | 0         | 10        | C <sub>L</sub> = 30pf |
| C7     | SCANCOL output valid delay  | 0         | 10        | C <sub>L</sub> = 30pf |

Table 18 - SCANLINK, SCANCOL Timing

## 12.6 MDIO Interface

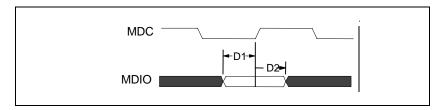

Figure 24 - MDIO Input Setup and Hold Timing

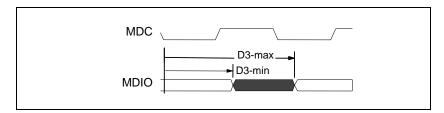

Figure 25 - MDIO Output Delay Timing

| Symbol | Parameter              | 1 1       | ИНz       | - Note:                |
|--------|------------------------|-----------|-----------|------------------------|
|        | r al allietei          | Min. (ns) | Max. (ns) |                        |
| D1     | MDIO input setup time  | 10        |           |                        |
| D2     | MDIO input hold time   | 2         |           |                        |
| D3     | MDIO output delay time | 1         | 20        | C <sub>L</sub> = 50 pf |

**Table 19 - MDIO Timing** 

## 12.6.1 I<sup>2</sup>C Interface

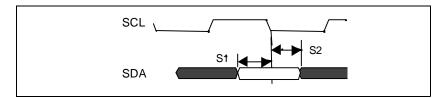

Figure 26 - I<sup>2</sup>C Input Setup Timing

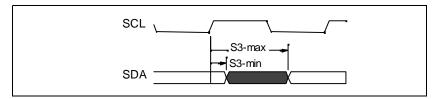

Figure 27 - I<sup>2</sup>C Output Delay Timing

| Symbol                                                                                 | Parameter             | 50        | KHz       | Note                   |  |
|----------------------------------------------------------------------------------------|-----------------------|-----------|-----------|------------------------|--|
|                                                                                        |                       | Min. (ns) | Max. (ns) | Note                   |  |
| S1                                                                                     | SDA input setup time  | 20        |           |                        |  |
| S2                                                                                     | SDA input hold time   | 1         |           |                        |  |
| S3*                                                                                    | SDA output delay time | 4 usec    | 6 usec    | C <sub>L</sub> = 30 pf |  |
| * Open Drain Output. Low to High transistor is controlled by external pullup resistor. |                       |           |           |                        |  |

Table 20 - I<sup>2</sup>C Timing

## 12.6.2 Synchronous Serial Interface

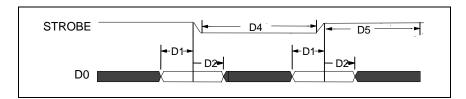

Figure 28 - Serial Interface Setup Timing

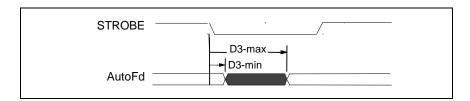

Figure 29 - Serial Interface Output Delay Timing

| Symbol | Parameter                | Min. (ns) | Max. (ns) | Note                    |
|--------|--------------------------|-----------|-----------|-------------------------|
| D1     | D0 setup time            | 20        |           |                         |
| D2     | D0 hold time             | 3 μs      |           |                         |
| D3     | AutoFd output delay time | 1         | 50        | C <sub>L</sub> = 100 pf |
| D4     | Strobe low time          | 5 μs      |           |                         |
| D5     | Strobe high time         | 5 μs      |           |                         |

**Table 21 - Serial Interface Timing** 

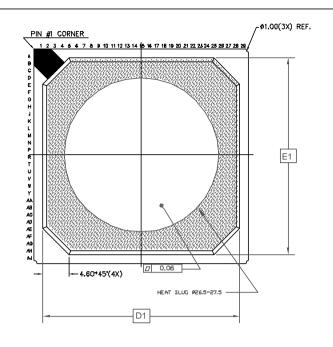

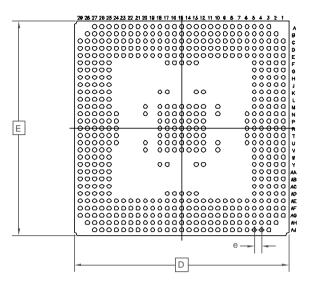

| DIMENSION                  | MIN       | MAX   |  |  |  |
|----------------------------|-----------|-------|--|--|--|
| Α                          | 2.20      | 2.46  |  |  |  |
| A1                         | 0.50      | 0.70  |  |  |  |
| A2                         | 1.17      |       |  |  |  |
| D                          | 37.30     | 37.70 |  |  |  |
| D1                         | 34.50 REF |       |  |  |  |
| E                          | 37.30     | 37.70 |  |  |  |
| E1                         | 34.50 REF |       |  |  |  |
| b                          | 0.60      | 0.90  |  |  |  |
| е                          | 1.27      |       |  |  |  |
| N                          | 553       |       |  |  |  |
| Conforms to JEDEC MS - 034 |           |       |  |  |  |

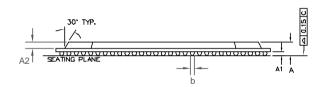

## NOTE:

- 1. CONTROLLING DIMENSIONS ARE IN MM
- 2. DIMENSION "b" IS MEASURED AT THE MAXIMUM SOLDER BALL DIAMETER
- 3. SEATING PLANE IS DEFINED BY THE SPHERICAL CROWNS OF THE SOLDER BALLS.
- 4. N IS THE NUMBER OF SOLDER BALLS
- 5. NOT TO SCALE.
- 6. SUBSTRATE THICKNESS IS 0.56 MM

| © Zarlī | nk Semicon | ductor 200 | 02 All right | s reserved. |                       |                         | Package Code G               |
|---------|------------|------------|--------------|-------------|-----------------------|-------------------------|------------------------------|
| ISSUE   | 1          |            |              |             |                       | Previous package codes: | Package Outline for 553 Ball |
| ACN     | 213932     |            |              |             | ZARLINK SEMICONDUCTOR |                         | HSBGA (37.5x37.5x2.33mm)     |
| DATE    | 20Jan03    |            |              |             | JEWI CONDUCTOR        | ,                       |                              |
| APPRD.  |            |            |              |             |                       |                         | GPD00818                     |

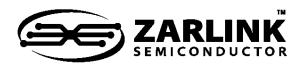

# For more information about all Zarlink products visit our Web Site at www.zarlink.com

Information relating to products and services furnished herein by Zarlink Semiconductor Inc. or its subsidiaries (collectively "Zarlink") is believed to be reliable. However, Zarlink assumes no liability for errors that may appear in this publication, or for liability otherwise arising from the application or use of any such information, product or service or for any infringement of patents or other intellectual property rights owned by third parties which may result from such application or use. Neither the supply of such information or purchase of product or service conveys any license, either express or implied, under patents or other intellectual property rights owned by Zarlink or licensed from third parties by Zarlink, whatsoever. Purchasers of products are also hereby notified that the use of product in certain ways or in combination with Zarlink, or non-Zarlink furnished goods or services may infringe patents or other intellectual property rights owned by Zarlink.

This publication is issued to provide information only and (unless agreed by Zarlink in writing) may not be used, applied or reproduced for any purpose nor form part of any order or contract nor to be regarded as a representation relating to the products or services concerned. The products, their specifications, services and other information appearing in this publication are subject to change by Zarlink without notice. No warranty or guarantee express or implied is made regarding the capability, performance or suitability of any product or service. Information concerning possible methods of use is provided as a guide only and does not constitute any guarantee that such methods of use will be satisfactory in a specific piece of equipment. It is the user's responsibility to fully determine the performance and suitability of any equipment using such information and to ensure that any publication or data used is up to date and has not been superseded. Manufacturing does not necessarily include testing of all functions or parameters. These products are not suitable for use in any medical products whose failure to perform may result in significant injury or death to the user. All products and materials are sold and services provided subject to Zarlink's conditions of sale which are available on request.

Purchase of Zarlink's I<sup>2</sup>C components conveys a licence under the Philips I<sup>2</sup>C Patent rights to use these components in and I<sup>2</sup>C System, provided that the system conforms to the I<sup>2</sup>C Standard Specification as defined by Philips.

Zarlink, ZL and the Zarlink Semiconductor logo are trademarks of Zarlink Semiconductor Inc.

Copyright Zarlink Semiconductor Inc. All Rights Reserved.

TECHNICAL DOCUMENTATION - NOT FOR RESALE